# МИНИСТЕРСТВО ОБРАЗОВАНИЯ И НАУКИ РОССИЙСКОЙ ФЕДЕРАЦИИ МОСКОВСКИЙ АВИАЦИОННЫЙ ИНСТИТУТ (НАЦИОНАЛЬНЫЙ ИССЛЕДОВАТЕЛЬСКИЙ УНИВЕРСИТЕТ)

На правах рукописи

Травин Андрей Александрович

# АЛГОРИТМЫ ОЦЕНКИ КВАНТИЛЬНОГО КРИТЕРИЯ С ЗАДАННОЙ ТОЧНОСТЬЮ В ЗАДАЧАХ СТОХАСТИЧЕСКОГО ПРОГРАММИРОВАНИЯ С КУСОЧНО-ЛИНЕЙНЫМИ И КВАДРАТИЧНЫМИ ФУНКЦИЯМИ ПОТЕРЬ

Специальность 05.13.01

Системный анализ, управление и обработка информации (авиационная и ракетно-космическая техника)

> Диссертация на соискание ученой степени кандидата физико-математических наук

Научный руководитель: Доктор физико-математических наук, профессор Кан Юрий Сергеевич

Москва, 2015

# Содержание

строения двусторонних

## Введение 4

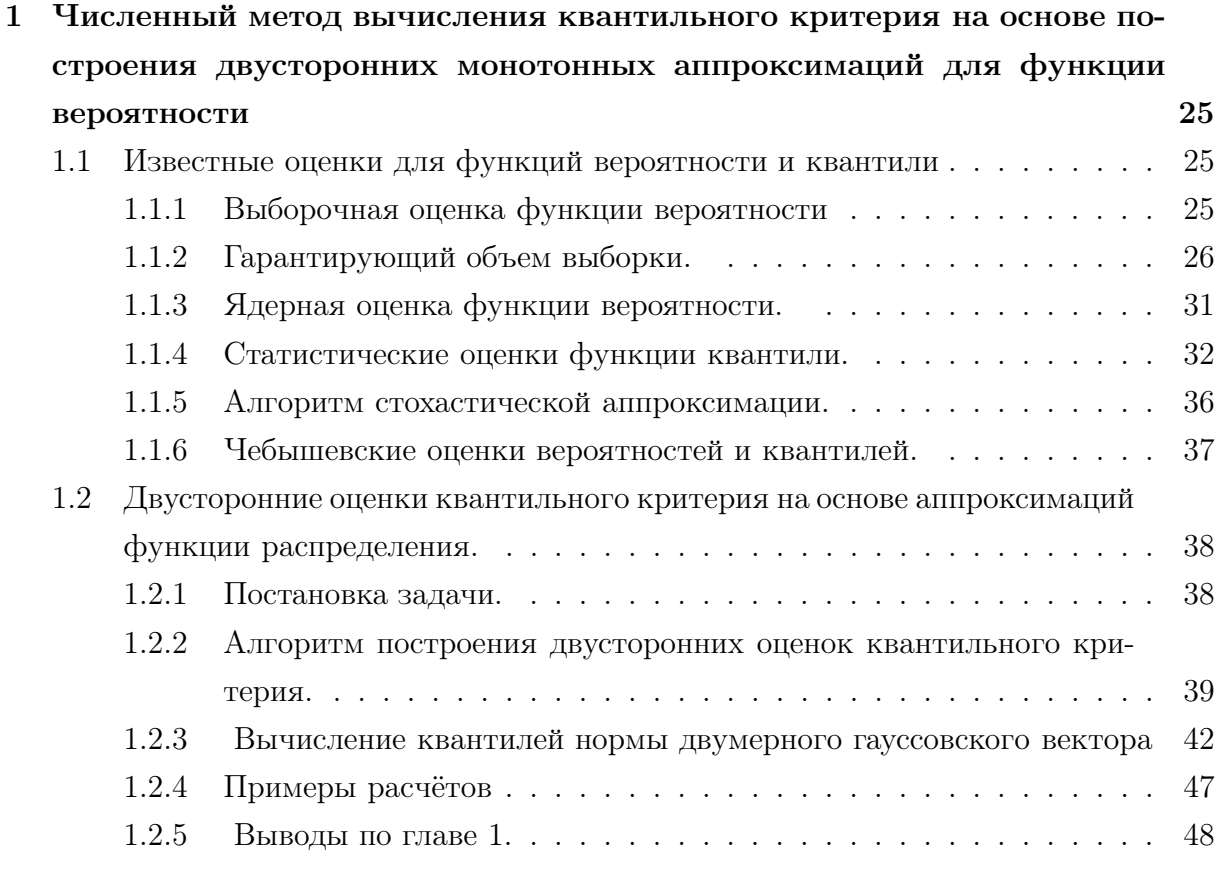

## 2 Построение двусторонних аппроксимаций для функции вероятности для кусочно-линейных функций потерь в гауссовском случае. 49

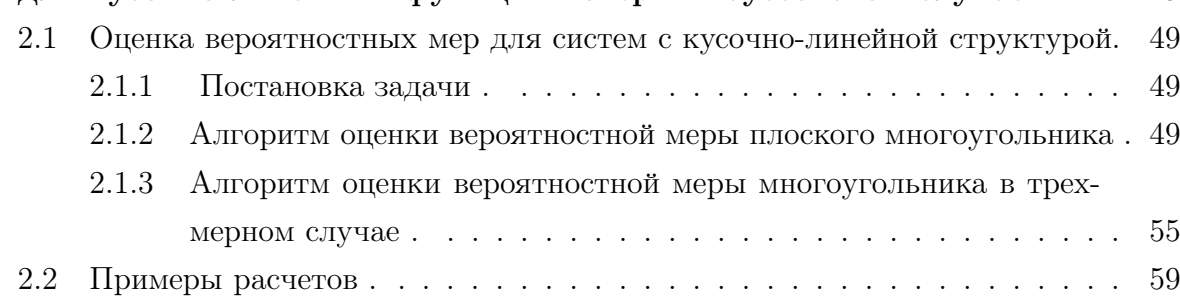

2.2.1 Выводы по главе 2. . . . . . . . . . . . . . . . . . . . . . . . . . . 60

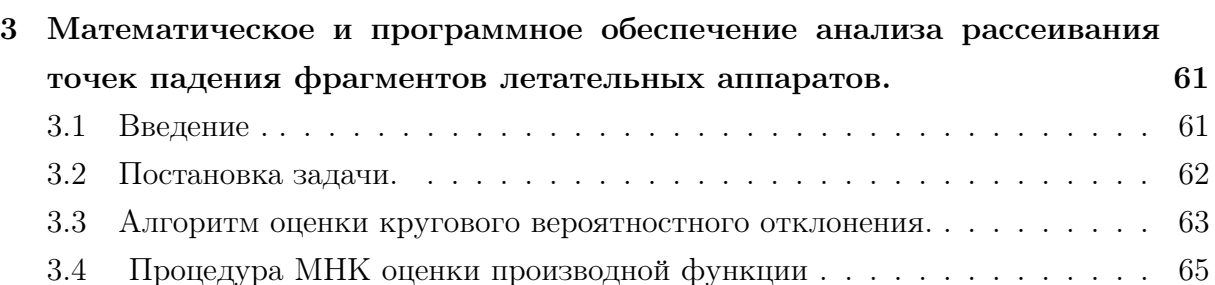

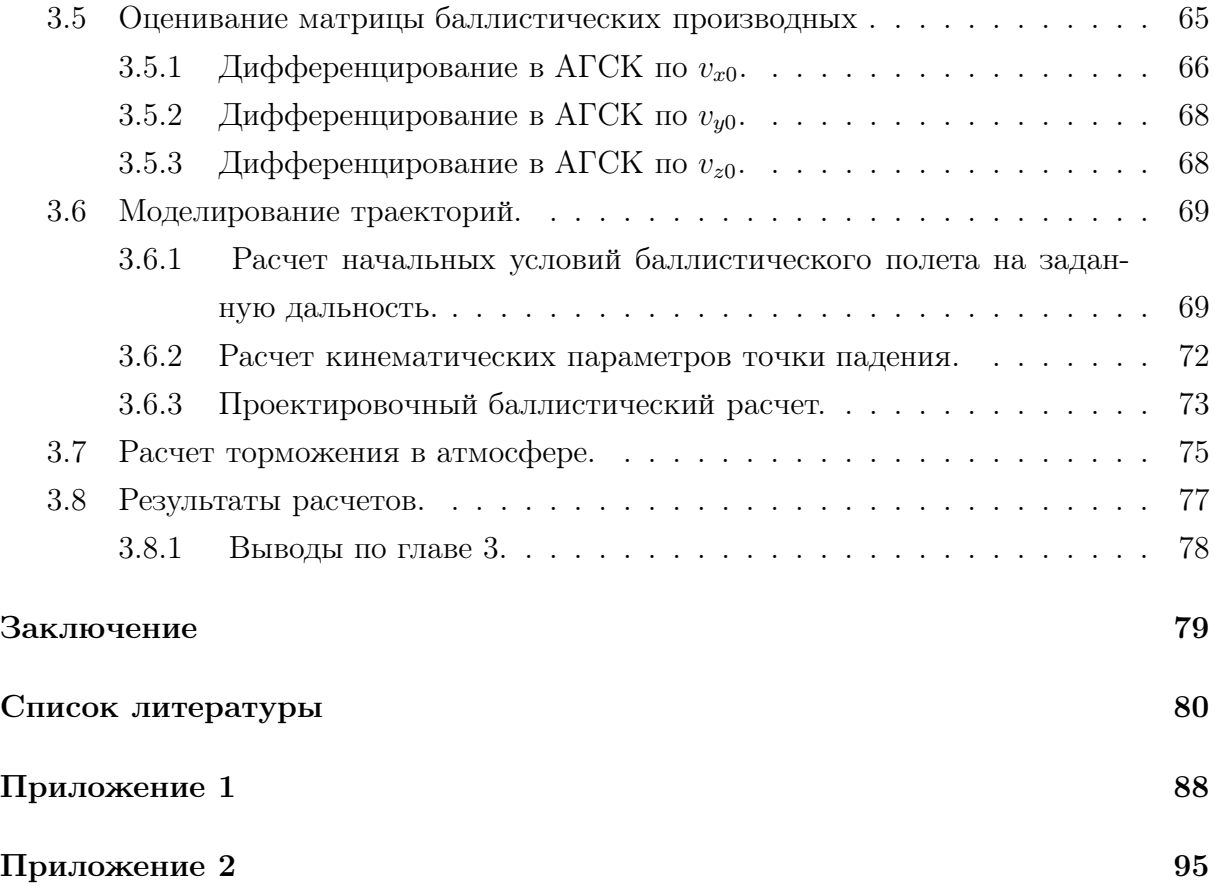

# Ведение

Объект исследования. В диссертационной работе изучаются задачи вероятностного анализа, возникающие при реализации численных методов решения задач стохастической оптимизации с вероятностными критериями.

### Актуальность темы.

Для современного этапа развития естественных и технических наук характерно широкое и плодотворное применение вероятностно-статистических методов во всех областях знания. Это вполне естественно, так как при углубленном изучении любого круга явлений неизбежно наступает этап, когда требуется не только выявление основных закономерностей, но и анализ возможных отклонений от них. В одних науках, в силу специфики предмета и исторических условий, внедрение статистических методов наблюдается раньше, в других – позже. В настоящее время нет почти ни одной естественной науки, в которой, так или иначе, не применялись бы вероятностные методы. Целые разделы современной физики (в частности, ядерная физика) базируются на методах теории вероятностей. Все шире применяются вероятностные методы в современной электротехнике и радиотехнике, метеорологии и астрономии, теории автоматического управления. Огромное значение эти методы имеют для задач, связанных с авиационной и ракено-космической техникой. Например для анализа процесса автоматической посадки самолета или оценки возможности потери устойчивости движения летательного аппарата.

Решение вероятностных задач оптимизации связано с одним из направлений современной теории управления. Развитие этого направления обусловлено влиянием на систему неконтролируемых факторов. Необходимость достижения целей, возлагаемых на эти системы, с одной стороны, и ограниченные возможности по противодействию случайным возмущениям, с другой стороны, приводят к необходимости учета этих возмущений на этапе разработки при анализе и оптимизации сложных систем.

Ярким примером современных сложных управляемых динамических систем являются ракетно-космические и летательные аппараты (ЛА), такие как пассажирские самолеты, орбитальные спутники и ракеты-носители. Эти ЛА функционируют в условиях возмущений, связанных с отклонениями параметров атмосферы, аэродинамическими параметрами, разбросом тяги двигательных установок, ошибками навигационных систем, погрешностями систем управления. Случайные возмущения приводят к тому, что показатель свойств, количественно характеризующий достижение заданной цели функционирования ЛА, также является случайным.

Для решения задач анализа точности, оптимизации, управления и оценивания состояния в динамических системах в настоящее время известен ряд подходов.

Задачи анализа движения орбитального корабля при спуске в атмосфере и при автоматической посадке рассмотрены в работах [56, 65, 75, 77], задачи динамики и баллистики ракет в [3, 57, 59, 60, 82], задачи оптимизации, управления и оценивания состояния ЛА различных типов – в [16,41,54,66,79]. В этих работах для задач исследования движения ЛА обычно используются детерминированные, минимаксные или среднеквадратические критерии, а нелинейные модели движения во многих случаях линеаризуются. В [65] предложен иной подход, основанный на использовании вероятностных критериев качества и наиболее адекватных, как правило, нелинейных моделей движения управляемых объектов. К вероятностным критериям относятся вероятностный и квантильный функционал (в конечномерном случае – функции). Эти критерии позволяют оценить точность системы управления с учетом ограничений по надежности.

Математическая теория конечномерных оптимизационных задач с функциями вероятности и квантили в роли критериев оптимизации является одним из актуальных направлений стохастического программирования. Задачам стохастического программирования посвящены работы Р. Леппа [90], К.Марти [91], Б.Т. Поляка [73], А. Прекопы [98], Э. Райка [74], Ю.М. Ермольева [21], Ю.С. Кана, А.И. Кибзуна [43], А.В. Наумова, С.В. Иванова [68], Д.Б. Юдина [84] и многих других. Прикладная значимость этой теории обусловлена тем, что указанные оптимизационные задачи нацелены на принятие оптимальных решений с учетом риска или требований надежности в условиях наличия неконтролируемых факторов, имеющих случайную природу. Поскольку задача оптимизации исходной (случайной) целевой функции является некорректной, то в общем случае ее заменяют на вторичную целевую функцию [64], являющуюся результатом некоторой статистической операции над исходной целевой функцией и зависящую только от оптимизируемых параметров.

В настоящее время наблюдается повышение интереса специалистов по разработке систем управления динамическими системами в условиях неопределенности к задачам оптимального управления с вероятностными критериями качества, среди которых выделяется функционал вероятности и функционал квантили. Пусть  $U$  – множество элементов u произвольной природы, интепретируемых как стратегии (законы) управления,  $\xi = \xi(\omega) \in R^n$  – вектор случайных параметров, моделирующий неопределенности внешней среды и управляемого объекта. Качество стратегии управления обычно задается точностным функционалом  $\Phi(u,\xi)$ , малые значения которого наиболее желательны для лица, принимающего решения. Функционал вероятности задается соотношением

$$
P_{\varphi}(u) = P(\Phi(u,\xi) \le \varphi),
$$

где  $\varphi \in R^1$  – параметр, характеризующий допустимую точность системы управления. Функционал квантили является обратной к  $P_{\varphi}(u)$  характеристикой:

$$
\Phi_{\alpha}(u) = \min\{\varphi : P_{\varphi}(u) \ge \alpha\},\
$$

где  $\alpha \in (0,1)$  – заданная доверительная вероятность или надежность. Физический смысл функционала вероятности – вероятность выполнения заданных требований по точности, в то время как функционал квантили – гарантированная с заданной вероятностью точность системы управления. В связи с этим указанные выше задачи оптимального управления обычно формулируются как

$$
P_{\varphi}(u) \to \max_{u \in U}, \quad \Phi_{\alpha}(u) \to \min_{u \in U}.
$$

Обе эти оптимизационные постановки можно использовать при решении прикладных задач. Например, техническое задание к проектируемой системе управления летательного аппарата часто формулируется в виде: летательный аппарат должен доставить полезную нагрузку не далее заданного расстояния  $R_{max}$  от выбранной точки на земной поверхности с вероятностью не ниже заданной величины  $\alpha_{max}$ . Тогда естественно рассмотреть реальное терминальное расстояние летательного аппарата от выбранной точки в качестве точностного функционала. Задавая  $\varphi = R_{max}$ , можно рассмотреть задачу

$$
u_{\varphi} = \arg \max_{u \in U} P_{\varphi}(u).
$$

Если при этом  $P_{\varphi}(u_{\varphi}) \geq \alpha_{max}$ , то система управления, реализующая стратегию  $u_{\varphi}$ , обеспечивает выполнение указанного технического задания. Задачам оптимизации функционала вероятности посвящены работы Афанасьева В.Н., Колмановского В.Б., Носова В.Р. [1], Колмановского В.Б. [49], Бахшияна Б.Ц., Назирова Р.Р., Эльясберга П.Е. [2], Зубова В.И. [22], Красовского Н.Н. [53], Кузьмина В.П., Ярошевского В.А. [55]. Среди зарубежных исследователей можно выделить К. Борелла [86], Леппа Р. [90], Тамм Э. [102], Юби Э. [83].

Полагая  $\alpha = \alpha_{max}$ , можно рассмотреть задачу

$$
u^{\alpha} = \arg\min_{u \in U} \Phi_{\alpha}(u).
$$

Если при этом  $\Phi_{\alpha}(u^{\alpha}) \le R_{max}$ , то система управления, реализующая стратегию  $u^{\alpha}$ , также обеспечивает выполнение технического задания. Задачам оптимизации квантили посвящены работы Ю.С. Кана [27], А.И. Кибзуна, В.Ю. Курбаковского [44], В.В. Малышева, А.И. Кибзуна [65].

Для нахождения явного вида функции вероятности, как правило, аналитических преобразований сделать не удается. Это существенно сдерживает ее применение. Несмотря на это вероятность, в отличие от математического ожидания и дисперсии, является исчерпывающей статистической характеристикой первичной целевой функции с произвольным распределением.

Для подсчета вероятности в инженерной практике используется метод статистических испытаний (Монте-Карло), обладающий простотой, универсальностью и позволяющий исследовать широкий класс моделей. Однако для проведения расчетов с использованием этого метода требуются большие вычислительные затраты, поскольку метод Монте-Карло основан на проведении многократных статистических испытаний исследуемой модели и оценке вероятности как частоты успешных испытаний. Поэтому, к сожалению, существует большой разрыв между достижениями теории и практическим применением этих достижений, во всяком случае - в очень важной области, относящейся к исследованию задач динамики полета. Численные методы для решения задач анализа точности, возникающих при исследовании движения авиационных и космических ЛА, в которых в качестве критерия непосредственно использовались вероятность и квантиль рассматривались Малышевым В.В., К.А Карпом [61,62], Ермаковым С.М., Жиглявским А.А. [20], Вентцель Е.С. [11], Володиным В.Д., Евдокименковым В.Н., Карловым В.И., Красильщиковым М.Н. [12], Кибзуном А.И., Каном Ю.С. [43].

Функция вероятности в задачах анализа систем управления техническими объектами, как правило, имеет вид кратного интеграла

$$
P_{\varphi} = P(\Phi(\xi) \le \varphi) = \int\limits_{\Phi(x) \le \varphi} f(x) dx
$$

где  $\Phi(x)$  – исходная целевая функция, а  $f(x)$  – плотность вероятности вектора  $\xi$  случайных параметров. В прикладных задачах параметр  $\varphi$  обычно моделирует допустимую точность системы управления. Таким образом, функцию вероятности можно интерпритировать как характеристику "алгоритмической надежности" системы управления.

Сложность задач анализа систем управления с использованием функций вероятности и квантили обусловлена главным образом необходимостью точного вычисления указанного кратного интеграла. Если размерность случайного вектора  $\xi$  достаточно велика, то для решения этой задачи обычно используются известные статистические методы, описанные ниже в главе 1. Для случая невысокой размерности (до 3-х включительно) обычно стараются разработать детерминированные численные схемы. Ниже такие схемы предлагаются для двух практически важных случаев, когда исходная целевая функция является квадратичной, либо кусочно-линейной по случайным параметрам. Предполагается, что последние распределены по нормальному закону.

В последнее десятилетие внимание исследователей задач оптимизации функционала квантили было сосредоточено главным образом на разработке численных методов решения конечномерных задач, в которых  $U \in R^m$ . Все эти методы основаны на доверительном подходе к решению квантильных задач оптимизации [65] и носят рекуррентный характер:

$$
u_{k+1} = f_k(u_k),
$$

где  $k$  – номер шага (итерации). При этом на каждом шаге приходится для некоторого точностного функционала  $\Phi_k(u, \xi)$  подбирать параметр  $\varphi_k$  таким образом, чтобы

$$
P(\Phi_k(u_k,\xi)\leq \varphi_k)\geq \alpha,
$$

см. например [68]. Это необходимо для того, чтобы множество  $\{x \in R^n : \Phi_k(u_k, x) \leq$  $\varphi_k$ } было доверительным. В [68] эта задача обозначена, но не решена ввиду ее сложности. На решение этой проблемы и направлена настоящая диссертация. Рассматриваемая задача является по сути задачей анализа систем управления и в дальнейшем зависимость от  $u$  (или  $u_k$ ) в тексте опускается.

В диссертации предложен подход к синтезу новых алгоритмов оценки вероятностного и квантильного критериев. Эти алгоритмы генерируют не одну, а две последовательности, сходящиеся сверху и снизу к искомому значению оцениваемого критерия. Достоинство такого подхода, во-первых, в том, что по разнице значений последовательностей можно контролировать точность решения, и вопрос о разработке правил остановки становится неактуальным. Во-вторых, такие алгоритмы допускают естественное распараллеливание вычислений, что позволяет им успешно конкурировать с существующими алгоритмами.

Цель работы. Целью работы является построение алгоритмов для решения задач вероятностного анализа, в частности алгоритмов численного вычисления функций вероятности и квантили.

### Для достижения цели предполагается:

- 1. Разработка численного метода вычисления квантильного критерия с заданной точностью. Метод заключается в решении уравнения для функции распределения методом дихотомии с использованием специальным образом сконструированных ее верхних и нижних аппроксимаций.
- 2. Разработка алгоритма вычисления квантильного критерия с заданной точностью для квадратичной функции потерь.
- 3. Разработка алгоритма вычисления квантильного критерия с заданной точностью для кусочно-линейной функции потерь в двумерном и трехмерном пространствах.
- 4. Решение задачи вероятностного анализа рассеивания точек падения фрагментов летательных аппаратов.

Методы исследования. Для исследования теоретических проблем использовались современные методы стохастической оптимизации, теории вероятностей, математической статистики и численные методы. Для исследования прикладных задач использовались методы компьютерного моделирования.

Достоверность результатов. Достоверность результатов обеспечивается:

- 1. Строгостью постановок и доказательств утверждений.
- 2. Результатами работы программных комплексов на тестовых примерах и сравнение их с аналитически вычисленными значениями.

Научная новизна. В работе получены новые результаты для эффективного решения задач вероятностного анализа, аналитического решения в которых получить не представляется возможным. Среди этих результатов можно выделить следующие:

- 1. Разработан численный метод, позволяющий вычислять значения квантильного критерия с заданной точностью. Алгоритм генерирует не одну, а две последовательности, сходящиеся к искомому значению оцениваемого критерия.
- 2. Разработан алгоритм вычисления квантильного критерия с заданной точностью для квадратичной функции потерь. Получены гарантирующие априорные оценки точности вычислений функции вероятности для сконструированной квадратичной функции потерь.
- 3. Разработан алгоритм вычисления квантильного критерия с заданной точностью для кусочно-линейной функции потерь в двумерном и трехмерном пространствах. Получены гарантирующие априорные оценки точности вычислений функции вероятности для сконструированной кусочно-линейной функции потерь в двумерном пространстве.

Практическая значимость. Диссертация обладает практической значимостью, поскольку полученные результаты позволяют эффективно решать прикладные задачи, связанные с вычислением вероятностных и квантильных критериев, в частности:

в области техники - рассмотрена задача вероятностного анализа рассеивания точек падения фрагментов летательного аппарата для оценки района поиска фрагментов.

## Структура и объем диссертации.

Диссертация состоит из введения, трех глав, заключения и списка литературы (103 источника). Объем диссертации включает 99 машинописные страницы, включая 23 рисунка, 26 таблиц и 2 приложения.

### СОДЕРЖАНИЕ РАБОТЫ

Во введении обоснована актуальность исследуемой проблемы, сформулирована цель и задачи диссертации, описана структура работы, перечислены полученные в диссертации новые результаты.

В первой главе приводится обзор результатов в области вероятностного анализа. Приводится описание нового метода построения двусторонних оценок для квантильного критерия. Суть его в следующем.

Пусть  $\xi$ - случайный вектор размерности  $m, \Phi(x) : R^m \to R^1$ - измеримая по Борелю функция. Тогда  $\eta = \Phi(\xi)$  является случайной величиной с функцией распределения

(1) 
$$
F(x) = P(\eta \le x) = P(\Phi(\xi) \le x).
$$

Квантильный критерий (функция квантили) определяется выражением [43]

$$
(2) \t\t x_{\alpha} = \min\{x : F(x) \ge \alpha\},\
$$

где  $\alpha \in (0,1)$  — доверительная вероятность.

В приложениях функция  $\Phi(\cdot)$  обычно моделирует качество исследуемой системы. В этом смысле поставленную задачу можно интерпретировать как задачу вероятностного анализа системы при случайных возмущениях [65].

Рассмотрим $\eta^-_n$ и $\eta^+_n$  — последовательности случайных величин с функциями распределения  $F_n^-(x)$  и  $F_n^+(x)$  соответственно, сходящиеся по распределению к  $\eta$ , причем  $F_n^{-}(x) \leq F(x) \leq F_n^{+}(x)$   $\forall x$ .

Требуется оценить функцию квантили  $x_{\alpha}$  с заданной точностью  $\varepsilon$ , используя последовательности  $F_n^+(x)$ ,  $F_n^-(x)$ . Предполагается, что значения функций  $F_n^+(x)$  и  $F_n^-(x)$ вычислить намного проще, чем $\mathcal{F}(x).$ 

 $T e o p e M a 8$ . Пусть для некоторых  $x_k, y_k \in R^1$  справедливы неравенства

$$
(3) \tFn-(xk) > \alpha, \tFn+(yk) < \alpha.
$$

Тогда функция квантили  $x_{\alpha}$ , определенная выражением (2), удовлетворяет неравенству

$$
(4) \t\t y_k < x_\alpha \le x_k.
$$

Более того, если функция  $F(x)$  непрерывна на некотором отрезке [a, b] и  $x_{\alpha} \in (a, b)$ - единственный корень уравнения  $F(x) = \alpha$ , то для каждого k можно подобрать  $x_k, y_k$ , удовлетворяющие (4) и такие, что

(5) 
$$
x_k - y_k \to 0 \text{ при } k \to \infty.
$$

Под индексом  $k$  в нижеописанных процедурах будем понимать шаг алгоритма, т.е. число шагов, за которые достигается конкретная точность оценивания квантили  $\varepsilon = |x_k - y_k|$ . Индекс *n* далее характеризует точность оценивания функций  $F_n^+(x)$ ,  $F_n^-(x)$ . Например для описанной ниже процедуры нахождения вероятности попадания двумерного гауссовского вектора в эллипс, п есть число разбиений эллипса на секторы. Чем больше  $n$ , тем лучше точность оценки. В этом конкретном примере найдена априорная зависимость точности оценивания  $|F_n^+(x) - F_n^-(x)|$  от числа разбиений.

Предлагается следующий алгоритм, порождающий последовательности  $x_k, y_k$ .

Выбираем точность  $\varepsilon$  и полагаем  $n = 1, k = 1$ , где  $n -$  счетчик, отвечающий за точность  $F_n^+ - F_n^-$  оценки функции распределения  $F$ , а  $k$  – шаг алгоритма. На первом шаге полагаем  $a_1 = a, b_1 = b$ , т.е. определяем границы отрезка, в котором предположительно находится искомая величина.

Делим отрезок  $[a_k, b_k]$  на три части и находим точки  $\frac{2a_k + b_k}{2} = c_k$  и 2.  $\frac{2b_k + a_k}{3} = d_k$ . Вычисляем значение функций  $F_n^+, F_n^-$  в точках  $c_k, d_k$  и переходим к шагу  $3$ .

Проверяем, где находятся вычисленные на шаге 2 значения и уменьша-3. ем отрезок путем присвоения старых границ новым. Здесь возможны 6 вариантов расположения значений:

Если $F_n^+(c_k) < \alpha \leq F_n^-(d_k)$ , то значению  $a_k$ присваиваем значение  $c_k$ , а  $3.1$ значению  $b_k$  значение  $d_k$  и увеличиваем  $k$  на единицу. Переходим к шагу 4.

3.2 Если  $F_n^{-}(c_k) > \alpha$ , то значение  $a_k$  не меняем, а значению  $b_k$  присваиваем значение  $c_k$  и увеличиваем  $k$  на единицу. Переходим к шагу 4.

Если  $F_n^+(c_k) < \alpha$  и  $F_n^-(d_k) < \alpha < F_n^+(d_k)$ , то значение  $b_k$  не меняем, 3.3 а значению  $a_k$  присваиваем значение  $c_k$  и увеличиваем  $k$  на единицу. Переходим к шагу $4$ .

Если  $F_n^-(d_k) > \alpha$  и  $F_n^-(c_k) < \alpha < F_n^+(c_k)$ , то значение  $a_k$  не меняем, 3.4 а значению  $b_k$  присваиваем значение  $d_k$  и увеличиваем  $k$  на единицу. Переходим к шагу  $4$ .

Если  $F_n^+(d_k) < \alpha$ , то значение  $b_k$  не меняем, а значению  $a_k$  присваиваем 3.5 значение  $d_k$  и увеличиваем  $k$  на единицу. Переходим к шагу 4.

Если  $F_n^-(c_k) < \alpha < F_n^+(c_k)$  и  $F_n^-(d_k) < \alpha < F_n^+(d_k)$ , то увеличиваем п 3.6 на единицу и переходим к шагу 3.

Зацикливание алгоритма ввиду бесконечного повторения шага 3.6 произойти не может в силу предположения о том, что  $x_{\alpha}$  - единственный корень уравнения

 $F(x) - \alpha = 0$ . Поэтому за конечное число шагов мы перейдем в один из случаев 3.1-3.5. В результате получаем новый отрезок меньшей длины.

При этом в силу предложенного на каждом шаге алгоритма неравенство (4) остается выполненным, и  $x_{k+1} - y_{k+1} \leq \frac{2}{3}(x_k - y_k)$ , откуда и следует (5).

 $\overline{4}$ . Проверяем условие окончания алгоритма:  $|a_k - b_k| \leq \varepsilon$ . Если условие выполнено, то переходим к шагу 5, иначе повторяем шаги 2-4.

Окончательно, для оценки  $x_{\alpha}$ , вычисляем  $x_{\alpha} = \frac{a_k + b_k}{\alpha}$ . 5.

Из описания алгоритма видно, что ключевым моментом в успешной реализации метода является конструирование последовательностей  $\eta_{n}^-$  и  $\eta_{n}^+$ . Далее по тексту диссертации эти последовательности строятся для кусочно-линейной и квадратичной функции потерь, зависящей от двумерного гауссовского вектора, а также для кусочно-линейной функции потерь, зависящей от трехмерного гауссовского вектора. Во всех перечисленных случаях приводятся алгоритмы вычисления значений функций  $F_n^+(x)$  и  $F_n^-(x)$ , которые используются в изложенном выше алгоритме. Случай квадратичной функции потерь, исследуется в первой главе, кусочно-линейные функции рассматриваются во второй.

Приводится описание процедуры вычисления квантилей нормы двумерного гауссовского вектора, в основе которой вышеописанный алгоритм.

Рассматривается двумерный случайный вектор  $\xi = (\xi_1, \xi_2)^\top$ , распределённый по нормальному закону с нулевым математическим ожиданием и невырожденной ковариационной матрицей К. Для заданного  $\alpha \in (0,1)$  определяется квантиль  $x_{\alpha}$  уровня  $\alpha$  распределения нормы  $\|\xi\|$ . В частном случае  $\alpha = 1/2$  такая задача возникает при оценке кругового вероятностного отклонения точки падения космического аппарата.

Здесь же рассматривается задача вычисления вероятности попадания двумерного гауссовского вектора в эллипс, которая с помощью линейной замены переменных сводится к вычислению интеграла

(6) 
$$
F(R) = \frac{1}{2\pi\gamma} \iint_{x^2+y^2 \le R^2} e^{-\frac{1}{2}\left(x^2 + \frac{y^2}{\gamma^2}\right)} dxdy.
$$

Заметим, что данный интеграл при  $\gamma \neq 1$  не вычисляется аналитически. При вычислении данной величины на компьютере, используя стандартные методы, для некоторых исходных данных можно получить  $F(R) > 1$ , что исключает возможность оценки квантильного критерия. Например, используя математический пакет Maple, при  $R = 5$  и  $\gamma = 0,0001$  получаем  $F(R) = 1,000000357$ .

Исходя из этого предлагается другая процедура вычисления вероятности попадания в эллипс, основанная на вычислении вероятности попадания в круговые секторы.

Так как эллипс симметричен относительно осей координат, то будем рассматривать только часть эллипса, расположенную в первом квадранте.

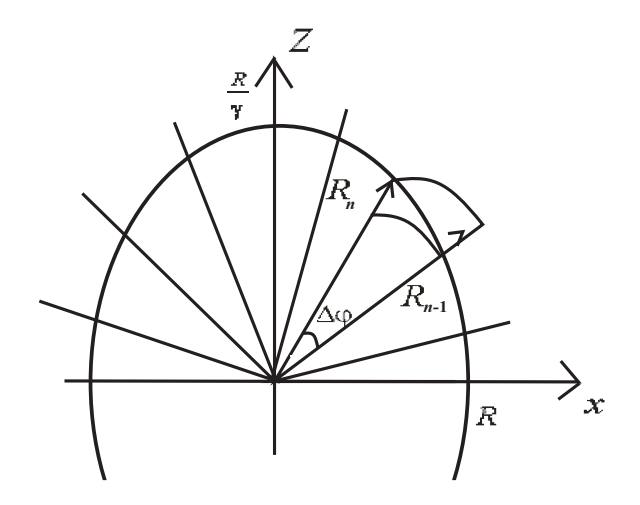

Рис. 1: Оценка вероятности попадания в эллипс

Для оценки вероятности попадания в сектор эллипса предлагается рассмотреть два круговых сектора с радиусами  $R_n$  и  $R_{n+1}$  (см. рис. 1), между которыми заключена дуга эллипса. Так как вероятность попадания в круговой сектор вычисляется как

(7) 
$$
F_n(R_n) = \left(1 - e^{-\frac{R_n^2}{2}}\right) \frac{\Delta \varphi}{2\pi}, \quad R_n = \frac{R}{\sqrt{\gamma^2 \cos^2(\varphi_n) + \sin^2(\varphi_n)}}, \quad \varphi_n = n\Delta \varphi
$$

то легко найти все такие оценки для  $R_n$  и  $r_n$ :

(8) 
$$
F^{-} = 2 \frac{\Delta \varphi}{\pi} \sum_{n=1}^{N} \left( 1 - e^{-\frac{R_n^2}{2}} \right) \text{ if } F^{+} = 2 \frac{\Delta \varphi}{\pi} \sum_{n=1}^{N} \left( 1 - e^{-\frac{r_n^2}{2}} \right),
$$

где  $R_n$  и  $r_n$  — больший и меньший радиусы для каждого рассматриваемого эллиптического сектора,  $N$  — число разбиений эллипса на секторы.

Таким образом  $F^-$  ≤  $F(R)$  ≤  $F^+$ . При увеличении N можно добиться нужной точности оценивания и получить вероятность попадания в эллипс  $F(R) = \frac{F^+ + F^-}{2}$ 2 .

С учетом специфического деления эллипса на секторы, становится возможным вычисление гарантирующей границы погрешности оценок.

Лемма 5. Справедливо соотношение

(9) 
$$
F^{+} - F^{-} = 2 \frac{\Delta \varphi}{\pi} \left( e^{-\frac{R^2}{2}} - e^{-\frac{R^2}{2\gamma^2}} \right).
$$

Первая глава заканчивается примерами расчетов оценок квантили для различных значений среднеквадратического отклонения и доверительной вероятности.

Во второй главе описываются методы оценки вероятностных мер для систем с кусочно-линейной структурой.

Пусть  $\xi$  — n-мерный случайный вектор, распределенный по нормальному закону  $N(O_n, I_n)$ , где  $O_n$  —п-мерный вектор из нулей,  $I_n$  — единичная  $n \times n$  матрица. Рассматривается кусочно-линейная функция потерь вида

(10) 
$$
\Phi(\xi) = \max_{i=1,m} \left\{ a_i^T \xi + b_i \right\},
$$

где  $a_i$  — детерминированный п-мерный вектор,  $b_i$  — детерминированная константа. Предполагается, что параметры функции (10) таковы, что она достигает своего минимума в некоторой точке  $z_0$ , и множество  $\{z : \Phi(z) \leq \varphi\}$  является ограниченным выпуклым многогранником в  $R^n$  для любого  $\varphi > \Phi(z_0)$ . Предполагается также, что

(11) 
$$
mes_n\{z : \Phi(z) = \Phi(z_0)\} = 0,
$$

где $mes_n$  - мера Лебега борелевских множеств в  $\mathbb{R}^n$  .

Если обозначить  $\eta = \Phi(\xi)$ , то вероятностный критерий, определенный согласно  $|43|$  выражением

(12) 
$$
F(\varphi) = P(\Phi(\xi) \leq \varphi),
$$

является функцией распределения случайной величины  $\eta$ .

Квантильный критерий для  $\alpha \in (0,1)$  определим выражением [43]:

(13) 
$$
\varphi_{\alpha} = \min \{ \varphi : F(\varphi) \geqslant \alpha \}.
$$

Величина  $\varphi_{\alpha}$  является квантилью уровня  $\alpha$  распределения случайной величины  $\eta$  и подлежит оценке. Отметим, что в силу сделанных допущений  $\varphi_{\alpha} \in (F(z_0), +\infty)$ .

Далее приводится алгоритм оценки вероятностной меры многоугольника. Рассматриваются множество уровня  $A(\varphi) = \{z : \Phi(z) \leq \varphi\}$ . В силу (10)  $A(\varphi) = \{z : \Phi(z) \leq \varphi\}$  $a_i^T z + b_i \leq \varphi$ , а значит  $F(\varphi) = P(\xi \in A(\varphi))$ . Таким образом задача вычисления  $F(\varphi)$ сводится к нахождению вероятности попадания случайного вектора  $\xi$  в многоугольник, заданный системой линейных неравенств.

Для удобства применения предлагаемых ниже алгоритмов нахождения вероятностных мер многоугольников полезно указать вершины многоугольника. Достаточно будет найти все ребра многоугольника и последовательно составлять треугольники из ребра и заданного центра. Под ребрами в данной процедуре будем понимать наборы из координат двух вершин.

Далее рассматривается алгоритм вычисления оценок  $F_m^+(\varphi)$  и  $F_m^+(\varphi)$  для произвольного плоского многоугольника, который получается путем объединения алгоритма из доказательства теоремы 8 со специальным алгоритмом построения функций  $F_n^+$ и $F_n^-$ . Алгоритм построения $F_n^+$ и $F_n^-$ заключается в следующем:

Сначала определяются геометрические параметры многоугольника по заданной системе линейных неравенств, после чего определяем где находится начало координат относительно найденной фигуры.

1. Если начало координат находится внутри многоугольника, то переходим к шагу 3, иначе к шагу 2.

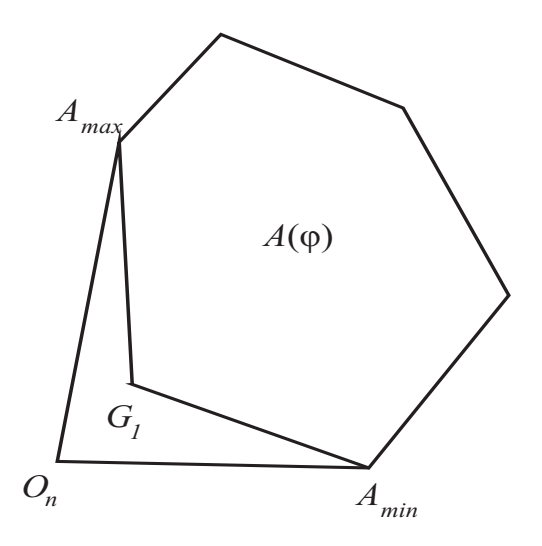

Рис. 2: Иллюстрация к п.2 алгоритма

2. Вычисляем вероятности попадания в две фигуры  $G_1$  и  $G_1 \cup A(\varphi)$ , см. рис. 2. Для этого из центра проводим векторы через все вершины многоугольника и центр  $\overrightarrow{O_nA_1},...,\overrightarrow{O_nA_m}$ . Вычисляем углы между всеми парами векторов как

(14) 
$$
\arccos \frac{x_1 x_2 + y_1 y_2}{\sqrt{x_1^2 + y_1^2} \sqrt{x_2^2 + y_2^2}}
$$

и находим два вектора, угол между которыми будет максимальным. Находим вершины, соответствующие этим векторам. Обозначим их  $A_{min}$  и  $A_{max}$ . Проведем прямую

(15) 
$$
\frac{y - y_{A_{min}}}{y_{A_{max}} - y_{A_{min}}} = \frac{x - x_{A_{min}}}{x_{A_{max}} - x_{A_{min}}},
$$

разделяющую все ребра многоугольника на два множества. В первое войдут все ребра, вершины которых расположены от центра до прямой, т.е. если выполнено

(16) 
$$
\frac{y_{A_k} - y_{A_{min}}}{y_{A_{max}} - y_{A_{min}}} - \frac{x_{A_k} - x_{A_{min}}}{x_{A_{max}} - x_{A_{min}}} \leq 0,
$$

для каждой точки ребра. Во второе множество – все остальные. Первая фигура будет образована ребрами из первого множества плюс ребра  $O_n A_{max}$  и  $O_n A_{min}$ , вторая – ребрами из второго множества, а так же  $O_n A_{max}$  и  $O_n A_{min}$ . Применяя к данным многоугольникам шаги 3-8 найдем оценки  $F^+$  и  $F^-$  для каждой фигуры. Вычитая из оценки вероятности попадания в большую фигуру оценку вероятности попадания в меньшую, получим искомое значение. Переходим к шагу 3.

3. Нумеруем ребра многоугольника в порядке их нахождения  $q_1, ..., q_m$  и переходим к шагу 4.

4. Разделяем многоугольник на треугольники, образованные центром  $O_n$  и ребрами  $O_nA_1, O_nA_2, O_nA_{m-1}, \ldots, O_nA_m$ , см. рис. 3. Вероятность попадания в каждый треугольник будем искать, деля их на более мелкие. Если высота, проведенная из точки  $O_n$  находится внутри треугольника  $A_1O_nA_2$ , будем разбивать этот треугольник, на 2 найденной высотой  $h$ . Соответственно необходимо переобозначить вершины и увеличить их количество на единицу  $A_{k+2} = A_{k+1}, \ldots, A_{m+1} = A_m$ ,  $A_{k+1} = A_h$ , где  $A_h$  — вершина, найденная при высоте. В этом случае шаги 5-8 необходимо применить к каждому треугольнику. Переходим к шагу 5.

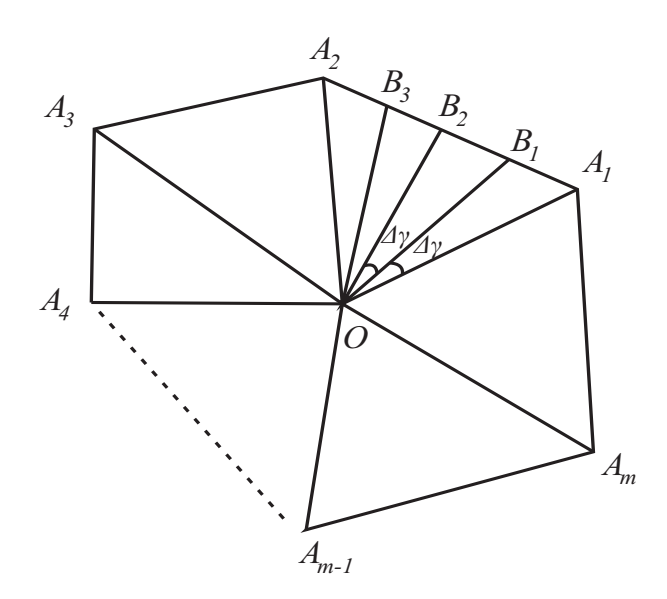

Рис. 3: Оценка вероятности попадания в многоугольник

5. Лучами, выходящими из начала координат  $O_n$ , делим каждый треугольник на п более мелких. Для этого находим величину угла  $\angle A_1O_nA_2$  как

$$
\angle A_1 O_n A_2 = \arccos\left(\frac{|O_n A_1|^2 + |O_n A_2|^2 - |A_1 A_2|^2}{2|O_n A_1|^2 |O_n A_2|^2}\right),
$$

и делим его на *n* углов, величины которых одинаковы и равны  $\Delta \gamma = \frac{\angle A_1 O_n A_2}{n}$ . Переходим к шагу 6.

6. Рассмотрим каждый треугольник  $O_nA_1B_1, O_nB_1B_2, \ldots, O_nB_kA_2$ . Для треугольника  $O_nA_1B_l$  найдем величину угла  $\angle A_1O_nB_l = \gamma_l = l\Delta\gamma$ . Здесь же найдем большую и меньшую стороны для каждого рассматриваемого треугольника

(17) 
$$
R_l = O_n A_1 \frac{\sin \angle O_n A_1 A_2}{\sin(\pi - \gamma_l - \angle O_n A_1 A_2)}, \ R_0 = O_n A_1, \ r_l = R_{l-1}.
$$

Если  $R_l < r_l$  то необходимо переобозначить эти величины. Переходим к шагу 7.

7. Оценка вероятности попадания в каждый треугольник есть вероятность попадания в круговой сектор соответствующего радиуса. Найдем оценки снизу и сверху для всех треугольников, используя  $R_l$  и  $r_l$ :

(18) 
$$
F_n^+ = \left(1 - e^{\frac{-R_l^2}{2}}\right) \frac{\Delta \gamma}{2\pi}, F_n^- = \left(1 - e^{\frac{-r_l^2}{2}}\right) \frac{\Delta \gamma}{2\pi}.
$$

Переходим к шагу 8.

8. Суммируя все  $F_n^+$  и  $F_n^-$ , получаем оценки вероятности попадания в каждый треугольник  $O_n A_1 A_2, O_n A_2 A_3 ... O_n A_{m-1} A_m$ :

(19) 
$$
F_m^+ = \sum_k F_n^+, F_m^- = \sum_k F_n^-.
$$

Переходим к шагу 9.

9. Суммируя все  $F_m^+(\varphi)$  и  $F_m^-(\varphi)$  по *m*, получим оценки вероятности попадания в многоугольник сверху и снизу.

Здесь же приводятся формулы гарантированной границы погрешности вычислений, которые позволяют оценить количество разбиений каждого треугольника перед запуском алгоритма.

Лемма 6. Справедливо соотношение

(20) 
$$
F^{+} - F^{-} = \left(e^{\frac{-|O_n A_m|^2}{2}} - e^{\frac{-|O_n A_1|^2}{2}}\right) \frac{\Delta \gamma}{2\pi}
$$

Далее следует описание процедуры оценки вероятностной меры многогранника в трехмерном случае.

Для решения вспомогательной задачи вычисления  $F(\varphi) = P(\xi \in A(\varphi))$ , где  $A(\varphi) = \{z : a_i^T z + b_i \leq \varphi\}$ , предварительно определяем геометрические параметры многогранника  $A(\varphi)$ . С этой целью все грани  $A(\varphi)$  нумеруются и для каждой грани ищутся координаты всех прилегающих к ней вершин.

Для оценки искомой вероятности предлагается разделить каждую грань на треугольники, составить пирамиды, построенные из центра многогранника к этим треугольникам и рассматривать вероятности попадания в некоторые сферические секторы.

Способ разделения грани на треугольники.

Пусть имеется некоторая грань, у которой  $N$  вершин  $z_1, ..., z_N$ .

1. Находим центр тяжести грани (выпуклого многоугольника)  $\overline{z} = \frac{1}{N} \sum_{i=1}^{N} z_i$ .

2. Составляем массив треугольников (массив наборов по 3 точки), взяв последовательно каждые 2 соседние точки грани и центр тяжести. Таким образом грань будет разделена на  $N$  треугольников. Далее будем делить эти треугольники на более мелкие, с учетом заданной точности.

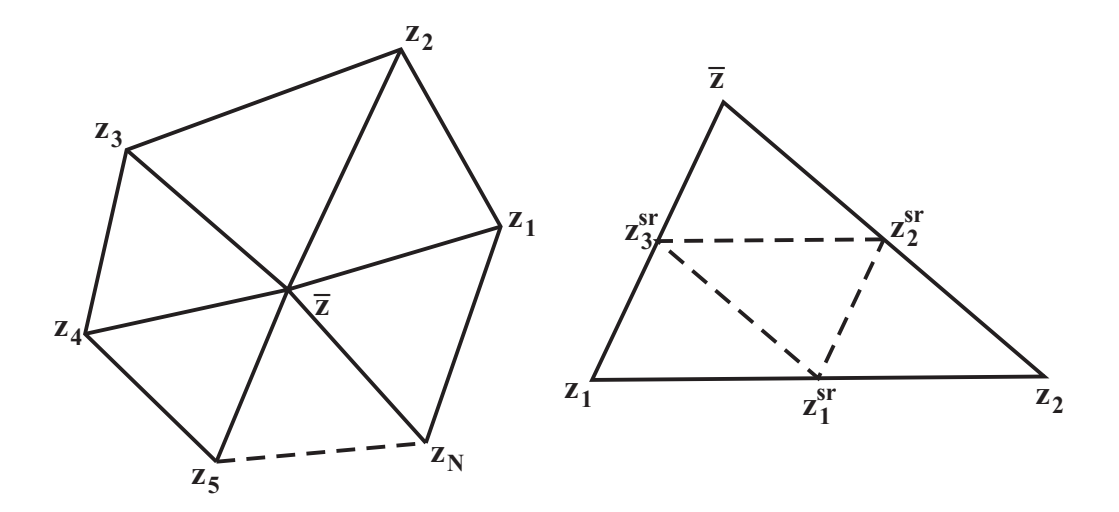

Рис. 4: Способ разделения граней

Способ разделения треугольника на более мелкие, см. рис. 4.

1. Находим середины для каждой из сторон треугольника  $z_i^{sr} = \frac{z_i + z_{i+1}}{2}$ .

2. Соединив все новые точки и вершины исходного треугольника, получим 4 более мелких треугольника.

3. Повторим эти шаги до тех пор, пока сторона нового треугольника превосходит заданную.

Так, в зависимости от требуемой точности, разделим исходный треугольник на более мелкие и далее будем рассматривать каждый отдельно.

Составим из центра многогранника и полученных выше треугольников пирамиды. Нижняя оценка вероятности попадания в данную пирамиду будет равна вероятности попадания в сектор шара, образованный меньшим из ребер пирамиды.

Вероятность попадания в шар радиуса R находим по формуле

(21) 
$$
P((X, Y, Z) \subset B_k) = 2\Phi^*(R) - 1 - R\sqrt{\frac{2}{\pi}}e^{-\frac{R^2}{2}},
$$

где  $\Phi^*(R) = \frac{1}{\sqrt{2\pi}} \int_{-\infty}^R e^{-\frac{t^2}{2}} dt$  — функция распределения нормального закона  $N(0, 1)$ .

Вероятность попадания в часть шара, вырезаемую треугольной пирамидой со стороной равной радиусу шара  $R$ 

(22) 
$$
P((X,Y,Z)\subset D)=\frac{\Omega_D}{4\pi}P((X,Y,Z)\subset B_k),
$$

где $\Omega_D$ — телесный угол, вырезаемый треугольной пирамидой.

Треугольник с координатами вершин  $r_1, r_2, r_3$  виден из начала координат под телесным углом

(23) 
$$
\Omega_D = 2 \arctg \frac{(r_1, r_2, r_3)}{r_1 r_2 r_3 + (r_1 \cdot r_2) r_3 + (r_2 \cdot r_3) r_1 + (r_3 \cdot r_1) r_2},
$$

где  $(r_1, r_2, r_3)$  — смешанное произведение векторов,  $(r_i \cdot r_j)$ — скалярное произведение.

Верхнюю оценку вероятности получим тем же способом, взяв за радиус шара большую сторону треугольной пирамиды.

Заметим, что если точка пересечения высоты, проведенной из центра многогранника к каждому из треугольников, будет лежать внутри этого треугольника, то за меньший радиус нужно принимать величину найденной высоты. Проверить это можно, если найти все двугранные углы у основания пирамиды. Если все они острые, то высота, проведенная к основанию пирамиды будет лежать внутри. Остается просуммировать все оценки, найденные для построенных элементарных пирамид и получить оценку вероятности попадания двумерного гауссовского вектора в заданный многогранник.

В третьей главе рассматривается прикладная задача, где предложен подход к разработке специального программного обеспечения, позволяющего провести расчёты по получению зависимости кругового вероятностного отклонения (KBO) от угла наклона траектории в начале пассивного участка траектории и полной сферической дальности полета летательного аппарата, включающего помимо пассивного участка траектории также и активный участок. В качестве отправной информации принимается заданное соответствующее круговое вероятностное отклонение, известное для траекторий максимальной дальности.

Для непрерывного мониторинга ракетно-космической обстановки в мире или отдельных регионах Земли возникает задача оценки возможностей ракетно-космических средств и систем, дислоцирующихся в различных позиционных районах Земли. Такие оценки базируются на решении баллистических оптимизационных задач определения зон досягаемости летательных аппаратов (ЛА), зачастую в условиях неполного знания ряда проектных характеристик оцениваемых средств. Учет свойств области досягаемости имеет достаточно глубоко проработанную базу методического обоснования решений практических задач, возникающих при оценке угроз, связанных с применением различных ЛА [9,10]. Вопрос же учета влияния рассеивания отделяемых фрагментов ЛА исследован в меньшей степени.

При обосновании требований к параметрам объектов наземной инфраструктуры информационных систем слежения за полетом ЛА одним из важнейших параметров, используемых для учета влияния рассеивания на результаты пуска является КВО, характеризующее степень рассеивания точек падения на поверхность Земли. КВО является мерой кучности пусков при круговом рассеивании ЛА и представляет собой радиус круга, вероятность попадания в который равна 0,5 при условии совмещения центра нормального закона распределения ошибок пуска с центром круга.

В соответствии с терминологией, представленной во второй главе, КВО представляет собой квантильный критерий качества надежности 0,5 для функции потерь, равной величине случайного отклонения точки падения фрагмента от центра нормального закона распределения. При этом КВО обычно бывает известным для типовых траекторий, например для траекторий максимальной дальности. Поэтому предлагается найти зависимость КВО от других параметров полета, используя опубликованные данные характеристик ЛА.

Постановка задачи. Основные допущения следующие. Земля предполагается сферической. Вращение Земли не учитывается. Влияние атмосферы на активном участке траектории (АУТ) не учитывается. Влияние атмосферы на пассивном участке траектории (ПУТ) учитывается в соответствии с моделью торможения для фрагмента конусовидной формы со скругленной вершиной. Граница плотных слоев атмосферы принимается равной 90 км. Случайные возмущения, приводящие к рассеиванию точек падения фрагментов ЛА, моделируются нормальным распределением разброса вектора скорости ЛА в начале ПУТ с нулевым математическим ожиданием и ковариационной матрицей  $\sigma^2 K_0$  , где матрица  $K_0$  задана, а  $\sigma^2$  - скалярный параметр. Распределение указанных случайных возмущений полагается одинаковым для всех допустимых траекторий ЛА. Величина КВО  $\kappa_{\text{max}}$  для траектории максимальной дальности известна.

По заданным значениям параметров  $K_0$  и  $\kappa_{\text{max}}$  требуется определить зависимость КВО точки падения фрагмента ЛА от полной сферической дальности полета и угла наклона траектории ЛА в начале ПУТ.

В качестве исходных данных для модельных расчетов использовались характеристики ЛА Трайдент II, заимствованные из [15]. Матрица в расчетах принята единичной, что соответствует сферической модели рассеивания по скорости отделения фрагмента в конце АУТ.

Величина  $\kappa_{\text{max}}$  принята равной 100 ед. Это приводит к определению искомой зависимости КВО в процентах от  $\kappa_{\text{max}}$ . Например, при КВО=145 истинное значение искомого КВО рассчитывается по формуле  $KBO = 1.45 \times \kappa_{\text{max}}$ , где  $\kappa_{\text{max}}$  выражено в метрах.

Далее описывается алгоритм оценки кругового вероятностного отклонения.

Для удобства обозначений принято: нижний индекс «0» у некоторого кинематического параметра означает, что этот параметр берется на начало ПУТ, а нижний индекс «а» говорит о том, что это параметр относится к моменту входа в плотные слои атмосферы.

В расчетах используются следующие вспомогательные системы координат (СК):

 $x_0, y_0, z_0$  — произвольная инерциальная, в которой задаются данные на начало ПУТ. В расчетах использована абсолютная геоцентрическая СК (АГСК).

 $x_a, y_a, z_a$  — инерциальная, связана с точкой  $O_a$  пересечения невозмущенной траектории фрагмента ЛА с границей плотных слоев атмосферы. Ось  $O_{a}y_{a}$  направлена по внешней нормали к границе атмосферы, ось  $O_a x_a$  ортогональна оси  $O_a y_a$  и направлена в плоскости невозмущенной орбиты в направлении движения фрагмента ЛА. Ось  $O_a z_a$  дополняет систему до правой.

 $B, S$  — плоская СК на поверхности Земли, связанная с точкой падения фрагмента ЛА при невозмущенном движении.  $S$  — отклонение по дальности в плоскости невозмущенной орбиты,  $B$  — отклонение по боку.

### Некоторые обозначения.

 $v = (v_x, v_y, v_z)^T$  — вектор скорости.  $r = (x, y, z)^T$  — вектор положения.  $\theta_a = \arctg(v_{ya}/v_{xa})$ — угол входа в атмосферу.  $L = L(|v_a|, -\theta_a)$ — путь по Земле при торможении фрагмента в атмосфере.  $L_v = \partial L / \partial |v_a|, \quad L_\theta = \partial L / \partial (-\theta_a)$ .

Эти производные определяются численно по трем точкам с помощью метода наименьших квадратов (МНК) для уменьшения влияния ошибок, обусловленных погрешностью численного интегрирования уравнений движения фрагмента ЛА в атмосфере.

 $C = \partial q / \partial v_0$  — матрица баллистических производных размера  $5 \times 3$ .

 $A = \frac{\partial Q}{\partial q}$  — матрица частных производных размера 2 $\times$ 5,  $\;$   $\;$   $q_a = (x_a, z_a, v_{xa}, v_{ya}, v_{za})^T,$  $Q = (S, B)^{T}.$ 

Разработанный алгоритм включает в себя следующие три этапа.

Этап 1. Подготовка исходных данных для вероятностного анализа в результате моделирования дискретных пучков траекторий ЛА на ПУТ, соответствующих различным задаваемым с шагом 500 км значениям сферической дальности полета и различным значениям угла бросания в начале ПУТ. Моделирование проводится с помощью разработанной для этой цели программы. На этом же этапе используется программа для определения значений функции  $L(|v_a|, -\theta_a)$  для смоделированного набора значений скорости и угла входа в атмосферу.

**Этап 2.** Определение параметров  $\lambda_{\min}, \lambda_{\max}$  для смоделированных на этапе 1 траекторий. Это наименьшее и наибольшее собственные значения (2 × 2)-матрицы  $ACK_0C^T A^T$ .

**Этап 3.** Для каждой смоделированной траектории искомое КВО  $\kappa$  определяется по формуле:

(24) 
$$
\kappa = \sigma \sqrt{\lambda_{\max}} f(\gamma),
$$

где  $f(\gamma)$  — KBO для двумерного нормального закона с плотностью

(25) 
$$
p(x,y) = \frac{1}{2\pi\sqrt{\gamma}} \exp\left\{-\frac{1}{2}\left(x^2 + \frac{y^2}{\gamma}\right)\right\},\,
$$

а  $\gamma = \frac{\lambda_{\min}}{\lambda_{\max}}$ . Для нахождения  $f(\gamma)$  используется процедура, описанная в первой главе и реализованная как функция программы.

Параметр  $\sigma$  определяется по известному KBO  $\kappa_{\text{max}}$  для траектории максимальной дальности. Для этого сначала выполняются первые два этапа алгоритма. Затем вычисляем

(26) 
$$
\sigma = \frac{\kappa_{\max}}{\sqrt{\lambda_{\max}} f(\gamma)}.
$$

В этой же главе описывается алгоритм определения матрицы С баллистических производных. Для его реализации необходимо рассчитать эту матрицу в СК  $x_a, y_a, z_a$ . Далее подробно описано получение баллистических производным путем дифференцирования в АГСК по  $v_{x0}$ ,  $v_{y0}$  и  $v_{z0}$  векторного интеграла площадей, условий входа в атмосферу и интеграла энергии. После этого получим 5 линейных уравнений относительно шести неизвестных производных. Первую из них, т.е.  $\frac{\partial x_{vh}}{\partial v_{\infty}}$ , предлагается определить, используя численные метод, основанный на методе наименьших квадратов. Тогда для остальных пяти производных получаем систему из пяти линейных уравнений, решаемую аналитически.

Далее следует описание моделирования траекторий на пассивном участке, исходными данными для которого являются требуемая сферическая дальность полета  $l_{\rm cb}$ и определяемые ниже параметры конца активного участка траектории - дальность и высота полета:  $l_K$  и  $h_K$ . Требуется определить в векторной форме радиус вектор и скорость полета на момент начала баллистического полета, а также координаты точек падения в целевой системе координат, соответствующие выбранным начальным условиям (HV). Величина и наклон вектора скорости на момент окончания AVT варьируются с помощью датчика случайных чисел в определенных пределах.

В сферической системе координат дальность баллистического полета  $l_6$  определяется параметрами конца АУТ, выступающими в качестве начальных условий баллистического полета (НУ БП):  $l_6 = l_6(V_K, \theta_K, h_K)$ , где  $\theta_K$  — наклон вектора скорости  $V_K$ в конце АУТ (в точке K);  $h_K$  — высота конечной точки АУТ. Если требуется определить значения перечисленных параметров для случая полета на заданную дальность (что требуется в настоящем исследовании), то возникает краевая задача, имеющая аналитическое решение (исчерпывающе подробно эта задача исследована Д.А. Погореловым) [72].

Для исследования влияния вариаций начальных условий БП на рассеивание точек падения параметры скорости и положения центра масс ЛА в точке окончания полета на АУТ пересчитываются из плоской сферической системы координат (СК) в пространственную СК. Для удобства решения рассматриваемой задачи на этапе расчета координат точек падения целесообразно использовать «абсолютную геоцентрическую систему координат».

Затем производится расчет координат точки падения и скорости полета в ней, соответствующих НУ  $V_K$  и  $r_K$  (как в случае номинального, так и для возмущенного полета на ПУТ).

Описывается процесс атмосферного торможения, который существенно зависит от аэродинамических свойств фрагмента ЛА. В настоящей работе в качестве фрагмента рассматривается осесимметричное твердое тело конической формы со скругленной вершиной.

В итоге были произведены расчеты КВО в зависимости от угла бросания с шагом 1000 км по дальности полета. Результаты представлены на рис. 5.

| $\theta_k$ | $ \theta_{vh} $ | $ \vec{v}_{vh} $ | $\sqrt{\lambda_{\rm max}}$ | $\bigcap$ | $f\left(\gamma\right)$ | $\kappa$ |
|------------|-----------------|------------------|----------------------------|-----------|------------------------|----------|
| 15         | 15.88           | 6867.0           | 11453                      | 0.0017    | 0.676                  | 58.1     |
| 25         | 25.63           | 6683.6           | 4967                       | 0.008     | 0.681                  | 25.4     |
| 35         | 35.39           | 6754.2           | 4386                       | 0.01      | 0.682                  | 22.4     |
| 45         | 45.18           | 7096.3           | 4558                       | 0.01      | 0.682                  | 23.3     |
| 55         | 55.01           | 7804.3           | 5001                       | 0.011     | 0.683                  | 25.6     |

Таблица 1: Расчет для дальности 8000 километров

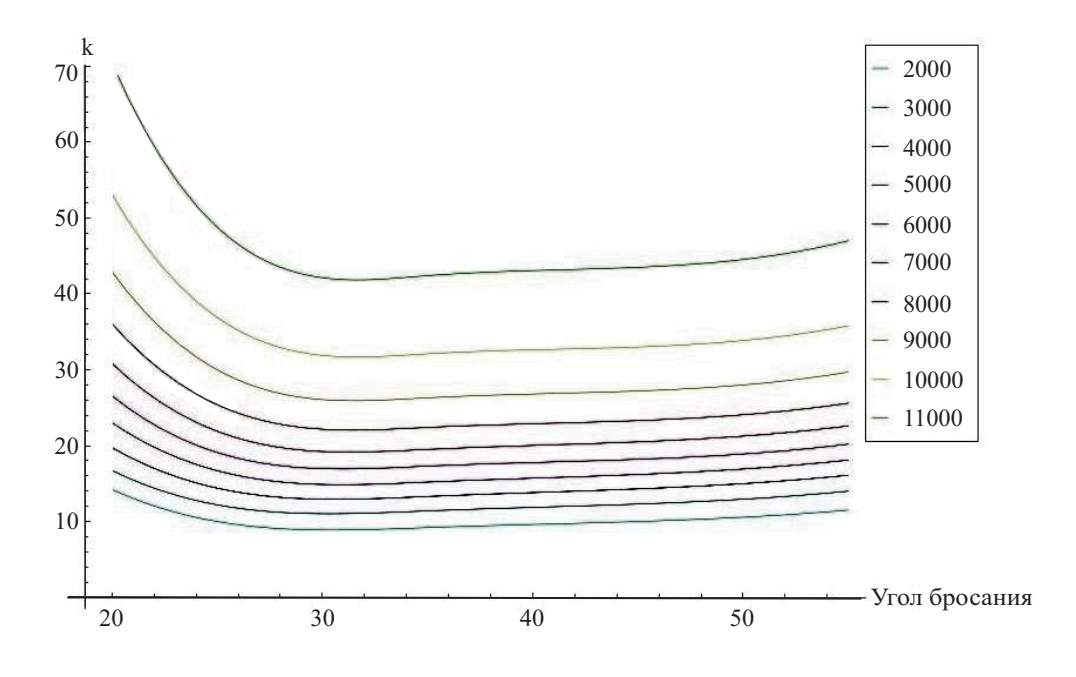

Рис. 5: Функции изменения КВО в зависимости от угла бросания

Можно отметить два обстоятельства. Во-первых, видно, что для «настильных» траекторий, характеризующихся малыми углами бросания, рассеивание фрагментов возрастает в разы и может оказаться неприемлемым. Это возрастание носит «взрывной» характер, о чем свидетельствует также табл. 1, в которой представлены результаты для дальности 8000 км. Сравнивая эти результаты с результатами, полученными с использованием предложенных моделей, но без учета аэродинамического торможения, можно сделать вывод о том, что отмеченный «взрывной» эффект является следствием именно аэродинамического торможения.

Во-вторых, можно заметить существование критического угла бросания, выше котрого функция KBO практически не меняется во всем диапазоне допустимых дальностей. В рассмотренном примере это критическое значение равно примерно 25 градусам. При углах бросания ниже этого критического значения рассеивание фрагментов резко возрастает. Более точное определение критического значения угла бросания требует использования более точных моделей движения ЛА и более точных моделей внешних факторов (форма Земли, свойства атмосферы).

# Численный метод вычисления квантильного кри- $\mathbf 1$ терия на основе построения двусторонних монотонных аппроксимаций для функции вероятности

#### $1.1$ Известные оценки для функций вероятности и квантили

#### $1.1.1$ Выборочная оценка функции вероятности

Функция вероятности при фиксированной стратегии управления определяется выражением

$$
\alpha = P_{\varphi} = P(\Phi(\xi) \le \varphi)
$$

где  $\xi$  — случайный вектор,  $\Phi(x) : R^1 \to R^1$  — борелевская функция потерь,  $\varphi$  заданный действительный параметр.

### Основные свойства

Рассмотрим множество

(28) 
$$
S_{\varphi} = \{x : \Phi(x) \le \varphi\}
$$

и схему Бернулли статистических испытаний. Пусть проводится  $n$  независимых испытаний, в каждом из которых событие  $x \in S_\varphi$  происходит с одной и той же вероятностью  $\alpha$ . Тогда частота успешных испытаний, в которых это событие произошло, выражается формулой

(29) 
$$
W_n(S_\varphi) = \frac{M(S_\varphi)}{n}
$$

где  $M(S_{\varphi})$  — случайное число успехов в серии из *n* испытаний.

 ${\it B}$ ыборочной оценкой функции вероятности $\alpha=P_\varphi$ называется частота успехов

(30) 
$$
\widehat{P}_n(\varphi) = W_n(S_\varphi).
$$

Выборочная оценка вероятности  $\widehat{P}_n(\varphi)$  является по определению выборочной функцией распределения случайной величины  $\Phi = \Phi(X)$  и имеет следующие числовые характеристики:

(31) 
$$
M[W_n] = \alpha, \ D[W_n] = \sigma_n^2 = \frac{\alpha(1-\alpha)}{n}.
$$

Кроме того, известно, что число успешных испытаний имеет биномиальное распределение  $Bi(n, \alpha)$ , для которого вероятность того, что в серии из *n* испытаний событие  $S_{\varphi}$  произойдет ровно *m* раз, выражается формулой Бернулли

(32) 
$$
P_n(m) = C_n^m \alpha^m (1 - \alpha)^{n-m}.
$$

Согласно теореме Гливенко-Кантелли [42] имеем следующее свойство выборочной оценки вероятности:

(33) 
$$
\sup_{\varphi \in R^{1}} |\widehat{P}_{n}(\varphi) - P_{\varphi}| \xrightarrow{\text{n.n.}} 0,
$$

где — обозначает сходимость почти наверное (с вероятностью 1). А согласно теореме Муавра-Лапласа [42] нормированная часть успехов

(34) 
$$
\overline{W}_n = \frac{W_n - M[W_n]}{\sqrt{D[W_n]}}, \ n = 1, 2, ...
$$

сходится по распределению к случайной величине  $U$ , имеющей стандартное нормальное распределение, т.е.

(35) 
$$
\overline{W}_n \xrightarrow{F} U \sim N(0,1).
$$

### 1.1.2 Гарантирующий объем выборки.

Задача оценивания неизвестной вероятности является частным случаем задачи статистического оценивания параметров распределений, которая, в свою очередь, является классической задачей математической статистики [24, 42]. Следует отметить особую прикладную значимость задачи доверительного оценивания, которая состоит в построении доверительных интервалов для неизвестных параметров. Вопервых, доверительные интервалы решают проблему определения погрешности точечных оценок. Это особенно важно при сравнительном анализе систем управления в условиях стохастической неопределенности, когда к вероятности выполнения цели управления предъявляются высокие требования, а саму эту вероятность можно оценить лишь методом статистического моделирования. Во-вторых, они находят широкое применение при проверке статистических гипотез в процессе отладки и тестирования программных комплексов имитационного моделирования, включающих потоки случайных событий [19]. Необходимо подчеркнуть, что задача доверительного оценивания рассматривается в предположении, что объем исходной выборки задан.

Но при использовании метода статистического моделирования, особенно в указанных выше прикладных задачах, представляется более актуальной рассматриваемая ниже задача, в некотором смысле обратная к задаче доверительного оценивания, а именно задача определения гарантирующего числа статистических испытаний (гарантирующего объема выборки), обеспечивающего с заданной доверительной вероятностью попадание ошибки оценивания в допустимый диапазон. При этом доверительная вероятность может рассматриваться как мера риска исследователя, проводящего статистический анализ системы.

Как будет показано ниже, решение задачи определения гарантирующего объема выборки сравнительно легко получить, если аналогичная задача доверительного оценивания решается аналитически. Однако в общем случае последняя задача, как правило, не решается точно для выборки конечного объема. Одним из исключений является случай, когда речь идет об оценке параметров нормального распределения. Соответствующие доверительные интервалы для математического ожидания и дисперсии нормальной выборки вошли во многие учебные курсы по математической статистике, см., например, [24,42]. Поэтому задача доверительного оценивания часто решается приближенно.

Необходимо отметить, что применительно к задаче оценивания неизвестной вероятности известны [47] точные доверительные интервалы для выборок конечного объема. Границы точного доверительного интервала для неизвестной вероятности находятся путем решения уравнений Клоппера-Пирсона для определения квантилей биномиального распределения  $Bi(n, p)$ , где  $n -$ объем выборки, а  $p -$  вероятность успеха в одном бернуллиевском испытании. Для больших *п* точное решение этих уравнений затруднительно, поэтому обычно используется их нормальная аппроксимация, основанная на центральной предельной теореме.

Пусть  $Z_n = (\Phi_1, ..., \Phi_n)$  — выборка объема n, где  $\Phi_k = \Phi(\xi_k)$ , а  $\xi_1, ..., \xi_n$  — независимые, одинаково распределенные реализации вектора  $X$  с распределением, зависящим от неизвестного параметра  $\theta$ . Пусть также  $\widehat{\theta}_n$  — построенная по выборке  $Z_n$  состоятельная оценка параметра  $\theta$ ,  $\varepsilon > 0$  — заданная точность оценивания,  $\beta \in (0,1)$  заданная доверительная вероятность. Требуется определить натуральное число  $N$ такое, что

(36) 
$$
P_{\theta}\left\{ \left| \widehat{\theta}_{n} - \theta \right| < \varepsilon \right\} \geq \beta
$$

для всех  $n > N$ . Здесь и всюду далее  $P_{\theta}$  – вероятность, зависящая от истинного значения параметра  $\theta$ . Назовем это число гарантирующим объемом выборки. Задачу определения  $N$  назовем двухсторонней задачей определения гарантирующего объема выборки.

В приложениях часто возникает задача, в которой вовсе не требуется оценить неизвестный параметр  $\theta$  как можно точнее, а требуется проверить условие  $\theta \geq \theta_l$ или условие  $\theta \leq \theta_r$ , где  $\theta_r$ ,  $\theta_l$  — заданные границы, характеризующие множества допустимых (желаемых) значений параметра  $\theta$ . Например, одним из требований, предъявляемых к системам управления в условиях неопределенности, может быть выполнение цели управления с вероятностью не ниже, чем некоторая заданная величина  $\theta_l$ . В этой связи представляют интерес задачи определения натуральных чисел  $N_l$  и  $N_r$  таких, что

$$
(37) \t\t P_{\theta}\left\{\theta < \widehat{\theta}_{n} + \varepsilon\right\} \geq \beta
$$

для всех  $n \geq N_r$  и

(38) 
$$
P_{\theta}\left\{\theta > \widehat{\theta}_{n} - \varepsilon\right\} \geq \beta
$$

для всех  $n \geq N_l$ . Задачу определения  $N_r$  назовем правосторонней задачей, а задачу определения  $N_l$  — левосторонней задачей определения гарантирующего объема выборки. При этом сами величины  $N_l$  и  $N_r$  будем называть, так же как и N, гарантирующими объемами выборки. Сформулированные выше задачи определения гарантирующего объема выборки тесно связаны с задачами доверительного оценивания параметров. В [25] введено следующее понятие.

*Определение.* [26] Пусть  $a_n = a(Z_n)$  и  $b_n = b(Z_n)$  — некоторые статистики. Интервал  $a_n, b_n$  называется гарантирующим доверительным интервалом для параметра  $\theta$ , если найдется натуральное число  $n_0$ , независящее от  $\theta$ , такое, что

$$
(39) \t\t\t P_{\theta}\{a_n < \theta < b_n\} \ge \beta
$$

для всех  $n > n_0$ . Ниже будем называть такой гарантирующий доверительный интервал двухсторонним.

Определение. [26] Пусть  $a_n$  и  $b_n$  — некоторые статистики, а  $\alpha_{\theta}$  — нижняя,  $\omega_{\theta}$ — верхняя границы априори допустимых значений параметра  $\theta$ . Интервал  $(\alpha_{\theta}, b_n)$ называется правосторонним гарантирующим доверительным интервалом для  $\theta$ , если найдется натуральное  $n_r$ , независящее от  $\theta$ , такое, что

$$
(40) \t\t\t P_{\theta}\{\alpha_{\theta} < \theta < b_n\} \ge \beta
$$

для всех  $n > n_r$ .

Интервал  $(a_n, \omega_\theta)$  называется левосторонним гарантирующим доверительным интервалом для  $\theta$ , если найдется натуральное  $n_l$ , независящее от  $\theta$ , такое, что

$$
(41) \t\t P_{\theta}\{a_n < \theta < \omega_{\theta}\} \ge \beta
$$

для всех  $n > n_l$ .

Априорные границы  $\alpha_{\theta}$  и  $\omega_{\theta}$  могут быть как конечными, так и бесконечными. Например, если  $\theta$  — неизвестная вероятность, то  $\alpha_{\theta} = 0$ ,  $\omega_{\theta} = 1$ . В задаче оценивания неизвестного параметра  $\theta$  экспоненциального распределения  $\alpha_{\theta} = 0$ ,  $\omega_{\theta} = +\infty$ .

В [25] предложено строить гарантирующие доверительные интервалы с использованием ЦПТ и с учетом погрешности ЦПТ для конечных п. Эта погрешность оценивается в следующей теореме [50], на которую будем ссылаться ниже как на локальную теорему Берри-Эссеена.

Теорема 1 [50]. Если  $\Phi_1, ..., \Phi_n$  — независимые, одинаково распределенные случайные величины с математическим ожиданием  $m$  и дисперсией  $\sigma^2$ , то

(42) 
$$
|F_n(x) - \Phi(x)| \leq \delta_n = A \frac{M \left[ |\xi - m|^3 \right]}{\sigma^3 \sqrt{n} (1 + |x|^3)},
$$

где  $A = 0,7655$ , случайная величина  $\xi$  распределена так же, как и элементы выборки  $\Phi_1, ..., \Phi_n, F_n(x)$  – функция распределения нормированной суммы

(43) 
$$
Y_n = \frac{\Phi_1 + \dots + \Phi_n - nm}{\sigma \sqrt{n}} \quad \text{if} \quad \Phi(x) = \frac{1}{\sqrt{2\pi}} \int_{-\infty}^x e^{-y^2/2} dy.
$$

Определение. [26] Пусть  $0 < \varepsilon < 1$ . Интервал  $(\theta^{-}, \theta^{+}) = (\theta^{-}(Z_n, \varepsilon), \theta^{+}(Z_n, \varepsilon))$  называется асимптотически доверительным интервалом для параметра  $\theta$  уровня доверия  $1 - \varepsilon$ , если для любого  $\theta$ 

(44) 
$$
\lim_{n \to \infty} \inf P_{\theta}(\theta^{-} < \theta < \theta^{+}) \ge 1 - \varepsilon
$$

### Оценивание неизвестной вероятности.

Рассмотрим задачу определения гарантирующих объемов выборки для оценивания неизвестной вероятности  $\theta$  в бернуллиевой серии испытаний. В этом случае элементы выборки  $Z_n$  имеют распределение Бернулли с параметром  $\theta$ . В качестве оценки  $\theta_n$  рассмотрим частоту успехов, т.е.

(45) 
$$
\widehat{\theta}_n = \frac{\Phi_1 + \dots + \Phi_n}{n}.
$$

Введем в рассмотрение функцию Лапласа  $\Phi_0(x) = \Phi(x) - 1/2$  обозначим через  $x_p$ решение уравнения $\Phi_0(x)=p$ относительно  $x.$ Величина  $x_p$ есть квантиль уровня  $p+1/2$  для стандартного нормального распределения  $N(0, 1)$ .

Лемма 1 [25]. В задаче оценивания неизвестной вероятности двухсторонний гарантирующий доверительный интервал определяется выражениями:

(46) 
$$
a_n = \widehat{\theta}_n - \varepsilon_n, \quad b_n = \widehat{\theta}_n + \varepsilon_n, \quad \varepsilon_n = \frac{x_{(\beta/2)+\gamma}}{2\sqrt{n}},
$$

где  $\gamma \in (0, (1 - \beta)/2)$ . При этом

(47) 
$$
n_0 = \left[\frac{4A^2}{x_{(\beta/2)+\gamma}^6 \gamma^2}\right] + 1,
$$

где [.] обозначает целую часть числа.

Если в (47) формально положить  $\gamma = 0$ , то двухсторонний доверительный интервал для вероятности становится асимптотическим, но перестает быть гарантирующим, так как  $n \to \infty$  при  $\gamma \to 0$ . Это означает, что для асимптотического доверительного интервала нельзя гарантировать выполнение неравенства (40) ни при каком конечном п. Таким образом, свойство гарантии в лемме у предложенного доверительного интервала обеспечено некоторым расширением асимптотического доверительного интервала за счет поправки к уровню квантили стандартного нормального распределения.

Разрешим относительно *п* неравенство  $\varepsilon_n < \varepsilon$ . Получаем

(48) 
$$
n > \left(\frac{x_{(\beta/2)+\gamma}}{2\varepsilon}\right)^2.
$$

Обозначая

(49) 
$$
N_0 = \left[ \left( \frac{x_{(\beta/2)+\gamma}}{2\varepsilon} \right)^2 \right] + 1,
$$

находим, что решение двухсторонней задачи определения гарантирующего объема выборки для оценивания неизвестной вероятности может быть найдено по формуле

(50) 
$$
N = \max\{n_0, N_0\}.
$$

По этой же схеме решаются левосторонняя и правосторонняя задачи определения гарантирующего объема выборки для оценивания вероятности.

Лемма 2 [26]. В задаче оценивания неизвестной вероятности границы правостороннего и левостороннего гарантирующих доверительных интервалов определяются выражениями:

(51) 
$$
b_n = \widehat{\theta}_n + \varepsilon_n, \quad a_n = \widehat{\theta}_n - \varepsilon_n,
$$

где

(52) 
$$
\varepsilon_n = \frac{x_{\beta + \gamma^* - 1/2}}{2\sqrt{n}},
$$

 $\gamma^* \in (0, 1 - \beta)$ . При этом

(53) 
$$
n_r = n_l = \left[\frac{4A^2}{x_{\beta+\gamma^*-1/2}^6(\gamma^*)^2}\right] + 1.
$$

Несмотря на то, что задача определения гарантирующего объема выборки решается, метод Монте-Карло обладает методологическим недостатком: точность решения задачи анализа зависит от величины  $\beta$ , которую можно назначить лишь субъективным путем.

#### Ядерная оценка функции вероятности. 1.1.3

Пусть как и в предыдущем разделе,  $\xi$  – случайный вектор,  $\Phi(x) : R^1 \to R^1$  – борелевская функция потерь,  $\xi_1, ..., \xi_n$  — независимые реализации вектора  $\xi$ . Рассматривается задача статистической оценки функции вероятности

(54) 
$$
P_{\varphi} = P\{\Phi(\xi) \leq \varphi\}.
$$

Поскольку $P_\varphi$ является функцией распределения случайной величины  $\Phi=\Phi(\xi),$ то в качестве решения задачи можно принять выборочную оценку вероятности. Но выборочная функция распределения кусочно-постоянна, не убывает, а величины скачков в точках разрыва имеют порядок  $O(1/n)$ . В тех случаях, когда априори известно, что случайная величина Ф абсолютно непрерывна, наличие указанных скачков может оказаться неудобным, несмотря на то что их порядок  $O(1/n)$  меньше величины  $O(1/\sqrt{n})$  погрешности выборочной оценки вероятности. Проблема сглаживания выборочной функции распределения решается путем введения в рассмотрение ядерной оценки функции вероятности:

(55) 
$$
\widehat{P}_n^*(\varphi) = \int_{-\infty}^{+\infty} Q\left(\frac{\varphi - y}{h_n}\right) d\widehat{P}_n(y),
$$

где  $Q(y)$  — функция распределения некоторой случайной величины Y, называемая ядром,  $h_n$  – некоторая положительная величина, называемая окном сглаживания. Впервые ядерная оценка предложена в работе [94]. Подробное исследование ее свойств изложено в [6].

Теорема 2 [6]. Пусть выполнены следующие условия:

(а) функции распределения  $F(\varphi)$  и  $Q(y)$  абсолютно непрерывны;

(6)  $h_n \to 0$  при  $n \to \infty$ .

Тогда ядерная оценка  $\widehat{P}_n^*(\varphi)$  сходится почти наверное к  $P_\varphi$  равномерно по  $\varphi$  при  $n \to \infty$ , r.e.

(56) 
$$
\sup_{\varphi \in R^1} |\widehat{P}_n^*(\varphi) - P_{\varphi}| \xrightarrow{\text{m.s.}} 0 \quad \text{mm} \quad t \to \infty.
$$

#### 1.1.4 Статистические оценки функции квантили.

Рассматривается проблема статистического оценивания функции квантили

(57) 
$$
\varphi_{\alpha} = \min \{ \varphi : P_{\varphi} \ge \varphi \},
$$

по выборке независимых реализаций  $\xi_1, ..., \xi_n$  вектора  $\xi$ , где  $P\varphi$  — функция вероятности,  $\Phi(x): R^1 \rightarrow R^1$ — борелевская функция потерь,  $\xi$ — случайный вектор,<br/>  $\alpha \in (0,1)$ - заданная вероятность.

### Выборочная оценка функции квантили.

Рассмотрим выборку  $\Phi_1, ..., \Phi_n$  значений случайной величины  $\Phi = \Phi(\xi)$ , где  $\Phi_k =$  $\Phi(\xi_k)$ , и соответствующий этой выборке вариационный ряд

$$
\Phi_1^n \le \dots \le \Phi_n^n.
$$

Элементы вариационного ряда называются порядковыми статистиками. Порядковая статистика с номером [ $\alpha n$ ], где [ $\cdot$ ] обозначает целую часть числа, т.е.

(59) 
$$
\widehat{\Phi}_n(\alpha) = \Phi_{[\alpha n]}^n,
$$

называется выборочной оценкой функции квантили.

Свойства выборочной квантили описаны во многих учебниках по математической статистике, например в [85,92]. Приведем одно утверждение, доказанное в [24,48]

Лемма 3 [24, 48]. Пусть  $\alpha \in (0,1)$  и случайная величина  $\Phi$  имеет плотность вероятности  $p(\varphi)$ , непрерывную в некоторой окрестности точки  $\varphi_{\alpha}$ , причем  $p(\varphi_{\alpha}) > 0$ .

Тогда случайная последовательность

(60) 
$$
\left(\widehat{\Phi}_n(\alpha) - \varphi_\alpha\right) \sqrt{\frac{np^2(\varphi_\alpha)}{\alpha(1-\alpha)}} \xrightarrow{F} U \sim N(0,1),
$$

т.е. сходится по распределению к случайной величине U, имеющей стандартное нормальное распределение  $N(0, 1)$ .

 $T e o p e M a 3$  [85]. Если выполнены условия леммы 3, то

(61) 
$$
\left(\widehat{\Phi}_n(\alpha) - \varphi_\alpha\right) = \frac{\widehat{P}_n(\varphi_\alpha) - \alpha}{p(\varphi_\alpha)} + o_P\left(n^{-1/2}\right),
$$

где $\widehat{P}_n(\varphi_\alpha)$ — значение выборочной оценки вероятности в точке  $\varphi_\alpha,$ а $n^{-1/2}o_P\left(n^{-1/2}\right)\to$ 0 по вероятности при  $n \to \infty$ .

Практическое вычисление выборочной квантили требует построения вариационного ряда для всей выборки  $\Phi_1, ..., \Phi_n$ , что практически эквивалентно построению выборочной функции распределения  $\widehat{P}_n(\varphi)$  для всех  $\varphi$ . При этом увеличение *n* приводит к тому, что номер [ $\alpha n$ ], определяющий выборочную квантиль, оказывается существенно меньше *п*. Возникает естественный вопрос о возможности использования малых выборок, таких что  $[\alpha n] = n - 1$ , например выборки объема  $n = \frac{1}{1 - \alpha}$ .

Помимо выборочной квантили  $\widehat{\Phi}_n(\alpha)$ , известны и другие статистические оценки квантилей, основанные на порядковых статистиках. В [99] предложена следующая оценка:

(62) 
$$
\overline{\Phi}_n(\alpha) = \left(\Phi^n_{[\alpha n-1]} + \Phi^n_{[\alpha n+1]}\right)/2
$$

а в  $[94]$  – оценка

(63) 
$$
\widetilde{\Phi}_n(\alpha) = (j - \alpha n) \Phi_{j-1}^n + (\alpha n - j + 1) \Phi_j^n, \quad j - 1 \le \alpha n \le j.
$$

Оценки  $\widehat{P}_n(\varphi_\alpha)$  и  $\overline{\Phi}_n(\alpha)$  кусочно постоянны по  $\alpha$ , в то время как оценка  $\widetilde{\Phi}_n(\alpha)$  кусочнолинейна.

## Экстремальная порядковая оценка квантили.

Рассмотрим задачу статистической оценки квантили, поставленную выше для случая малой выборки объема  $n = n(\alpha) = \frac{1}{1 - \alpha}$ . В этом случае выборочная квантиль совпадает с порядковой статистикой  $\Phi_{n-1}^n$ . Точность этой оценки может оказаться неудовлетворительной, поскольку в данном случае объем выборки фиксирован и однозначно определен заданным значением величины  $\alpha$ . Величины  $\Phi_n^n$  и  $\Phi_{n-1}^n$ называются экстремальными порядковыми статистиками. Их свойства исследованы  $B$  [13, 17].

Рассмотрим статистику

(64) 
$$
\widetilde{\Phi}_n(\alpha) = \Phi_n^n - \mu(\Phi_n^n - \Phi_{n-1}^n),
$$

которая называется экстремальной порядковой оценкой функции квантили, где  $n =$  $[1/(1-\alpha)]$ , а  $\mu \approx 0.5772$  — константа Эйлера.

Введем в рассмотрение случайную величину  $\Phi = \Phi(\xi)$ . Тогда функция вероятности  $P_{\varphi}$  совпадает с функцией распределения  $F_{\Phi}(\varphi)$  этой величины, а  $(F_{\Phi}(\varphi))^n$  является функцией распределения экстремальной порядковой статистики  $\Phi_n^n$ .

Будем говорить, что функция  $F_{\Phi}(\varphi)$  принадлежит области притяжения третьего предельного закона, что обозначается посредством  $F_{\Phi}(\cdot) \in \Lambda_3$ , если существуют последовательности  $a_n$  и  $b_n > 0$ , для которых справедливо соотношение [13]

(65) 
$$
\lim_{n \to \infty} (F_{\Phi}(a_n + b_n \varphi))^n = \Lambda_3(\varphi) = \exp(-\exp(-\varphi))
$$

для всех  $\varphi \in R^1$ .

 $\Pi$ vсть

(66) 
$$
\varphi_{\min} = \inf \{ \varphi : F_{\Phi}(\varphi) > 0 \}, \varphi_{\max} = \sup \{ \varphi : F_{\Phi}(\varphi) < 1 \}.
$$

 $T e o p e M a 4$ . Необходимые и достаточные условия для  $F_{\Phi}(\varphi) \in \Lambda_3$  [13].  $F_{\Phi}(\varphi) \in \Lambda_3$  тогда и только тогда, когда выполнены следующие условия:

(а) при некотором конечном а справедливо соотношение

(67) 
$$
\int_{a}^{\varphi_{\max}} (1 - F_{\Phi}(y)) dy < \infty;
$$

(б) для любого $x\in R^1$  существует предел

(68) 
$$
\lim_{\varphi \to \varphi_{\text{max}}} \frac{1 - F_{\Phi}(\varphi + xR(\varphi))}{1 - F_{\Phi}(\varphi)},
$$

где для  $\varphi \in (\varphi_{\min}, \varphi_{\max})$  функция  $R(\varphi)$  определена следующим образом:

(69) 
$$
R(\varphi) = \frac{\int_{\varphi}^{\varphi_{\text{max}}}}{1 - F_{\Phi}(\varphi)} dy
$$

При этом последовательности  $a_n$  и  $b_n$  могут быть выбраны следующим образом:

(70) 
$$
a_n = \inf \{ \varphi : 1 - F_{\Phi}(\varphi) \le 1/n \}
$$

$$
(71) \t\t b_n = R(a_n).
$$

В частном случае, когда случайная величина Ф имеет плотность вероятности  $p(\varphi)$ , непрерывную и отличную от нуля на интервале  $N(\varepsilon)=(\varepsilon,\varphi_{\max}),$  где $\varepsilon\in(\varphi_{\min},\varphi_{\max})$ очевидно, что последовательность  $a_n$  не убывает и стремится к  $\varphi_{\text{max}}$ . Поэтому для достаточно больших *n* выполняется  $a_n \in N(\varepsilon)$  и справедливо соотношение

(72) 
$$
1 - F_{\Phi}(a_n) = \frac{1}{n}.
$$

Отсюда, в частности, следует, что  $a_n = \varphi_{(n-1)/n}$  начиная с некоторого конечного номера.

 $T e o p e M a 5$  [13]. Пусть случайная величина Ф удовлетворяет следующим условиям:

(а) функция распределения  $F_{\Phi}(\cdot) \in \Lambda_3$ ;

(б) случайная величина Ф имеет плотность вероятности, непрерывную и отличную от нуля на интервале  $N(\varepsilon)$ , где  $\varepsilon < \varphi_{\text{max}}$ ;

(B)  $M[|\Phi|] < \infty$ 

Тогда

(73) 
$$
\lim_{n \to \infty} \left( M[\widetilde{\Phi}_n(\alpha)] - \varphi_{(n-1)/n} \right) = 0.
$$

## Ядерная оценка функции квантили.

Выборочная оценка  $\widehat{\Phi_n}(\alpha)$ , как отмечено выше, является кусочно-постоянной функцией параметра  $\alpha$ , т.е. имеет точки разрыва. Проблема сглаживания этой функции может быть решена путем введения в рассмотрение ядерной оценки функции квантили:

(74) 
$$
\widehat{\Phi}_n^*(\alpha) = \frac{1}{h_n} \int_0^1 \widehat{\Phi}_n(y) q\left(\frac{y-\alpha}{h_n}\right) dy = \frac{1}{h_n} \sum_{i=1}^n \left[ \int_{(i-1)/n}^{n/t} q\left(\frac{y-\alpha}{h_n}\right) dy \right] \Phi_i^n,
$$

где $q(y)$ – плотность вероятности некоторой случайной величины  $Y,$ а  $\Phi_1^n \leq \Phi_2^n \leq ... \Phi_n^n \leq -$ порядковые статистики для случайной величины  $\Phi$ . Ядерная оценка функции квантили предложена впервые в [94]. Свойства ее рас-

смотрены в [87, 103].

 $T e o p e M a 6$  [103]. Пусть выполнены следующие условия:

(а) случайная величина  $\Phi = \Phi(\xi)$  имеет плотность вероятности  $p(\varphi)$ , причем  $p(\varphi_{\alpha}) > 0;$ 

(б)  $p(\varphi)$  непрерывно дифференцируема в точке  $\varphi = \varphi_{\alpha}$ ;

(в) плотность вероятности  $q(y)$  ограничена, равна нулю вне  $[-1, 1]$  и  $\int_{1}^{1} yq(y)dy=0;$  $\overline{(\mathbf{r})}\ n^{1/4}h_n \to 0$  при  $n \to \infty$ .

Тогла

(75) 
$$
\widehat{\Phi}_n^*(\alpha) - \varphi_\alpha = (\alpha - \widehat{P}_n(\varphi_\alpha))/p(\varphi_\alpha) + o_P(n^{-1/2}),
$$

где  $\widehat{P}_n(\varphi)$  — выборочная оценка вероятности, а  $n^{-1/2} o_P(n^{-1/2}) \to 0$  по вероятности при  $n \to \infty$ .

Выборочная и ядерная оценки функции квантили асимптотически эквивалентны, т.е. их точности при больших п примерно одинаковы.

#### $1.1.5$ Алгоритм стохастической аппроксимации.

Статистические оценки квантили, описанные выше, не являются рекуррентными, так как подразумевают процедуру сортировки выборки для определения порядковых статистик. В этом пункте рассматривается принципиально иной метод, основанный на рекуррентном уточнении статистической оценки квантили по мере увеличения объема выборки, который позволяет избежать сортировки. Этот метод, известный как метод стохастической аппроксимации, впервые предложен в [100] для определения квантили как корня уравнения  $P_{\varphi} = \alpha$ . Метод стохастической аппроксимации развит и приспособлен для решения широкого круга оптимизационных задач в большом числе публикаций [7, 14, 20, 21, 51].

Алгоритм стохастической аппроксимации для оценки  $\alpha$ -квантили распределения случайной величины  $\Phi = \Phi(\xi)$ , где  $\Phi(x) : R^1 \to R^1$  — борелевская функция случайного вектора  $\xi$ , определяется следующим рекуррентным соотношением:
(76) 
$$
\Phi_{k+1} = \Phi_k + \rho_k(\alpha - Y_{k+1}), \quad k = 0, 1, ...,
$$

где  $\rho_k$  — неотрицательная детерминированная последовательность,

(77) 
$$
Y_{k+1} = \begin{cases} 1, & \Phi(\xi_{k+1}) \leq \Phi_k, \\ 0, & \Phi(\xi_{k+1}) > \Phi_k, \end{cases}
$$

а  $\xi_1, \xi_2, \ldots$ — последовательность независимых реализаций случайного вектора  $\xi, \Phi_0 =$  $\varphi_0$  — константа. Эта процедура порождает случайную последовательность  $\Phi_k$ ,  $k =$  $1, 2, ...$ 

 $T e o p e M a 7$  [43]. Если  $\alpha \in (0,1)$  и квантиль  $\varphi_{\alpha}$  является единственным обобщенным корнем уравнения  $P_{\varphi} = \alpha$ , а последовательность  $\rho_k$  удовлетворяет условиям

(78) 
$$
\rho_k \geq 0, \sum_{k=0}^{\infty} \rho_k = \infty, \sum_{k=0}^{\infty} \rho_k^2 < \infty,
$$

то последовательность  $\Phi_k$ , генерируемая процедурой (77), с вероятностью 1 сходится к  $\varphi_{\alpha}$  для любого  $\Phi_0 \in R^1$ .

### 1.1.6 Чебышевские оценки вероятностей и квантилей.

## Неравенство Чебышева.

В данном пункте приводится описание оценок функции вероятности, основанных на детерминированных неравенствах для вероятностей. Таких неравенств известно довольно много. Подробнее с ними можно ознакомиться в [40,97]. Здесь будет приводиться лишь наиболее известное вероятностное неравенство — неравенство Чебышева.

Лемма 4 [43]. Пусть случайная величина Ф неотрицательна и существует  $M[\Phi]$ . Тогда для любого  $\varphi > 0$  справедливо неравенство Чебышева

(79) 
$$
P\{\Phi \ge \varphi\} \le \frac{M[\Phi]}{\varphi}.
$$

С некоторыми следствиями леммы 4 можно подробнее познакомиться в [43].

Оценки функции вероятности и квантили. Применяя изложенные в [43] результаты следствий неравенства Чебышева, строятся границы функции вероятности и квантили. Для удобства полагается  $\Phi = \Phi(\xi)$ . Пусть  $g(x)$  — строго возрастающая функция скалярного аргумента. Под функцией  $g^{-1}(y)$  в следующей теореме будем понимать единственный обобщенный корень уравнения  $q(x) = y$  относительно x. Отметим, что  $g^{-1}(g(x)) = x$ , а если функция  $g(x)$  непрерывна справа, то справедливо неравенство  $q(q^{-1}(y)) > y$ .

 $T e o p e M a 7$  [43]. Пусть  $g(\cdot) : (-\infty, \infty) \to [0, \infty)$  — строго возрастающая непрерывная справа функция, а  $\Phi$  — случайная величина, для которой существует  $M[q(\Phi)]$ . Тогда для любого  $\varphi$ , такого что  $q(\varphi) > 0$ , справедливо неравенство

(80) 
$$
P_{\varphi} \ge 1 - \frac{M[g(\Phi)]}{g(\varphi)} = \widehat{P}_{Ch}(\varphi),
$$

а для любого  $\alpha \in (0,1)$  — неравенство

(81) 
$$
\varphi_{\alpha} \leq g^{-1}\left(\frac{M[g(\Phi)]}{1-\alpha}\right) = \widehat{\varphi}_{Ch}(\alpha).
$$

## Двусторонние оценки квантильного критерия на основе  $1.2\,$ аппроксимаций функции распределения.

## 1.2.1 Постановка задачи.

Пусть  $\xi$ - случайный вектор размерности  $m, \Phi(x) : R^m \to R^1$ - измеримая по Борелю функция. Тогда  $\eta = \Phi(\xi)$  является случайной величиной с функцией распределения

(82) 
$$
F(x) = P(\eta \le x) = P(\Phi(\xi) \le x).
$$

Квантильный критерий (функция квантили) определяется выражением [43]

(83) 
$$
x_{\alpha} = \min\{x : F(x) \ge \alpha\},\
$$

где  $\alpha \in (0,1)$  — доверительная вероятность.

Свойства функций (82) и (83) подробно изучены в [43], где в частности установлено, что минимум в (83) достигается.

Пусть  $\eta_n^-$  и  $\eta_n^+$  - последовательности случайных величин с функциями распределения  $F_n^{-}(x)$  и  $F_n^{+}(x)$  соответственно, сходящиеся по распределению к  $\eta$ , причем  $F_n^{-}(x) \leq F(x) \leq F_n^{+}(x) \,\forall x$ , см. рис. 6.

Требуется оценить функцию квантили  $x_{\alpha}$  с заданной точностью  $\varepsilon$ , используя последовательности $F_n^+(x)$  ,  $F_n^-(x)$  . Предполагается, что  $F_n^+(x)$  и  $F_n^-(x)$  известны, а  $F(x)$  нет.

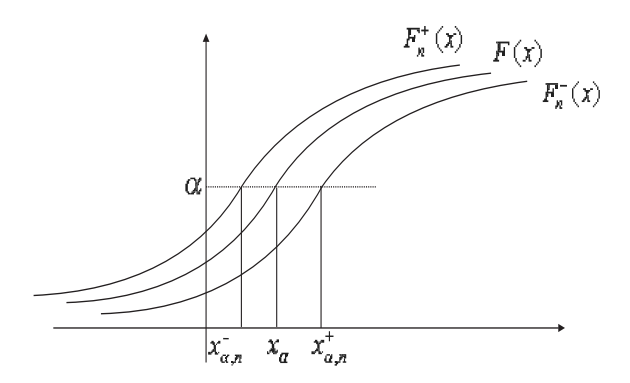

Рис. 6: Иллюстрация к постановке задачи

В приложениях функция  $\Phi(\cdot)$  обычно моделирует качество исследуемой системы [65]. В этом смысле поставленную задачу можно интерпретировать как задачу вероятностного анализа системы при случайных возмущениях.

## 1.2.2 Алгоритм построения двусторонних оценок квантильного критерия.

 $T$ е о р<br/> е м а 8. Пусть для некоторых $x_k,y_k\in R^1$ справедливы неравенства

(84) 
$$
F_n^{-}(x_k) > \alpha, \quad F_n^{+}(y_k) < \alpha.
$$

Тогда функция квантили  $x_{\alpha}$ , определенная выражением (83), удовлетворяет неравенству

$$
(85) \t\t y_k < x_\alpha \le x_k.
$$

Более того, если фунуция  $F(x)$  непрерывна на некотором отрезке [a, b] и  $x_{\alpha} \in (a, b)$ - единственный корень уравнения  $F(x) - \alpha = 0$ , то для каждого k можно подобрать  $x_k, y_k$ , удовлетворяющие (85) и такие, что

(86) 
$$
x_k - y_k \to 0 \text{ при } k \to \infty.
$$

Доказательство: Докажем первое утверждение. Из определения кватили  $x_{\alpha}$  следует:

(87) 
$$
F(x_{\alpha}) \geq \alpha \le F(x_{\alpha} - \varepsilon) < \alpha \ \forall \varepsilon > 0.
$$

Тогда с учетом предположений $F_n^-\leq F\leq F_n^+,$ <br/> $F_n^+(y_k)<\alpha < F_n^-(x_k)$ получаем

(88) 
$$
F_n^+(y_k) < \alpha \le F(x_\alpha) \le F_n^+(x_\alpha) \text{ if } F_n^-(x_\alpha - \varepsilon) \le F(x_\alpha - \varepsilon) < \alpha < F_n^-(x_k),
$$

т.е.  $F_n^+(y_k) < F_n^+(x_\alpha)$  и  $F_n^-(x_\alpha - \varepsilon) < F_n^-(x_k)$ , что в силу монотонности этих функций означает  $y_k < x_\alpha$  и  $x_\alpha - \varepsilon < x_k$ , отсюда и следует справедливость неравенства (85).

Для доказательства второго утверждения рассмотрим следующий алгоритм, порождающий последовательности  $x_k, y_k$ .

Выбираем точность  $\varepsilon$  и полагаем  $n = 1, k = 1$ , где  $n -$  счетчик, отвечающий 1. за точность  $F_n^+ - F_n^-$  оценки функции распределения  $F$ , а  $k$  – шаг алгоритма. На первом шаге полагаем  $a_1 = a, b_1 = b$ , т.е. определяем границы отрезка, в котором предположительно находится искомая величина.

Делим отрезок  $[a_k, b_k]$  на три части и находим точки  $\frac{2a_k + b_k}{3} = c_k$  и 2.  $\frac{2b_k + a_k}{3} = d_k$ . Вычисляем значение функций  $F_n^+, F_n^-$  в точках  $c_k, d_k$  и переходим к шагу  $3$ .

3. Проверяем, где находятся вычисленные на шаге 2 значения и уменьшаем отрезок путем присвоения старых границ новым. Здесь возможны 6 вариантов расположения значений см.рис. 7:

Если  $F_n^+(c_k) < \alpha \leq F_n^-(d_k)$ , то значению  $a_k$  присваиваем значение  $c_k$ , а 3.1 значению $\mathfrak{b}_k$ значение $\mathfrak{d}_k$ и увеличиваем  $k$ на единицу. Переходим к шагу 4.

3.2 Если  $F_n^{-}(c_k) > \alpha$ , то значение  $a_k$  не меняем, а значению  $b_k$  присваиваем значение  $c_k$  и увеличиваем  $k$  на единицу. Переходим к шагу 4.

Если  $F_n^+(c_k) < \alpha$  и  $F_n^-(d_k) < \alpha < F_n^+(d_k)$ , то значение  $b_k$  не меняем, 3.3 а значению  $a_k$  присваиваем значение  $c_k$  и увеличиваем  $k$  на единицу. Переходим к шагу $4$ .

Если  $F_n^-(d_k) > \alpha$  и  $F_n^-(c_k) < \alpha < F_n^+(c_k)$ , то значение  $a_k$  не меняем, 3.4 а значению  $b_k$  присваиваем значение  $d_k$  и увеличиваем  $k$  на единицу. Переходим к шагу  $4$ .

Если  $F_n^+(d_k) < \alpha$ , то значение  $b_k$  не меняем, а значению  $a_k$  присваиваем 3.5 значение  $d_k$  и увеличиваем  $k$  на единицу. Переходим к шагу 4.

Если  $F_n^-(c_k) < \alpha < F_n^+(c_k)$  и  $F_n^-(d_k) < \alpha < F_n^+(d_k)$ , то увеличиваем п 3.6 на единицу и переходим к шагу 3.

Зацикливание алгоритма ввиду бесконечного повторения шага 3.6 произойти не может в силу предположения о том, что  $x_{\alpha}$  - единственный корень уравнения  $F(x) - \alpha = 0$ . Поэтому за конечное число шагов мы перейдем в один из случаев 3.1-3.5. В результате получаем новый отрезок меньшей длины.

Проверяем условие окончания алгоритма:  $|a_k - b_k| \leq \varepsilon$ . Если условие вы-4. полнено, то переходим к шагу 5, иначе повторяем шаги 2-4.

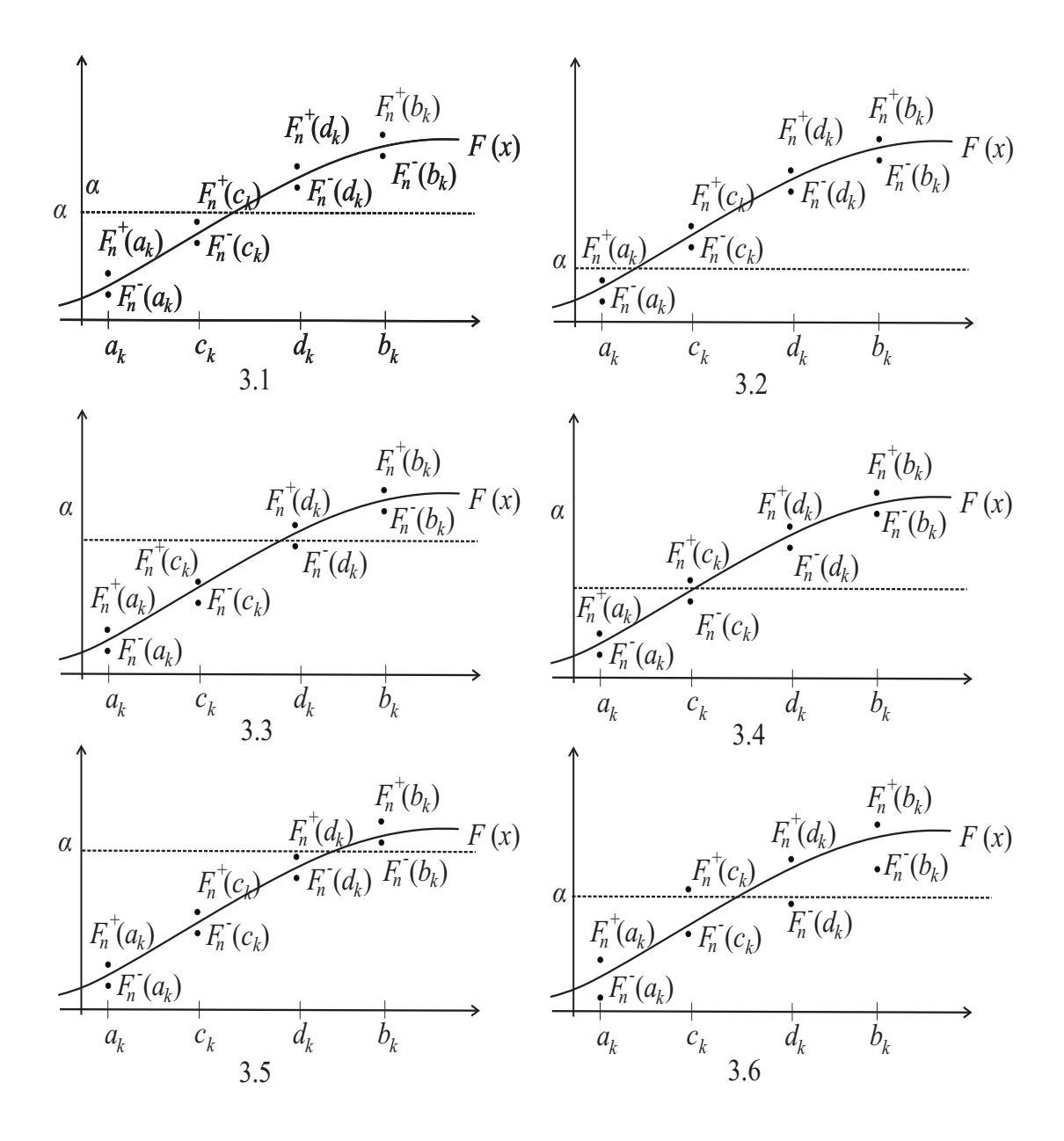

Рис. 7: Иллюстрация к пунктам 3.1-3.6 алгоритма

Окончательно, для оценки  $x_{\alpha}$ , вычисляем  $x_{\alpha} = \frac{a_k + b_k}{2}$ . 5.

При этом в силу предложенной процедуры на каждом шаге алгоритма неравенство (85) остается выполненным, и  $x_{k+1} - y_{k+1} \leq \frac{2}{3}(x_k - y_k)$ , откуда и следует (86). Теорема доказана.

Из описания алгоритма видно, что ключевым моментом в успешной реализации метода является конструирование последовательностей  $\eta_n^-$  и  $\eta_n^+$ . Далее по тексту диссертации эти последовательности строятся для кусочно-линейной и квадратичной функции потерь, зависящей от двумерного гауссовского вектора, а также для кусочно-линейной функции потерь, зависящей от трехмерного гауссовского вектора. Во всех перечисленных случаях приводятся алгоритмы вычисления значений функций  $F_n^+(x)$  и  $F_n^-(x)$ , которые используются в изложенном выше алгоритме.

### $1.2.3$ Вычисление квантилей нормы двумерного гауссовского вектора

Пусть двумерный случайный вектор  $\xi = (\xi_1, \xi_2)^T$  распределён по нормальному закону с нулевым математическим ожиданием и невырожденной ковариационной матрицей К. Требуется для заданного  $\alpha \in (0,1)$  определить квантиль  $x_{\alpha}$  уровня  $\alpha$ распределения нормы  $\|\xi\|$ . В частном случае для  $\alpha = 1/2$  такая задача возникает при нахождении оценки кругового вероятного отклонения точки падения космического аппарата и рассмотрена в главе 3.

Согласно [30] величина  $x_{\alpha}$  является решением уравнения

(89) 
$$
\mathbf{P}(\|\xi\| \le x_\alpha) = \alpha.
$$

Поскольку матрица  $K$  положительно определена, то

$$
(90) \t\t K = ST \Lambda S,
$$

где  $S$  — ортогональная матрица, строками которой являются ортонормированные собственные векторы матрицы K, а  $\Lambda = diag(\lambda_1, \lambda_2)$  — диагональная матрица с положительными диагональными элементами  $\lambda_1$  и  $\lambda_2$ ,  $\lambda_1 \geq \lambda_2$ , являющимися ее собственными значениями. Сделаем в (89) замену переменных  $\xi = S^{\top} \eta$ . Тогда

(91) 
$$
\eta = S\xi, \mathbf{M}[\eta\eta^{\top}] = \mathbf{M}[S\xi\xi^{\top}S^{\top}] = \mathbf{M}[SS^{\top}\Lambda SS^{\top}] = \Lambda,
$$

и, следовательно, (89) можно записать в эквивалентном виде

(92) 
$$
\mathbf{P}(\|\eta\| \le x_\alpha) = \alpha.
$$

Случайная величина  $\eta$  имеет независимые компоненты с дисперсиями  $\lambda_1$  и  $\lambda_2$ . Поэтому случайная величина  $\eta' = \frac{\eta}{\sqrt{\lambda_1}}$  также имеет независимые компоненты. Дисперсия первой – единица, дисперсия второй равна  $\gamma^2 = \frac{\lambda_2}{\lambda_1}$ . Отметим, что  $0 < \gamma \leq 1$ , т.к.  $\lambda_1 \geq \lambda_2$ . Уравнение (92) можно переписать в виде

$$
\mathbf{P}\left(\|\eta'\| \le R_{\alpha}\right) = \alpha,
$$

где  $R_{\alpha} = \frac{x_{\alpha}}{\sqrt{\lambda_1}}$ .

В связи с этим будем рассматривать функцию вероятности вида

(94) 
$$
F(R) = \mathbf{P} \left( \| \eta' \|^2 \le R \right) = \frac{1}{2\pi\gamma} \iint_{x^2+y^2 \le R^2} e^{-\frac{1}{2} \left( x^2 + \frac{y^2}{\gamma^2} \right)} dx dy.
$$

Заметим, что данный интеграл при  $\gamma \neq 1$  не вычисляется аналитически. После перехода в этом интеграле в полярную систему координат получаем

$$
F(R) = \frac{1}{2\pi\gamma} \int_{0}^{2\pi} d\varphi \int_{0}^{R} e^{-1/2(\cos^2\phi + \gamma^{-2}\sin^2\varphi)r^2} r dr.
$$

Внутренний интеграл по  $r$  берется аналитически, после чего получается

$$
F(R) = \frac{1}{2\pi\gamma} \int_{0}^{2\pi} \frac{1 - e^{-1/2(\cos^2\varphi + \gamma^{-2}\sin^2\varphi)R^2}}{\cos^2\varphi + \gamma^{-2}\sin^2\varphi} d\varphi.
$$

Вычисление этого интеграла с помощью математического пакета Maple при  $R=5$ и  $\gamma = 0,0001$  приводит к величине  $F(R) = 1,000000357$ , которая больше единицы. Это в принципе неприемлемо при решении уравнения  $F(R) = \alpha$ , поскольку  $\alpha$ доверительная вероятность,  $F(R) \in (0,1) \forall R$ .

Исходя из этого предложим другой метод вычисления квантили с использованием двусторонних аппроксимаций функции (94), основанный на алгоритме из доказательства Теоремы 8.

Делаем в (94) замену  $y = \gamma z$ , тогда

(95) 
$$
F(R) = \frac{1}{2\pi} \iint_{x^2 + \gamma^2 z^2 \le R^2} e^{-\frac{1}{2}(x^2 + z^2)} dx dz.
$$

Т.е.  $F(R)$  – вероятность попадания двумерного гауссовского вектора  $\eta''$  с независимыми одинаково распределенными по  $N(0, 1)$  компонентами в эллипс с полуосями R и  $R/\gamma$ . Для нахождения этой величины будем делить эллипс на секторы и рассматривать каждую величину отдельно (см. рис. 8).

Можно предложить следующий алгоритм оценки  $R_{\alpha}$ , который получается путем объединения алгоритма из доказательства теоремы 8 со специальным алгоритмом построения функций  $F_n^+$  и  $F_n^-$ .

Выбираем точность  $\varepsilon$  и полагаем  $n = 1, k = 1$ . На первом шаге определяем 1. границы отрезка  $[a_1, b_1]$ , в котором находится искомая величина квантили  $R_{\alpha}$ :  $a_1 =$  $0, b_1 = b$ . Оценим сверху значение  $b$ .

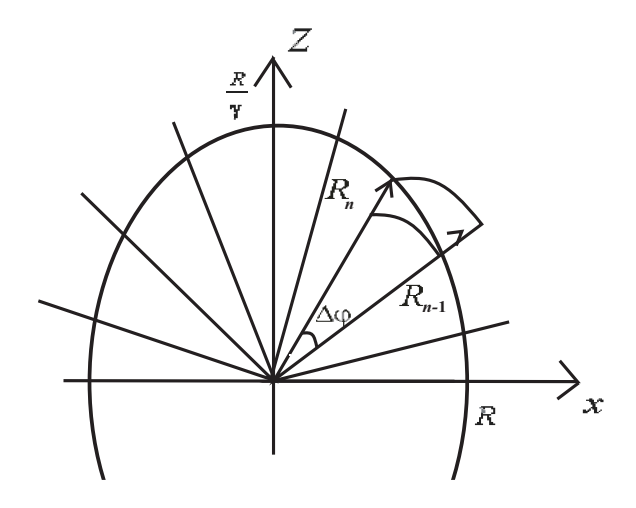

Рис. 8: Оценка вероятности попадания в эллипс

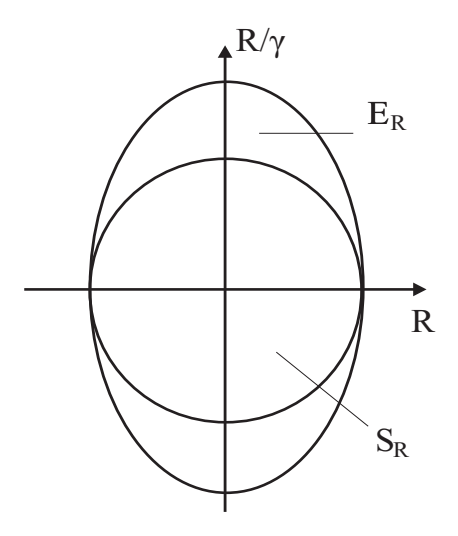

Рис. 9: Визуализация множеств $\mathcal{S}_R$ и $\mathcal{B}_R$ 

Рассмотрим два множества (см. рис. 9):

 $E_R = \{(x, y) : x^2 + \gamma^2 y^2 \le R^2\}, S_R = \{(x, y) : x^2 + y^2 \le R^2\}.$  Т.к.  $S_R \subset E_R$  то отсюда следует, что если $P(\eta'' \in S_R) \ge \alpha$ , то $P(\eta'' \in E_R) \ge \alpha$ . Вероятность попадания в круг радиуса R вычисляется аналитически:  $P(\eta'' \in S_R) = 1 - e^{-R^2/2}$ , приравнивая это выражение к  $\alpha$  получим  $1 - e^{-R^2/2} = \alpha$ , откуда  $R^2 = -2\ln(1 - \alpha)$ . Поэтому можно получить  $b = \sqrt{-2 \ln(1 - \alpha)}$ .

Делим отрезок  $[a_k, b_k]$  на три части и находим точки  $\frac{2a_k + b_k}{3} = c_k$  и 2.  $\frac{2b_k+a_k}{3}=d_k.$ 

Построим функций $F_n^+, F_n^-$ в точках $c_k, d_k.$ 3.

В качестве аргументов для оценок  $F_n^+, F_n^-$  выступают вычисленные на шаге 2 значения  $c_k, d_k$ , а так же границы рассматриваемого на шаге  $k$  отрезка  $a_k, b_k$ . Так как эллипс симметричен относительно осей координат, то будем рассматривать только часть эллипса, расположенную в положительном квадранте.

3.1. Часть эллипса, расположенная в рассматриваемом квадранте, делится на n секторов с одинаковыми углами  $\Delta\varphi = \frac{\pi}{2i}$  $\frac{\pi}{2n}$ , как показано на рис. 8. Переходим к шагу 3.2.

3.2. Для оценки вероятности попадания в сектор эллипса рассматриваются два круговых сектора со сторонами  $R_n$  и  $r_n = R_{n-1}$  (см. рис. 8), между которыми расположен эллиптический сектор,  $r_1 = R_0 = R$ . Вычисляем угол  $\varphi_n$ , а так же большую и меньшую стороны круговых секторов.

$$
\varphi_n = n\Delta\varphi
$$
  $R_n = \frac{R}{\sqrt{\gamma^2 \cos^2(\varphi_n) + \sin^2(\varphi_n)}}$ 

Переходим к шагу 3.3.

3.3. Так как вероятность попадания в круговой сектор с углом  $\Delta\varphi$  вычисляется как

(96) 
$$
\Delta F(R) = \left(1 - e^{-\frac{R^2}{2}}\right) \frac{\Delta \varphi}{2\pi},
$$

то вероятность попадания в эллиптический сектор может быть оценена сверху и снизу величинами

$$
F_n^+(R_n) = \left(1 - e^{-\frac{R_n^2}{2}}\right) \frac{\Delta \varphi}{2\pi},
$$
  

$$
F_n^-(r_n) = \left(1 - e^{-\frac{r_n^2}{2}}\right) \frac{\Delta \varphi}{2\pi}.
$$

Переходим к шагу 3.4.

3.4. Суммируем оценки,полученные на шаге 3.3. по всем эллиптическим секторам, тем самым находим оценки  $F_n^+, F_n^-$  для  $a_k, b_k, c_k, d_k$ .

(97) 
$$
F^{-} = \frac{2\Delta\varphi}{\pi} \sum_{i=1}^{n} \left(1 - e^{-\frac{R_i^2}{2}}\right) \text{ if } F^{+} = \frac{2\Delta\varphi}{\pi} \sum_{i=1}^{n} \left(1 - e^{-\frac{r_i^2}{2}}\right),
$$

где  $R_i$  и  $r_i$  — больший и меньший радиусы для каждого рассматриваемого эллиптического сектора,  $n -$ число разбиений эллипса на секторы.

Таким образом  $F^- \leq F(R) \leq F^+$ . При увеличении *n* можно добиться нужной точности оценивания и оценить вероятность попадания в эллипс  $F(R) = \frac{F^+ + F^-}{2}$ 2 .

Переходим к шагу 4.

4. Проверяем, где находятся вычисленные на шаге 3 значения и уменьшаем отрезок путем присвоения старых границ новым. Здесь возможны 6 вариантов расположения значений см.рис. 7:

4.1 Если  $F_n^+(c_k) < \alpha \leq F_n^-(d_k)$ , то значению  $a_k$  присваиваем значение  $c_k$ , а значению  $b_k$  значение  $d_k$  и увеличиваем k на единицу. Переходим к шагу 5.

4.2 Если  $F_n^{-}(c_k) > \alpha$ , то значение  $a_k$  не меняем, а значению  $b_k$  присваиваем значение  $c_k$  и увеличиваем  $k$  на единицу. Переходим к шагу 5.

4.3 — Если  $F_n^+(c_k) < \alpha$  и  $F_n^-(d_k) < \alpha < F_n^+(d_k)$ , то значение  $b_k$  не меняем, а значению  $a_k$  присваиваем значение  $c_k$  и увеличиваем  $k$  на единицу. Переходим к шагу 5.

4.4 — Если  $F_n^-(d_k) > \alpha$  и  $F_n^-(c_k) < \alpha < F_n^+(c_k)$ , то значение  $a_k$  не меняем, а значению  $b_k$  присваиваем значение  $d_k$  и увеличиваем  $k$  на единицу. Переходим к шагу 5.

4.5 • Если  $F_n^+(d_k) < \alpha$ , то значение  $b_k$  не меняем, а значению  $a_k$  присваиваем значение  $d_k$  и увеличиваем  $k$  на единицу. Переходим к шагу 5.

4.6 — Если  $F_n^-(c_k) < \alpha < F_n^+(c_k)$  и  $F_n^-(d_k) < \alpha < F_n^+(d_k)$ , то увеличиваем *n* на единицу и переходим к шагу 3.

Зацикливание алгоритма ввиду бесконечного повторения шага 4.6 произойти не может в силу предположения о том, что  $x_{\alpha}$  – единственный корень уравнения  $F(x) - \alpha = 0$ . Поэтому за конечное число шагов мы перейдем в один из случаев 3.1-3.5. В результате получаем новый отрезок меньшей длины.

5. Проверяем условие окончания алгоритма:  $|a_k - b_k| \leq \varepsilon$ . Если условие выполнено, то переходим к шагу 6, иначе увеличиваем k на единицу и повторяем шаги 2-4.

6. Окончательно, для оценки  $R_{\alpha}$ , вычисляем  $R_{\alpha} = \frac{a_k + b_k}{2}$ 2 .

С учетом специфического деления эллипса на секторы, становится возможным вычисление гарантирующей границы погрешности оценок вероятности.

Л е м м а 5. Справедливо соотношение

(98) 
$$
F^{+} - F^{-} = 2 \frac{\Delta \varphi}{\pi} \left( e^{-\frac{R^2}{2}} - e^{-\frac{R^2}{2\gamma^2}} \right).
$$

Это позволяет оценивать функции вероятности предложенным методом с задаваемой точностью.

Доказательство: распишем суммы, полученные из п. 3.4. вышеописанного алгоритма для  $F^-$  и  $F^+$ 

$$
F^{+} = \frac{2\Delta\varphi}{\pi} \left( n - e^{-\frac{R_1^2}{2}} - e^{-\frac{R_2^2}{2}} - \dots - e^{-\frac{R_n^2}{2}} - e^{-\frac{R_n^2}{2}}, \right)
$$

$$
F^{-} = \frac{2\Delta\varphi}{\pi} \left( n - e^{-\frac{r_1^2}{2}} - e^{-\frac{r_2^2}{2}} - \dots - e^{-\frac{r_n^2}{2}} \right).
$$

По построению, см. рис. 8, видно, что  $r_n = R_{n-1}$ . Исходя из этого, перепишем выражение для  $F^-$  в виде

$$
F^{-} = \frac{2\triangle\varphi}{\pi} \left( n - e^{-\frac{r_1^2}{2}} - e^{-\frac{R_1^2}{2}} - \dots - e^{-\frac{R_{n-1}^2}{2}} \right).
$$

Запишем разность этих сумм, сокращая одинаковые элементы

$$
F^{+} - F^{-} = \frac{2\Delta\varphi}{\pi} \left( e^{-\frac{r_1^2}{2}} - e^{-\frac{R_n^2}{2}} \right),
$$

с учетом того, что  $r_1 = R$ ,  $R_n = \frac{R}{\gamma}$ , получим итоговое выражение

$$
F^{+} - F^{-} = \frac{2\Delta\varphi}{\pi} \left( e^{-\frac{R^2}{2}} - e^{-\frac{R^2}{2\gamma^2}} \right).
$$

Лемма доказана.

## 1.2.4 Примеры расчётов

Результаты расчетов модельных примеров представлены в табл. 2-4.

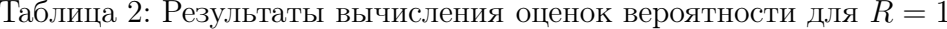

| N           | 5      | 10     | 100    | 5      | 10     | 100    |
|-------------|--------|--------|--------|--------|--------|--------|
| $\sim$      | 3      | 3      |        | 0,1    | 0,1    | 0,1    |
| $F^+$       | 0,1801 | 0,1631 | 0,1478 | 0,7413 | 0,7106 | 0,6833 |
| $F^-$       | 0,1122 | 0,1291 | 0,1444 | 0,6200 | 0,6499 | 0,6772 |
| $F^- - F^+$ | 0,068  | 0,034  | 0,003  | 0,121  | 0,0601 | 0,006  |

Таблица 3: Результаты вычисления оценок квантили для среднеквадратического отклонения  $\gamma = 3$ 

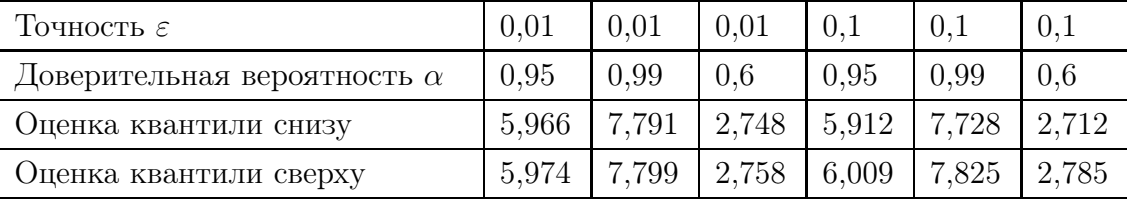

Как было отмечено в разделе 1.2.3, при подстановке в (96) некоторых значений радиуса и среднеквадратического отклонения, оценка квантильного критерия не представляется возможной. При этом данные табл. 3 показывают правильную работу предложенного алгоритма при тех же значениях входных параметров.

| Точность $\varepsilon$             | 0,01  | 0.01  | 0.01  | 0.1   |                         | 0.1   |
|------------------------------------|-------|-------|-------|-------|-------------------------|-------|
| Доверительная вероятность $\alpha$ | 0.95  | 0.99  | 0.6   | 0.95  | 0.99                    | 0.6   |
| Оценка квантили снизу              | 1.955 | 2,572 | 0.838 |       | $1,966$   2,524   0,796 |       |
| Оценка квантили сверху             | 1.964 | 2,582 | 0.845 | 1.979 | 2.597                   | 0,869 |

Таблица 4: Результаты вычисления оценок квантили для среднеквадратического отклонения  $\gamma = 0.01$ 

### $1.2.5$ Выводы по главе 1.

Известные численные методы вероятностного анализа имеют ряд методологических недостатков, не позволяющих решать задачи оценивания значений вероятностных критериев с гарантированной, заданной наперед точностью.

Предложен метод вычисления квантильного критерия с заданной точностью. Метод основан на построении монотонно сходящихся детерминированных двусторонних границ для квантильного критерия, определяемых по двусторонним монотонно сходящимся границам для функции вероятности. Метод успешно применен для решения задачи оценки квантили нормы двумерного гауссовского вектора с произвольно коррелированными компонентами.

# $\overline{2}$ Построение двусторонних аппроксимаций для функции вероятности для кусочно-линейных функций потерь в гауссовском случае.

## $2.1$ Оценка вероятностных мер для систем с кусочно-линейной структурой.

#### 2.1.1 Постановка задачи.

Пусть  $\xi$  — n-мерный случайный вектор, распределенный по нормальному закону  $N(O_n, I_n)$ , где  $O_n$  —п-мерный вектор из нулей,  $I_n$  — единичная  $n \times n$  матрица. Рассмотрим кусочно-линейную функцию потерь вида

(99) 
$$
\Phi(\xi) = \max_{i=1,m} \left\{ a_i^T \xi + b_i \right\},
$$

где  $a_i$  — детерминированный n-мерный вектор,  $b_i$  — детерминированная константа. Будем предполагать, что параметры функции (100) таковы, что она достигает своего минимума в точке  $z_0$ , и множество  $\{z : \Phi(z) \leq \varphi\}$  является ограниченным выпуклым многогранником в  $R^n$  для любого  $\varphi > \Phi(z_0)$ . Предположим также, что

(100) 
$$
mes_n\{z:\Phi(z)=\Phi(z_0)\}=0,
$$

где  $mes_n$  - мера Лебега борелевских множеств в  $R^n$ .

Если обозначить  $\eta = \Phi(\xi)$ , то вероятностный критерий, определенный согласно [43] выражением

(101) 
$$
F(\varphi) = P(\Phi(\xi) \leq \varphi),
$$

является функцией распределения случайной величины  $\eta$ .

Квантильный критерий для  $\alpha \in (0,1)$  определим выражением [43]:

(102) 
$$
\varphi_{\alpha} = \min \{ \varphi : F(\varphi) \geqslant \alpha \}.
$$

Величина  $\varphi_{\alpha}$  является квантилью уровня  $\alpha$  распределения случайной величины  $\eta$  и подлежит оценке. Отметим, что в силу сделанных допущений  $\varphi_{\alpha} \in (F(z_0), +\infty)$ .

#### 2.1.2 Алгоритм оценки вероятностной меры плоского многоугольника.

Рассмотрим множество уровня  $A(\varphi) = \{z : \Phi(z) \leq \varphi\}$ . В силу (1)  $A(\varphi) = \{z : \Phi(z) \leq \varphi\}$  $a_i^T z + b_i \leq \varphi$ , а значит  $F(\varphi) = P(\xi \in A(\varphi))$ . Таким образом задача вычисления  $F(\varphi)$  сводится к нахождению вероятности попадания случайного вектора  $\xi$  в многоугольник, заданный системой линейных неравенств. Для начала определим геометрические параметры многоугольника. Предлагается следующий алгоритм построения многоугольника из системы линейных неравенств:

- 1. Полагаем  $i = 1, j = 2, l = 1.$
- 2. Составим из исходной системы, состоящей из  $L$  неравенств, подсистемы вида

$$
\begin{cases}\na_i^T z + b_i = \varphi, & i = 1..L, \\
a_j^T z + b_j = \varphi, & j = 1..L, \quad i \neq j.\n\end{cases}
$$

Решая эти системы, будем иметь все пересечения прямых, входящих в исходные ограничения. Максимально имеем  $C_m^2 = \frac{m!}{(m-2)!2!} = \frac{m(m-1)}{2}$  точек при  $l \geq 3$ . Для подсистем, одно из неравенств которой является линейной комбинацией второго, решений не будет, т.е. точку пересечения найти нельзя.

Решаем систему и находим точку  $z_l$  пересечения двух прямых, образованных из ограничений. Подставляем координаты найденной точки в исходную систему неравенств. Если все неравенства выполняются, то найденная точка является вершиной многоугольника, увеличиваем  $l$  на единицу и переходим к шагу 3 иначе переходим к шагу 3 не меняя  $l$ .

3. Если  $j < L$  то увеличиваем  $j$  на единицу и переходим к шагу 2. Иначе если  $i < L$  увеличиваем *i* на единицу и  $j = i + 1$  и переходим к шагу 2. Когда *i* станет равной  $L$  переходим к шагу 4.

Для удобства применения предлагаемых ниже алгоритмов нахождения вероятностных мер многоугольников полезно указать вершины ребер многоугольника. Достаточно будет найти все ребра многоугольника и последовательно составлять треугольники из ребра и заданного центра. Под ребрами в данной процедуре будем понимать наборы из координат двух вершин.

4. Чтобы найти координаты вершин ребер будем искать пары вершин, удовлетворяющих уравнениям, составленным из из исходной системы, путем замены неравенства на равенства. Полагаем  $l = 1$  и  $t = 1$  переходим к шагу 5.

5. Подставляем координаты  $z_l$  в t уравнение. Если оно выполнено, то записываем эту точку как первый элемент ребра, присваиваем  $l = l + 1$ , переходим к шагу 6. Иначе увеличиваем  $l$  на единицу и переходим к шагу 5.

6. Подставляем координаты  $z_l$  в t уравнение. Если оно выполнено, то записываем эту точку как второй элемент ребра, переходим к шагу 7. Иначе увеличиваем  $t$  на единицу и переходим к шагу 5.

7. Если  $t < L$ , то увеличиваем  $t$  на единицу,  $l = 1$  и переходим к шагу 5, иначе переходим к шагу 8.

8. Окончательно получаем многоугольник, заданный набором ребер, состоящих из двух точек.

Предлагается следующий алгоритм оценки  $\varphi_{\alpha}$ , который получается путем объединения алгоритма из доказательства теоремы 8 со специальным алгоритмом построения функций $F_n^+$ и $F_n^- .$ 

Выбираем точность  $\varepsilon$  и полагаем  $n = 1, k = 1$ . На первом шаге определя-1. ются границы отрезка  $[a_1, b_1]$ , в котором находится искомая величина квантили  $\varphi_{\alpha}$ :  $a_1 = a, b_1 = b$ . Границы могут быть выбраны путем использования оценок функции квантили на доверительных множествах [43].

Делим отрезок  $[a_k, b_k]$  на три части и находим точки  $\frac{2a_k + b_k}{3} = c_k$  и  $\frac{2b_k + a_k}{3} = d_k.$ 

Построим функций $F_n^+, F_n^-$ в точках $c_k, d_k.$ 3.

В качестве аргументов для оценок  $F_n^+, F_n^-$  выступают вычисленные на шаге 2 значения  $c_k, d_k$ , а так же границы рассматриваемого на шаге  $k$  отрезка  $a_k, b_k$ . Используя алгоритм для определения геометрических параметров многоугольника, описанный выше, зададим многоугольник набором из вершин и ребер.

3.1. Если начало координат находится внутри многоугольника, то переходим к шагу 3.3, иначе к шагу 3.2.

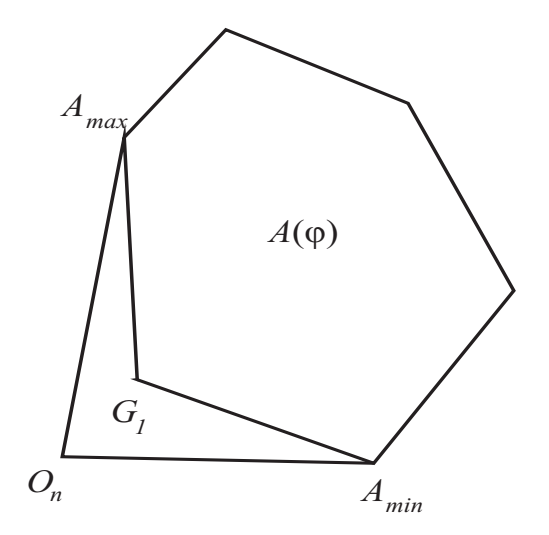

Рис. 10: Иллюстрация к п.3.2 алгоритма

3.2. Вычисляем вероятности попадания в две фигуры  $G_1$  и  $G_1 \cup A(\varphi)$ , см. рис. 10. Для этого из центра проводим векторы через все вершины многоугольника и центр  $\overrightarrow{O_nA_1},...,\overrightarrow{O_nA_m}$ . Вычисляем углы между всеми парами векторов как

(103) 
$$
\arccos \frac{x_1 x_2 + y_1 y_2}{\sqrt{x_1^2 + y_1^2} \sqrt{x_2^2 + y_2^2}}
$$

и находим два вектора, угол между которыми будет максимальным. Находим вершины, соответствующие этим векторам. Обозначим их  $A_{min}$  и  $A_{max}$ . Проведем прямую

(104) 
$$
\frac{y - y_{A_{min}}}{y_{A_{max}} - y_{A_{min}}} = \frac{x - x_{A_{min}}}{x_{A_{max}} - x_{A_{min}}},
$$

разделяющую все ребра многоугольника на два множества. В первое войдут все ребра, вершины которых расположены от центра до прямой, т.е. если выполнено

(105) 
$$
\frac{y_{A_k} - y_{A_{min}}}{y_{A_{max}} - y_{A_{min}}} - \frac{x_{A_k} - x_{A_{min}}}{x_{A_{max}} - x_{A_{min}}} \leq 0,
$$

для каждой точки ребра. Во второе множество — все остальные. Первая фигура будет образована ребрами из первого множества плюс ребра  $O_n A_{max}$  и  $O_n A_{min}$ , вторая – ребрами из второго множества, а так же  $O_n A_{max}$  и  $O_n A_{min}$ . Применяя к данным многоугольникам шаги 3.3-3.8 найдем оценки  $F^+$  и  $F^-$  для каждой фигуры. Вычитая из оценки вероятности попадания в большую фигуру оценку вероятности попадания в меньшую, получим искомое значение. Переходим к шагу 3.3.

3.3. Нумеруем ребра многоугольника в порядке их нахождения  $g_1, ..., g_m$  и переходим к шагу 3.4.

3.4. Разделяем многоугольник на треугольники, образованные центром  $O_n$  и ребрами  $O_nA_1, O_nA_2, O_nA_{m-1}, \ldots, O_nA_m$ , см. рис. 11. Вероятность попадания в каждый треугольник будем искать, деля их на более мелкие. Если высота, проведенная из точки  $O_n$  находится внутри треугольника  $A_1O_nA_2$ , будем разбивать этот треугольник, на 2 найденной высотой  $h$ . Соответственно необходимо переобозначить вершины и увеличить их количество на единицу  $A_{k+2} = A_{k+1}, \ldots, A_{m+1} = A_m$ ,  $A_{k+1} = A_h$ ,где  $A_h$  — вершина, найденная при высоте. В этом случае шаги 3.5-3.8 необходимо применить к каждому треугольнику. Переходим к шагу 3.5.

3.5. Лучами, выходящими из начала координат  $O_n$ , делим каждый треугольник на  $n$ более мелких. Для этого находим величину угла  $\angle A_1O_nA_2$  как

$$
\angle A_1 O_n A_2 = \arccos\left(\frac{|O_n A_1|^2 + |O_n A_2|^2 - |A_1 A_2|^2}{2|O_n A_1|^2 |O_n A_2|^2}\right),
$$

и делим его на *n* углов, величины которых одинаковы и равны  $\Delta \gamma = \frac{\Delta A_1 O_n A_2}{n}$ . Переходим к шагу 3.6.

3.6. Рассмотрим каждый треугольник  $O_nA_1B_1, O_nB_1B_2, \ldots, O_nB_kA_2$ . Для треугольника  $O_nA_1B_l$  найдем величину угла  $\angle A_1O_nB_l = \gamma_l = l\Delta\gamma$ . Здесь же найдем большую и меньшую стороны для каждого рассматриваемого треугольника

(106) 
$$
R_l = O_n A_1 \frac{\sin \angle O_n A_1 A_2}{\sin(\pi - \gamma_l - \angle O_n A_1 A_2)}, \ R_0 = O_n A_1, \ r_l = R_{l-1}.
$$

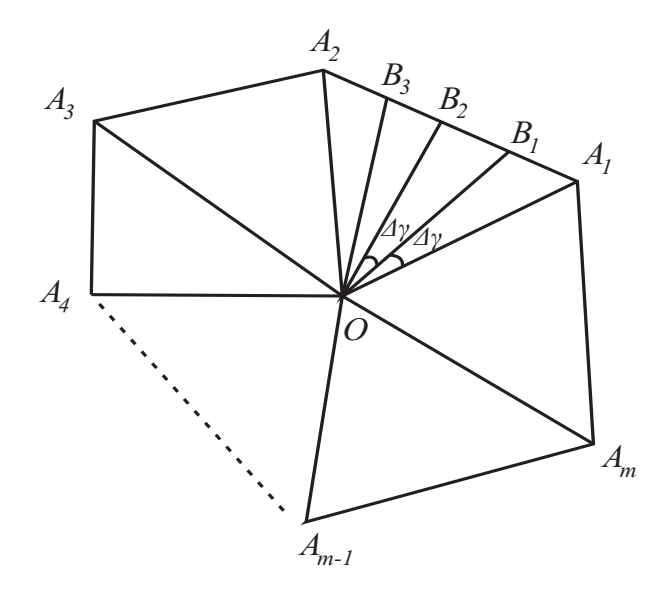

Рис. 11: Оценка вероятности попадания в многоугольник

Если  $R_l < r_l$  то необходимо переобозначить эти величины. Переходим к шагу 3.7.

3.7. Оценка вероятности попадания в каждый треугольник есть вероятность попадания в круговой сектор соответствующего радиуса. Найдем оценки снизу и сверху для всех треугольников, используя  $R_l$  и  $r_l$ :

(107) 
$$
F_n^+ = \left(1 - e^{\frac{-R_l^2}{2}}\right) \frac{\Delta \gamma}{2\pi}, F_n^- = \left(1 - e^{\frac{-r_l^2}{2}}\right) \frac{\Delta \gamma}{2\pi}.
$$

Переходим к шагу 3.8.

3.8. Суммируя все $F_n^+$ и $F_n^-$ , получаем оценки вероятности попадания в каждый треугольник  $O_n A_1 A_2, O_n A_2 A_3 ... O_n A_{m-1} A_m$ :

(108) 
$$
F_m^+ = \sum_k F_n^+, F_m^- = \sum_k F_n^-
$$

Переходим к шагу 3.9.

3.9. Суммируя все  $F_m^+(\varphi)$  и  $F_m^-(\varphi)$  по  $m$ , получим оценки вероятности попадания в многоугольник сверху и снизу.

Переходим к шагу 4.

4. Проверяем, где находятся вычисленные на шаге 3 значения и уменьшаем отрезок путем присвоения старых границ новым. Здесь возможны 6 вариантов расположения значений см.рис. 7:

Если  $F_n^+(c_k) < \alpha \leq F_n^-(d_k)$ , то значению  $a_k$  присваиваем значение  $c_k$ , а 4.1 значению  $b_k$  значение  $d_k$  и увеличиваем  $k$  на единицу. Переходим к шагу 5.

Если  $F_n^{-}(c_k) > \alpha$ , то значение  $a_k$  не меняем, а значению  $b_k$  присваиваем 4.2 значение  $c_k$  и увеличиваем  $k$  на единицу. Переходим к шагу 5.

4.3 — Если  $F_n^+(c_k) < \alpha$  и  $F_n^-(d_k) < \alpha < F_n^+(d_k)$ , то значение  $b_k$  не меняем, а значению  $a_k$  присваиваем значение  $c_k$  и увеличиваем  $k$  на единицу. Переходим к шагу 5.

4.4 — Если  $F_n^-(d_k) > \alpha$  и  $F_n^-(c_k) < \alpha < F_n^+(c_k)$ , то значение  $a_k$  не меняем, а значению  $b_k$  присваиваем значение  $d_k$  и увеличиваем  $k$  на единицу. Переходим к шагу 5.

4.5 • Если  $F_n^+(d_k) < \alpha$ , то значение  $b_k$  не меняем, а значению  $a_k$  присваиваем значение  $d_k$  и увеличиваем  $k$  на единицу. Переходим к шагу 5.

4.6 — Если  $F_n^-(c_k) < \alpha < F_n^+(c_k)$  и  $F_n^-(d_k) < \alpha < F_n^+(d_k)$ , то увеличиваем *n* на единицу и переходим к шагу 3.

Зацикливание алгоритма ввиду бесконечного повторения шага 4.6 произойти не может в силу предположения о том, что  $x_{\alpha}$  – единственный корень уравнения  $F(x) - \alpha = 0$ . Поэтому за конечное число шагов мы перейдем в один из случаев 4.1-4.5. В результате получаем новый отрезок меньшей длины.

5. Проверяем условие окончания алгоритма:  $|a_k - b_k| \leq \varepsilon$ . Если условие выполнено, то переходим к шагу 6, иначе увеличиваем  $k$  на единицу и повторяем шаги 2-4.

6. Окончательно, для оценки  $\varphi_{\alpha}$ , вычисляем  $\varphi_{\alpha} = \frac{a_k + b_k}{2}$ 2 .

По построению  $F_m^+$  и  $F_m^-$  с учетом дополнительного разбиения в п.3.5 алгоритма можно заметить, что  $R_l = r_{l+1}$  либо  $r_l = R_{l+1}$ , следовательно, можно сразу найти гарантированную границу погрешности для каждого большого треугольника.

(109) 
$$
F_m^+ - F_m^- = \left( e^{\frac{-|O_n A_2|^2}{2}} - e^{\frac{-|O_n A_1|^2}{2}} \right) \frac{\Delta \gamma}{2\pi}.
$$

Суммируя погрешности для каждого треугольника, найдем гарантированную границу погрешности для всей фигуры.

Л е м м а 6. Справедливо соотношение

(110) 
$$
F^{+} - F^{-} = \left(e^{\frac{-|O_n A_m|^2}{2}} - e^{\frac{-|O_n A_1|^2}{2}}\right) \frac{\Delta \gamma}{2\pi}.
$$

Доказательство: распишем суммы оценок вероятности  $F^-$  и  $F^+$  для каждого большого треугольника

$$
F_m^+ = \left(n - e^{\frac{-|O_n A_1|^2}{2}} - e^{\frac{-|O_n B_1|^2}{2}} - e^{\frac{-|O_n B_2|^2}{2}} - \dots - e^{\frac{-|O_n B_n|^2}{2}}\right) \frac{\Delta \gamma}{2\pi},
$$
  

$$
F_m^- = \left(n - e^{\frac{-|O_n B_1|^2}{2}} - e^{\frac{-|O_n B_2|^2}{2}} - \dots - e^{\frac{-|O_n B_n|^2}{2}} - e^{\frac{-|O_n A_2|^2}{2}}\right) \frac{\Delta \gamma}{2\pi}.
$$

Запишем разность этих сумм, сокращая одинаковые элементы

$$
F_m^+ - F_m^- = \frac{\Delta \gamma}{2\pi} \left( e^{\frac{-|O_n A_2|^2}{2}} - e^{\frac{-|O_n A_1|^2}{2}} \right).
$$

Суммируя оценки для каждого большого треугольника, получим

$$
F^{+} - F^{-} = \frac{\Delta \gamma}{2\pi} \left( e^{\frac{-|O_n A_2|^2}{2}} - e^{\frac{-|O_n A_1|^2}{2}} + e^{\frac{-|O_n A_3|^2}{2}} - e^{\frac{-|O_n A_2|^2}{2}} + \dots + e^{\frac{-|O_n A_m|^2}{2}} - e^{\frac{-|O_n A_{m-1}|^2}{2}} \right)
$$

Сокращая одинаковые элементы, получим

$$
F^{+} - F^{-} = \left(e^{\frac{-|O_n A_m|^2}{2}} - e^{\frac{-|O_n A_1|^2}{2}}\right)\frac{\Delta \gamma}{2\pi}.
$$

Лемма доказана.

Из последнего очевидно, что при  $\Delta \gamma \to 0$  погрешность  $\varepsilon = F^+ - F^- \to 0$ , следовательно алгоритм сходится для любой заданной точности. Так же это позволяет априорно вычислить  $k$ , т.е. число разбиений каждого треугольника, что значительно уменьшает время работы программы.

### 2.1.3 Алгоритм оценки вероятностной меры многоугольника в трехмерном случае.

Рассмотри трехмерный случай. Для решения вспомогательной задачи вычисления  $F(\varphi) = P(\xi \in A(\varphi))$ , где  $A(\varphi) = \{z : a_i^T z + b_i \leq \varphi\}$ , предварительно определяем геометрические параметры многогранника  $A(\varphi)$ . Предлагается следующий алгоритм построения трехмерного многогранника из системы линейных неравенств:

1. Полагаем  $i = 1, j = 2, q = 3, l = 1.$ 

2. Составим из исходной системы, состоящей из  $L$  неравенств, подсистемы вида

$$
\begin{cases}\na_i^T z + b_i = \varphi, & i = 1..L, \\
a_i^T z + b_g = \varphi, & g = 1..L, \\
a_j^T z + b_j = \varphi, & j = 1..L, \quad i \neq j.\n\end{cases}
$$

Решая эти системы, будем получать точки пересечения плоскостей, взятых по три. Для подсистем, определитель которых равен нулю, решений не будет, т.е. точку пересечения найти нельзя, либо решением является множество точек.

Решаем систему и находим точку пересечения трех плоскостей  $z_l$ . Подставляем координаты найденной точки в исходную систему неравенств. Если все неравенства выполняются, то найденная точка является вершиной многогранника, увеличиваем  $l$  на единицу и переходим к шагу 3 иначе переходим к шагу 3 не увеличивая  $l$ .

3. Если  $g < L$  то увеличиваем g на единицу и переходим к шагу 2. Иначе если  $j < L-1$  увеличиваем j на единицу и  $g = j + 1$  и переходим к шагу 2. Иначе i

увеличиваем на единицу,  $j = i + 1$ ,  $g = j + 1$ . Когда *i* станет равной L переходим к шагу  $4$ .

4. Чтобы найти вершины, составляющие каждую грань будем искать наборы вершин, удовлетворяющих уравнениям, составленным из из исходной системы, путем замены неравенства на равенства. Полагаем  $l = 1$  и  $t = 1$  переходим к шагу 5.

5. Пока  $l < L$  подставляем координаты  $z_l$  в  $t$  уравнение. Если оно выполнено, то записываем эту точку как  $l$  элемент грани, присваиваем  $l = l + 1$ , переходим к шагу 5. Иначе переходим к шагу 6.

6. Если  $t < L$ , то увеличиваем t на единицу,  $l = 1$  и переходим к шагу 5, иначе переходим к шагу 7.

7. Окончательно получаем многогранник, заданный наборами вершин. Каждый набор вершин составляет грань.

Предлагается следующий алгоритм оценки  $\varphi_{\alpha}$  для трехмерного случая.

Выбираем точность  $\varepsilon$  и полагаем  $n = 1, k = 1$ . На первом шаге определя-1. ются границы отрезка  $[a_1, b_1]$ , в котором находится искомая величина квантили  $\varphi_{\alpha}$ :  $a_1 = a, b_1 = b$ . Границы могут быть выбраны путем использования оценок функции квантили на доверительных множествах [43].

Делим отрезок  $[a_k, b_k]$  на три части и находим точки  $\frac{2a_k + b_k}{2} = c_k$  и 2.  $\frac{2b_k+a_k}{3}=d_k.$ 

Построим функций  $F_n^+, F_n^-$  в точках  $c_k, d_k$ . 3.

В качестве аргументов для оценок  $F_n^+, F_n^-$  выступают вычисленные на шаге 2 значения  $c_k, d_k$ , а так же границы рассматриваемого на шаге  $k$  отрезка  $a_k, b_k$ . Используя алгоритм для определения геометрических параметров многогранника, описанный выше, зададим многогранник набором из граней и принадлежащих им вершин.

Задача состоит в оценке вероятности попадания в заданный многогранник. Для этого предлагается разделить каждую грань на треугольники, составить пирамиды, построенные из центра многогранника к этим треугольникам и рассматривать вероятности попадания в некоторые сферические секторы.

Для разделения грани на треугольники предлагается указать ребра грани, т.к. сделать это гораздо проще нежели искать способ обхода по точкам. Ребра будем находить путем подстановки набора вершин каждой грани в уравнения плоскостей полученных из исходной системы путем замены неравенств на равенства. Если при подстановке в уравнение  $t$  набора вершин грани найдутся две вершины, при которых уравнение выполняется, то эти вершины образуют ребро этой грани. Далее будем делить грань, состоящую из набора ребер на треугольники см. рис. 12.

3.1. Находим центр тяжести грани (выпуклого многоугольника)  $\overline{z} = \frac{1}{N} \sum_{i=1}^{N} z_i$ . Пе-

реходим к шагу 3.2.

3.2. Составляем массив треугольников (массив наборов по 3 точки), беря последовательно каждое ребро грани и центр тяжести. Таким образом грань будет разделена на N треугольников. Переходим к шагу 3.2.1.

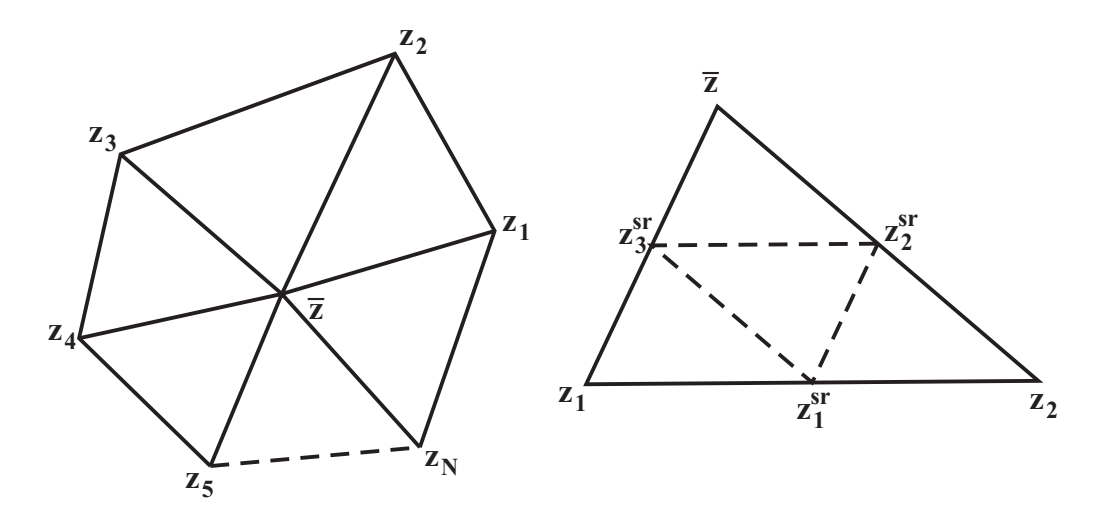

Рис. 12: Способ разделения граней

Далее будем делить эти треугольники на более мелкие, с учетом заданной точности. Способ разделения треугольника на более мелкие, см. рис. 12.

3.2.1. Находим середины для каждой из сторон треугольника  $z_i^{sr} = \frac{z_i + z_{i+1}}{2}$  $\frac{z_{i+1}}{2}$  .

3.2.2. Соединив все новые точки и вершины исходного треугольника, получим 4 более мелких треугольника.

3.2.3. Повторим эти шаги до тех пор, пока сторона нового треугольника превосходит заданную. Переходим к шагу 3.3.

Так, в зависимости от требуемой точности, разделим исходный треугольник на более мелкие и далее будем рассматривать каждый отдельно.

3.3. Составим из центра многогранника и полученных выше треугольников пирамиды. Нижняя оценка вероятности попадания в данную пирамиду будет равна вероятности попадания в сектор шара, образованный меньшим из ребер пирамиды.

Вероятность попадания в шар радиуса R находим по формуле [11]

(111) 
$$
P((X, Y, Z) \subset B_k) = 2\Phi^*(R) - 1 - R\sqrt{\frac{2}{\pi}}e^{-\frac{R^2}{2}},
$$

где  $\Phi^*(R) = \frac{1}{\sqrt{2}}$  $\frac{1}{2\pi}\int_{-\infty}^{R}e^{-\frac{t^2}{2}}dt$  — функция распределения нормального закона  $N(0,1)$ .

Вероятность попадания в часть шара, вырезаемую треугольной пирамидой со стороной равной радиусу шара R

(112) 
$$
P((X,Y,Z)\subset D)=\frac{\Omega_D}{4\pi}P((X,Y,Z)\subset B_k),
$$

где  $\Omega_D$  — телесный угол, вырезаемый треугольной пирамидой.

Треугольник с координатами вершин  $r_1, r_2, r_3$  виден из начала координат под те-Лесным углом

(113) 
$$
\Omega_D = 2 \arctg \frac{(r_1, r_2, r_3)}{r_1 r_2 r_3 + (r_1 \cdot r_2) r_3 + (r_2 \cdot r_3) r_1 + (r_3 \cdot r_1) r_2},
$$

где  $(r_1, r_2, r_3)$  — смешанное произведение векторов,  $(r_i \cdot r_j)$ — скалярное произведение.

Верхнюю оценку вероятности получим тем же способом, взяв за радиус шара большую сторону треугольной пирамилы. Переходим к шагу 3.4.

3.4. Суммируя все  $F_m^+(\varphi)$  и  $F_m^-(\varphi)$  по всем граням, получим оценки вероятности попадания в многогранник сверху и снизу. Переходим к шагу 4.

Заметим, что если точка пересечения высоты, проведенной из центра многогранника к каждому из треугольников, будет лежать внутри этого треугольника, то за меньший радиус нужно принимать величину найденной высоты. Проверить это можно, если найти все двугранные углы у основания пирамиды. Если все они острые, то высота, проведенная к основанию пирамиды будет лежать внутри.

Проверяем, где находятся вычисленные на шаге 3 значения и уменьша-4. ем отрезок путем присвоения старых границ новым. Здесь возможны 6 вариантов расположения значений см.рис. 7:

Если  $F_n^+(c_k) < \alpha \leq F_n^-(d_k)$ , то значению  $a_k$  присваиваем значение  $c_k$ , а 4.1 значению $\mathfrak{b}_k$ значение $\mathfrak{d}_k$ и увеличиваем  $k$ на единицу. Переходим к шагу 5.

4.2 Если  $F_n^{-}(c_k) > \alpha$ , то значение  $a_k$  не меняем, а значению  $b_k$  присваиваем значение  $c_k$  и увеличиваем  $k$  на единицу. Переходим к шагу 5.

Если  $F_n^+(c_k) < \alpha$  и  $F_n^-(d_k) < \alpha < F_n^+(d_k)$ , то значение  $b_k$  не меняем, а значению  $a_k$  присваиваем значение  $c_k$  и увеличиваем  $k$  на единицу. Переходим к шагу  $5$ .

Если  $F_n^-(d_k) > \alpha$  и  $F_n^-(c_k) < \alpha < F_n^+(c_k)$ , то значение  $a_k$  не меняем, 4.4 а значению  $b_k$  присваиваем значение  $d_k$  и увеличиваем  $k$  на единицу. Переходим к шагу  $5$ .

Если  $F_n^+(d_k) < \alpha$ , то значение  $b_k$  не меняем, а значению  $a_k$  присваиваем 4.5 значение  $d_k$  и увеличиваем  $k$  на единицу. Переходим к шагу 5.

Если  $F_n^-(c_k) < \alpha < F_n^+(c_k)$  и  $F_n^-(d_k) < \alpha < F_n^+(d_k)$ , то увеличиваем п 4.6 на единицу и переходим к шагу 3.

Зацикливание алгоритма ввиду бесконечного повторения шага 4.6 произойти не может в силу предположения о том, что  $x_{\alpha}$  - единственный корень уравнения  $F(x) - \alpha = 0$ . Поэтому за конечное число шагов мы перейдем в один из случаев 4.1-4.5. В результате получаем новый отрезок меньшей длины.

Проверяем условие окончания алгоритма:  $|a_k - b_k| \leq \varepsilon$ . Если условие вы-5. полнено, то переходим к шагу 6, иначе увеличиваем  $k$  на единицу и повторяем шаги  $2 - 4.$ 

Окончательно, для оценки  $\varphi_{\alpha}$ , вычисляем  $\varphi_{\alpha} = \frac{a_k + b_k}{2}$ . 6.

### Примеры расчетов.  $2.2$

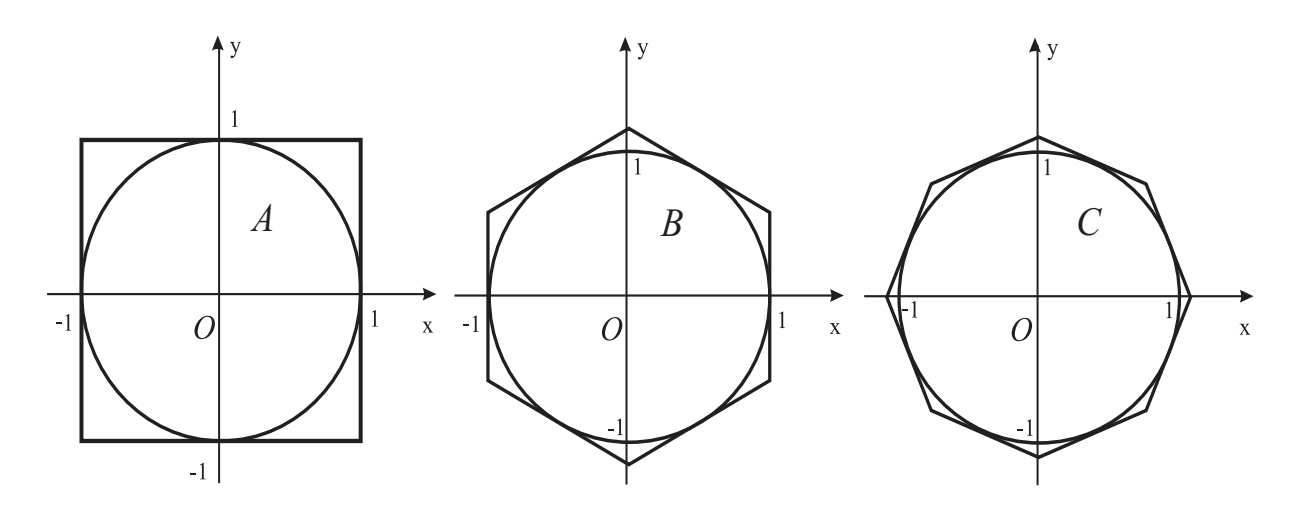

Рис. 13: Оценка вероятности попадания в многоугольники А и В

Для плоского случая были выполнены расчеты вероятности попадания в многоугольники А, В и С, см. рис. 13.

Таблица 5: Расчет вероятности попадания двумерного гауссовского вектора в многоугольник А.

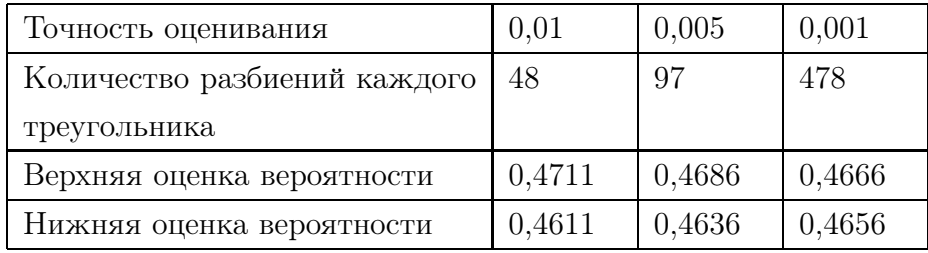

Заметим, что для многоугольника А вероятность вычисляется аналитически как  $2(\Phi_0(a))^2$ , где  $\Phi_0(a) = \Phi^*(a) - 1/2$  — функция Лапласа. Для  $a = 1$  это значение составляет 0,46605. Вероятность попадания в круг радиуса 1 равняется 0,3932. Сравнивая эти значения с найденными, можно сделать вывод о хорошей точности алгоритма.

Таблица 6: Расчет вероятности попадания двумерного гауссовского вектора в многоугольник В.

| Точность оценивания          | 0,01   | 0,005  | 0,001  |  |
|------------------------------|--------|--------|--------|--|
| Количество разбиений каждого | 20     | 37     | 185    |  |
| треугольника                 |        |        |        |  |
| Верхняя оценка вероятности   | 0,4279 | 0,4257 | 0,4237 |  |
| Нижняя оценка вероятности    | 0,4187 | 0,4207 | 0.4227 |  |

Таблица 7: Расчет вероятности попадания двумерного гауссовского вектора в многоугольник С.

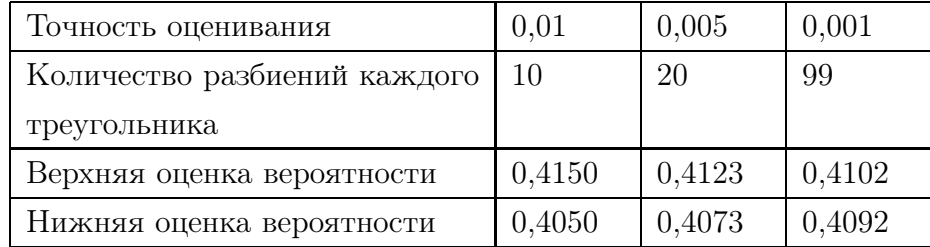

### $2.2.1$ Выводы по главе 2.

Предложены алгоритмы вычисления квантильного критерия с заданной точностью для кусочно-линейной функции потерь в гауссовском случае. Алгоритм основан на рекурсивном построении монотонно сходящихся детерминированных границ для квантильного критерия, определяемых по двусторонним монотонно сходящимся границам для функции вероятности. Последние строятся на основе специальных процедур численного интегрирования гауссовской плотности вероятности на многограннике.

# $3\phantom{.0}$ Математическое и программное обеспечение анализа рассеивания точек падения фрагментов летательных аппаратов.

### $3.1$ Введение.

Актуальность исследования обусловлена в первую очередь тем, что решения по организации противодействия возможным угрозам для любой высокоразвитой страны принимаются на основе непрерывного мониторинга политической и ракетнокосмической обстановки в мире или отдельных регионах Земли. С этой целью необходимо оценивать возможности множества ракетно-космических средств и систем, дислоцирующихся в различных позиционных районах Земли. Такие оценки базируются на решении баллистических оптимизационных задач определения зон досягаемости ЛА, зачастую в условиях неполного знания ряда проектных характеристик оцениваемых средств [8]. В таких условиях разрабатывать специальное математическое и программное обеспечение (СМПО) для решения задач оценки досягаемости традиционными способами, т.е. путём привлечения большого числа разных специалистов, представляется весьма нерациональным. В то же время от степени точности оценок сложившихся в мире стратегических ситуаций существенно зависят расходы страны на создание новых и модернизацию существующих ЛА и средств противоракетной обороны [78].

Учет свойств области досягаемости имеет достаточно глубоко проработанную базу методического обоснования решений практических задач, возникающих при оценке угроз, связанных с применением различных ЛА [9,10]. Вопрос же учета влияния рассеивания отделяемых фрагментов ЛА исследован в меньшей степени.

При обосновании требований к параметрам объектов наземной инфраструктуры информационных систем слежения за полетом ЛА и обосновании требований к ней одним из важнейших параметров, используемых для учета влияния рассеивания на результаты пуска является КВО, характеризующее степень рассеивания точек падения на поверхность Земли. КВО является мерой кучности пусков при круговом рассеивании ЛА и представляет собой радиус круга, вероятность попадания в который равна 0,5 при условии совмещения центра нормального закона распределения ошибок пуска с центром круга. При нормальном законе рассеивания фрагмента связь между КВО, средним квадратическим отклонением (СКО) и срединным отклонением (CO) следующая KBO=1,1774CKO=1,7456CO [23]. Таким образом, в соответствии с терминологией [43], KBO представляет собой квантильный критерий качества надежности 0,5 для функции потерь, равной величине случайного отклонения точки падения фрагмента от центра нормального закона распределения. При этом КВО обычно бывает известным для типовых траекторий, например для траекторий максимальной дальности. Практический интерес представляет задача анализа зависимости КВО от свойств траекторий подлета ЛА с целью обоснованного выбора вышеупомянутых параметров.

В настоящем разделе предложен подход к разработке СМПО, позволяющего провести расчёты по получению зависимости КВО от угла наклона траектории в начале ПУТ и полной сферической дальности полета ЛА, включающего помимо ПУТ также и АУТ (активный участок траектории). В качестве отправной информации принимается заданное соответствующее КВО, известное для оптимальных траекторий максимальной дальности.

# 3.2 Постановка задачи.

Основные допущения следующие. Земля предполагается сферической. Вращение Земли не учитывается. Влияние атмосферы на АУТ не учитывается. Влияние атмосферы на ПУТ учитывается в соответствии с моделью торможения для фрагмента конусовидной формы со скругленной вершиной. Граница плотных слоев атмосферы принимается равной 90 км. Случайные возмущения, приводящие к рассеиванию точек падения фрагментов ЛА, моделируются нормальным распределением разброса вектора скорости ЛА в начале ПУТ с нулевым математическим ожиданием и ковариационной матрицей  $\sigma^2 K_0$  , где матрица  $K_0$  задана, а  $\sigma^2$  - скалярный параметр. Распределение указанных случайных возмущений полагается одинаковым для всех допустимых траекторий ЛА. Величина  $\kappa_{\text{max}}$  KBO для траектории максимальной дальности известна.

По заданным значениям параметров  $K_0$  и  $\kappa_{\text{max}}$  требуется определить зависимость КВО точки падения фрагмента ЛА от полной сферической дальности полета и угла наклона траектории ЛА в начале ПУТ.

В качестве исходных данных для модельных расчетов использовались характеристики ЛА Трайдент II, заимствованные из [15]. Матрица в расчетах принята единичной, что соответствует сферической модели рассеивания по скорости отделения фрагмента в конце АУТ. Но описанное ниже СМПО учитывает произвольный характер этой матрицы.

Величина  $\kappa_{\text{max}}$  принята равной 100 ед. Это приводит к определению искомой зависимости КВО в процентах от  $\kappa_{\text{max}}$ . Например, при КВО=145 истинное значение искомого КВО рассчитывается по формуле  $KBO = 1.45 \times \kappa_{\text{max}}$ , где  $\kappa_{\text{max}}$  выражено в метрах.

### Алгоритм оценки кругового вероятностного отклонения. **3.3**

Для удобства обозначений принято: нижний индекс «0» у некоторого кинематического параметра означает, что этот параметр берется на начало ПУТ, а нижний индекс «а» говорит о том, что это параметр относится к моменту входа в плотные слои атмосферы.

В расчетах используются следующие вспомогательные системы координат (СК):

 $x_0, y_0, z_0$  — произвольная инерциальная, в которой задаются данные на начало ПУТ. В расчетах использована абсолютная геоцентрическая СК (АГСК).

 $x_a, y_a, z_a$  — инерциальная, связана с точкой  $O_a$  пересечения невозмущенной траектории фрагмента ЛА с границей плотных слоев атмосферы. Ось  $O_ay_a$  направлена по внешней нормали к границе атмосферы, ось  $O_a x_a$  ортогональна оси  $O_a y_a$  и направлена в плоскости невозмущенной орбиты в направлении движения фрагмента ЛА. Ось  $O_a z_a$  дополняет систему до правой. Орты осей этой СК определяются по формулам

(114) 
$$
\begin{cases} \overrightarrow{e_1} = \overrightarrow{e_2} \times \overrightarrow{e_3}, \\ \overrightarrow{e_2} = \frac{\overrightarrow{r_a}}{|\overrightarrow{r_a}|}, \\ \overrightarrow{e_3} = \frac{\overrightarrow{v_a} \times \overrightarrow{r_a}}{|\overrightarrow{v_a} \times \overrightarrow{r_a}|}, \end{cases}
$$

где $r_a$ - радиус-вектор точки $O_a$ ,  $\overrightarrow{v_a}$ - вектор скорости фрагмента ЛА в точке  $O_a$ на невозмущенной траектории.  $B, S$  — плоская СК на поверхности Земли, связанная с точкой падения фрагмента ЛА при невозмущенном движении.  $S$  – отклонение по дальности в плоскости невозмущенной орбиты,  $B$  – отклонение по боку.

## Основные обозначения.

 $v = (v_x, v_y, v_z)^T$  — вектор скорости.  $r = (x, y, z)^T$  — вектор положения.  $\theta_a = \arctg(v_{ya}/v_{xa})$ — угол входа в атмосферу.  $L = L(|v_a|, -\theta_a)$ — путь по Земле при торможении фрагмента в атмосфере.  $L_v = \partial L / \partial |v_a|, \quad L_\theta = \partial L / \partial (-\theta_a)$ .

Эти производные определяются численно по трем точкам с помощью метода наименьших квадратов (МНК) для уменьшения влияния ошибок, обусловленных погрешностью численного интегрирования уравнений движения фрагмента ЛА в атмосфере. Процедура МНК для оценивания производных описана ниже.

$$
q_a = (x_a, z_a, v_{xa}, v_{ya}, v_{za})^T
$$
  

$$
Q = (S, B)^T.
$$

 $C = \partial q / \partial v_0$  — матрица баллистических производных размера  $5 \times 3$ . Вычисление этой матрицы описано ниже.

 $A = \partial Q / \partial q$  — матрица частных производных размера 2 × 5.

Элементы матрицы A . Первая строка:

 $A_{11}=\partial S/\partial x_a=1, A_{12}=\partial S/\partial z_a=0$  ,  $A_{13}=\partial S/\partial v_{xa}=L_v\cos\theta_a+L_\theta\frac{tg(\theta_a)}{(1+ta^2(\theta_a))|v_a}$  $\frac{tg(\theta_a)}{(1+tg^2(\theta_a))|v_a|\cos\theta_a},$  $A_{14} = \partial S/\partial v_{ya} = L_v \sin \theta_a - L_\theta \frac{1}{(1+t g^2(\theta_a))|v_a|\cos \theta_a}, A_{15} = \partial S/\partial v_{za} = 0$ . Вторая строка:

$$
A_{21} = \frac{\partial B}{\partial x_a} = 0, A_{22} = \frac{\partial B}{\partial z_a} = 1, A_{23} = \frac{\partial B}{\partial v_{xa}} = 0, A_{24} = \frac{\partial B}{\partial v_{ya}} = 0,
$$
  

$$
A_{25} = \frac{\partial B}{\partial v_{za}} = \frac{L}{|v_a|\cos\theta_a}.
$$

 $\lambda_{\min}, \lambda_{\max}$  — наименьшее и наибольшее собственные значения  $(2 \times 2)$ -матрицы  $ACK_0C^T A^T$ .

Разработанный алгоритм включает в себя следующие три этапа.

Этап 1. Подготовка исходных данных для вероятностного анализа в результате моделирования дискретных пучков траекторий ЛА на ПУТ, соответствующих различным задаваемым с шагом 500 км значениям сферической дальности полета и различным значениям угла бросания в начале ПУТ. Подробно этот этап описан ниже. Моделирование проводится с помощью разработанной для этой цели программы PrTrass2. На этом же этапе используется программа PassAtmProject для определения значений функции  $L(|v_a|, -\theta_a)$  для смоделированного набора значений скорости и угла входа в атмосферу.

Этап 2. Определение параметров  $\lambda_{\min}$ ,  $\lambda_{\max}$  для смоделированных на этапе 1 траекторий. Этот этап подробно описан ниже и реализован в виде программы Ballist.

**Этап 3.** Для каждой смоделированной траектории искомое КВО  $\kappa$  определяется по формуле:

(115) 
$$
\kappa = \sigma \sqrt{\lambda_{\max}} f(\gamma),
$$

где  $f(\gamma)$  — КВО для двумерного нормального закона с плотностью

(116) 
$$
p(x,y) = \frac{1}{2\pi\sqrt{\gamma}} \exp\left\{-\frac{1}{2}\left(x^2 + \frac{y^2}{\gamma}\right)\right\},\,
$$

 $a \gamma = \frac{\lambda_{\min}}{\lambda_{\max}}$  $\frac{\lambda_{\min}}{\lambda_{\max}}$ . Для нахождения  $f\left(\gamma\right)$  в [43] разработана специальная процедура ее вычисления с заданной точностью, реализованная как функция программы Probably.

Параметр  $\sigma$  определяется по известному KBO  $\kappa_{\text{max}}$  для траектории максимальной дальности. Для этого сначала выполняются первые два этапа алгоритма. Затем вычисляем

(117) 
$$
\sigma = \frac{\kappa_{\max}}{\sqrt{\lambda_{\max}} f(\gamma)}.
$$

### 3.4 Процедура МНК оценки производной функции.

Для численной оценки ряда частных производных используется следующий численный метод, основанный на МНК. Пусть требуется оценить производную  $f'(x_0)$ функции  $f(x)$  в точке  $x_0$ , имея возможность лишь вычислять значения  $f(x)$  в различных точках  $x_k$  с некоторыми ошибками  $\xi_k$  (не обязательно случайными). Вычисляем значения функции в трех точках:

 $y_1 = f(x_0 - h) + \xi_1$ ,  $y_0 = f(x_0) + \xi_0$ ,  $y_2 = f(x_0 + h) + \xi_2$ 

и с помощью МНК проводим на плоскости  $(x, y)$  прямую  $y = ax + b$  через точки  $(x_k, y_k)$ ,  $k = \overline{0,2}$ . Получившееся при этом значение параметра *а* и является оценкой искомой производной:

(118) 
$$
a = \frac{\sum_{k=0}^{2} x_k y_k - \frac{1}{3} \sum_{k=0}^{2} x_k \times \sum_{k=0}^{2} y_k}{\sum_{k=0}^{2} x_k^2 - \frac{1}{3} \left(\sum_{k=0}^{2} x_k\right)^2}
$$

Отметим, что использование МНК обусловлено желанием уменьшить погрешности численного интегрирования дифференциальных уравнений движения ЛА в атмосфере.

### 3.5 Оценивание матрицы баллистических производных.

В этом разделе описывается алгоритм определения матрицы С баллистических производных. Для реализации алгоритма раздела 3.3 необходимо рассчитать эту матрицу в СК  $x_a, y_a, z_a$ . Обозначим  $\overrightarrow{r_{vh}}$  и  $\overrightarrow{v_{vh}}$  — вектор положения и скорости фрагмента при входе в атмосферу. Сначала определим матрицы

$$
T_r = \frac{\partial \overrightarrow{r_{vh}}}{\partial \overrightarrow{v_0}} = \begin{pmatrix} \frac{\partial x_{vh}}{\partial v_{x0}} & \frac{\partial x_{vh}}{\partial v_{y0}} & \frac{\partial x_{vh}}{\partial v_{z0}} \\ \frac{\partial y_{vh}}{\partial v_{x0}} & \frac{\partial y_{vh}}{\partial v_{y0}} & \frac{\partial y_{vh}}{\partial v_{z0}} \\ \frac{\partial z_{vh}}{\partial v_{x0}} & \frac{\partial z_{vh}}{\partial v_{y0}} & \frac{\partial z_{vh}}{\partial v_{z0}} \end{pmatrix}, \quad T_v = \frac{\partial \overrightarrow{v_{vh}}}{\partial \overrightarrow{v_0}} = \begin{pmatrix} \frac{\partial v_{xvh}}{\partial v_{x0}} & \frac{\partial v_{xvh}}{\partial v_{y0}} & \frac{\partial v_{xvh}}{\partial v_{z0}} \\ \frac{\partial v_{yvh}}{\partial v_{x0}} & \frac{\partial v_{yvh}}{\partial v_{y0}} & \frac{\partial v_{yvh}}{\partial v_{z0}} \\ \frac{\partial v_{xvh}}{\partial v_{x0}} & \frac{\partial v_{xvh}}{\partial v_{z0}} & \frac{\partial z_{xvh}}{\partial v_{z0}} \end{pmatrix}
$$

в АГСК. Это описано в подразделах  $3.3.1 - 3.3.3$ . Затем вычисляем эти матрицы в СК $x_a,y_a,z_a$ в соответствии с правилом преобразования тензора 2-го ранга:

$$
(119) \t\t T_{ra} = TT_rT^T, \t T_{va} = TT_vT^T,
$$

где строками матрицы  $T$  являются вектора  $\overrightarrow{e_1}$ ,  $\overrightarrow{e_2}$ ,  $\overrightarrow{e_3}$ . Искомая матрица  $C$  является составной:

$$
C = \begin{pmatrix} T_{ra} \\ T_{va1} \\ T_{va3} \end{pmatrix},
$$

где  $T_{va1}$  и  $T_{va3}$  — 1-я и 3-я строки матрицы  $T_{va}$ .

### Дифференцирование в АГСК по  $v_{x0}$ . 3.5.1

Процедура определения производных основана на дифференцировании следующих инвариантов задачи: векторного интеграла площадей

$$
\overrightarrow{r_0} \times \overrightarrow{v_0} = \overrightarrow{r_{vh}} \times \overrightarrow{v_{vh}}
$$

(три уравнения), условия входа в атмосферу

(121) 
$$
|\overrightarrow{r_{vh}}|^2 = const = (R_3 + 90km)^2
$$

(одно уравнение), где  $R_3$  — радиус сферической Земли, и интеграла энергии

(122) 
$$
\frac{|\overrightarrow{v_{vh}}|^2}{2} - \Pi(|\overrightarrow{r_{vh}}|) = \frac{|\overrightarrow{v_0}|^2}{2} - \Pi(|\overrightarrow{r_0}|)
$$

(одно уравнение), где П — силовая функция центрального поля тяготения Земли.

Дифференцирование по  $v_{x0}$  векторного соотношения (120) приводит к следующим трем соотношениям:

(123) 
$$
\frac{\partial y_{vh}}{\partial v_{x0}} v_{zvh} + y_{vh} \frac{\partial v_{zvh}}{\partial v_{x0}} - \frac{\partial z_{vh}}{\partial v_{x0}} v_{yvh} - z_{vh} \frac{\partial v_{yvh}}{\partial v_{x0}} = 0,
$$

(124) 
$$
\frac{\partial z_{vh}}{\partial v_{x0}} v_{xvh} + z_{vh} \frac{\partial v_{xvh}}{\partial v_{x0}} - \frac{\partial x_{vh}}{\partial v_{x0}} v_{zvh} - x_{vh} \frac{\partial v_{zvh}}{\partial v_{x0}} = z_0,
$$

(125) 
$$
\frac{\partial x_{vh}}{\partial v_{x0}} v_{yvh} + x_{vh} \frac{\partial v_{yvh}}{\partial v_{x0}} - \frac{\partial y_{vh}}{\partial v_{x0}} v_{xvh} - y_{vh} \frac{\partial v_{xvh}}{\partial v_{x0}} = -y_0.
$$

Дифференцируя по  $v_{x0}$  соотношение (121), получаем

(126) 
$$
\frac{\partial x_{vh}}{\partial v_{x0}} x_{vh} + \frac{\partial y_{vh}}{\partial v_{x0}} y_{vh} + \frac{\partial z_{vh}}{\partial v_{x0}} z_{vh} = 0.
$$

Дифференцируя по соотношение (122), с учетом (121) имеем:

(127) 
$$
\frac{\partial v_{xvh}}{\partial v_{x0}} v_{xvh} + \frac{\partial v_{yvh}}{\partial v_{x0}} v_{yvh} + \frac{\partial v_{zvh}}{\partial v_{x0}} v_{zvh} = v_{x0}.
$$

Таким образом, получены 5 линейных уравнений  $(123) - (127)$  относительно шести неизвестных производных  $\frac{\partial x_{vh}}{\partial v_{x0}}$ ,  $\frac{\partial y_{vh}}{\partial v_{x0}}$ ,  $\frac{\partial z_{vh}}{\partial v_{x0}}$ ,  $\frac{\partial v_{xvh}}{\partial v_{x0}}$ ,  $\frac{\partial v_{yvh}}{\partial v_{x0}}$ ,  $\frac{\partial v_{zvh}}{\partial v_{x0}}$ . Первую из них, т.е.  $\frac{\partial x_{vh}}{\partial v_{x0}}$ , определяем численно по методике раздела 3.4. Обозначим ее значение через *а*. Тогда для остальных пяти производных получаем 5 линейных уравнений:

(128) 
$$
\frac{\partial y_{vh}}{\partial v_{x0}} v_{zvh} + y_{vh} \frac{\partial v_{zvh}}{\partial v_{x0}} - \frac{\partial z_{vh}}{\partial v_{x0}} v_{yvh} - z_{vh} \frac{\partial v_{yvh}}{\partial v_{x0}} = 0,
$$

(129) 
$$
\frac{\partial z_{vh}}{\partial v_{x0}} v_{xvh} + z_{vh} \frac{\partial v_{xvh}}{\partial v_{x0}} - x_{vh} \frac{\partial v_{zvh}}{\partial v_{x0}} = z_0 + av_{zvh},
$$

(130) 
$$
x_{vh} \frac{\partial v_{yvh}}{\partial v_{x0}} - \frac{\partial y_{vh}}{\partial v_{x0}} v_{xvh} - y_{vh} \frac{\partial v_{xvh}}{\partial v_{x0}} = -y_0 - av_{yvh}
$$

(131) 
$$
\frac{\partial y_{vh}}{\partial v_{x0}} y_{vh} + \frac{\partial z_{vh}}{\partial v_{x0}} z_{vh} = -ax_{vh},
$$

(132) 
$$
\frac{\partial v_{xvh}}{\partial v_{x0}} v_{xvh} + \frac{\partial v_{yvh}}{\partial v_{x0}} v_{yvh} + \frac{\partial v_{zvh}}{\partial v_{x0}} v_{zvh} = v_{x0}
$$

Правые части уравнений (128) – (132) обозначим посредством  $b_{1\div 5}$ . Полученная система пяти линейных уравнений решается аналитически следующим образом. Из  $(129)$  получаем

(133) 
$$
\frac{\partial z_{vh}}{\partial v_{x0}} = \frac{1}{v_{xvh}} \left( b_2 - z_{vh} \frac{\partial v_{xvh}}{\partial v_{x0}} + x_{vh} \frac{\partial v_{zvh}}{\partial v_{x0}} \right).
$$

А из (131) имеем

(134) 
$$
\frac{\partial y_{vh}}{\partial v_{x0}} = -\frac{1}{v_{xvh}} \left( b_3 - x_{vh} \frac{\partial v_{yvh}}{\partial v_{x0}} + y_{vh} \frac{\partial v_{xvh}}{\partial v_{x0}} \right).
$$

Подставляя (133) и (134) в (128), (131) и (132), получаем систему из трех линейных уравнений

$$
\begin{cases}\n\left(\frac{v_{yvh}}{v_{xvh}}z_{vh} - \frac{v_{zvh}}{v_{xvh}}y_{vh}\right)\frac{\partial v_{xvh}}{\partial v_{x0}} + \left(\frac{v_{zvh}}{v_{xvh}}x_{vh} - z_{vh}\right)\frac{\partial v_{yvh}}{\partial v_{x0}} + \left(y_{vh} - \frac{v_{yvh}}{v_{xvh}}x_{vh}\right)\frac{\partial v_{zvh}}{\partial v_{x0}} = \frac{v_{zvh}}{v_{xvh}}b_3 + \frac{v_{yvh}}{v_{xvh}}b_2, \\
-\left(\frac{y_{vh}^2}{v_{xvh}} + \frac{z_{vh}^2}{v_{xvh}}\right)\frac{\partial v_{xvh}}{\partial v_{x0}} + \frac{y_{vh}x_{vh}}{v_{xvh}}\frac{\partial v_{yvh}}{\partial v_{x0}} + \frac{x_{vh}z_{vh}}{v_{xvh}}\frac{\partial v_{zvh}}{\partial v_{x0}} = b_4 + \frac{y_{vh}}{v_{xvh}}b_3 - \frac{z_{vh}}{v_{xvh}}b_2, \\
v_{xvh}\frac{\partial v_{xvh}}{\partial v_{x0}} + v_{yvh}\frac{\partial v_{yvh}}{\partial v_{x0}} + v_{zvh}\frac{\partial v_{zvh}}{\partial v_{x0}} = b_5,\n\end{cases}
$$

относительно трех неизвестных производных  $\frac{\partial v_{xvh}}{\partial v_{x0}}, \frac{\partial v_{yvh}}{\partial v_{x0}}$ ,  $\frac{\partial v_{zvh}}{\partial v_{x0}}$ . Система трех линейных уравнений решается аналитически, поскольку обратная матрица к матрице размера  $3 \times 3$  аналитически выписывается в соответствием с правилом Крамера. Производные  $\frac{\partial y_{vh}}{\partial v_{x0}}$ ,  $\frac{\partial z_{vh}}{\partial v_{x0}}$  определяются после этого из (133) и (134).

### $3.5.2$ Дифференцирование в АГСК по  $v_{\gamma 0}$ .

Соотношения для определения производных  $\frac{\partial x_{vh}}{\partial v_{y0}}$ ,  $\frac{\partial y_{vh}}{\partial v_{y0}}$ ,  $\frac{\partial z_{vh}}{\partial v_{y0}}$ ,  $\frac{\partial v_{xvh}}{\partial v_{y0}}$ ,  $\frac{\partial v_{xvh}}{\partial v_{y0}}$ ,  $\frac{\partial v_{yvh}}{\partial v_{y0}}$ ,  $\frac{\partial v_{xvh}}{\partial v_{y0}}$ ,  $\frac{\partial v_{xvh}}{\partial v_{y0}}$  выводятся аналогично под методике раздела 3.4. Обозначим ее значение через а. Тогда для производных  $\frac{\partial x_{vh}}{\partial v_{n0}}$ ,  $\frac{\partial z_{vh}}{\partial v_{v0}}$  получаются следующие соотношения:

(135) 
$$
\frac{\partial z_{vh}}{\partial v_{y0}} = -\frac{1}{v_{yvh}} \left( b_1 + z_{vh} \frac{\partial v_{yvh}}{\partial v_{y0}} - y_{vh} \frac{\partial v_{zvh}}{\partial v_{y0}} \right),
$$

(136) 
$$
\frac{\partial x_{vh}}{\partial v_{y0}} = \frac{1}{v_{yvh}} \left( b_3 + y_{vh} \frac{\partial v_{xvh}}{\partial v_{y0}} - x_{vh} \frac{\partial v_{yvh}}{\partial v_{y0}} \right)
$$

rge  $b_1 = -z_0 - av_{zvh}, b_3 = x_0 + av_{xvh}.$ 

Система же трех линейных уравнений относительно производных  $\frac{\partial v_{xvh}}{\partial v_{u0}}$ ,  $\frac{\partial v_{yvh}}{\partial v_{u0}}$ ,  $\frac{\partial v_{zvh}}{\partial v_{u0}}$ получается следующей:

$$
\begin{cases}\n\left(z_{vh} - \frac{v_{zvh}}{v_{yvh}}y_{vh}\right)\frac{\partial v_{xvh}}{\partial v_{y0}} + \left(\frac{v_{zvh}}{v_{yvh}}x_{vh} - \frac{v_{xvh}}{v_{yvh}}z_{vh}\right)\frac{\partial v_{yvh}}{\partial v_{y0}} + \left(\frac{v_{zvh}}{v_{yvh}}y_{vh} - x_{vh}\right)\frac{\partial v_{zvh}}{\partial v_{y0}} = \frac{v_{xvh}}{v_{yvh}}b_1 + \frac{v_{zvh}}{v_{yvh}}b_3, \\
\frac{x_{vhyvh}}{v_{yvh}}\frac{\partial v_{xvh}}{\partial v_{y0}} - \left(\frac{x_{vh}}{v_{yvh}} + \frac{z_{vh}}{v_{yvh}}\right)\frac{\partial v_{yvh}}{\partial v_{y0}} + \frac{z_{vhyvh}}{v_{yvh}}\frac{\partial v_{zvh}}{\partial v_{y0}} = b_4 + \frac{z_{vh}}{v_{yvh}}b_1 - \frac{x_{vh}}{v_{yvh}}b_3, \\
v_{xvh}\frac{\partial v_{xvh}}{\partial v_{y0}} + v_{yvh}\frac{\partial v_{yvh}}{\partial v_{y0}} + v_{zvh}\frac{\partial v_{zvh}}{\partial v_{y0}} = b_5\n\end{cases}
$$
\n
$$
\text{The } b_4 = -a u_{vh} , b_5 = v_{h0} .
$$

### $3.5.3$ Дифференцирование в АГСК по  $v_{z0}$ .

Соотношения для определения производных  $\frac{\partial x_{vh}}{\partial v_{z0}}$ ,  $\frac{\partial y_{vh}}{\partial v_{z0}}$ ,  $\frac{\partial z_{vh}}{\partial v_{z0}}$ ,  $\frac{\partial v_{xvh}}{\partial v_{z0}}$ ,  $\frac{\partial v_{xvh}}{\partial v_{z0}}$ ,  $\frac{\partial v_{xvh}}{\partial v_{z0}}$ ,  $\frac{\partial v_{xvh}}{\partial v_{z0}}$  выво-<br>дятся аналогично подразделу 3.5.1. Про дике раздела 3.4. Обозначим ее значение через а . Тогда для производных  $\frac{\partial y_{vh}}{\partial v_{z0}}$ ,  $\frac{\partial x_{vh}}{\partial v_{z0}}$ получаются следующие соотношения:

(137) 
$$
\frac{\partial y_{vh}}{\partial v_{z0}} = \frac{1}{v_{zvh}} \left( b_1 - y_{vh} \frac{\partial v_{zvh}}{\partial v_{z0}} + z_{vh} \frac{\partial v_{yvh}}{\partial v_{z0}} \right),
$$

(138) 
$$
\frac{\partial x_{vh}}{\partial v_{z0}} = -\frac{1}{v_{zvh}} \left( b_2 - z_{vh} \frac{\partial v_{xvh}}{\partial v_{z0}} + x_{vh} \frac{\partial v_{zvh}}{\partial v_{z0}} \right),
$$

где $b_1 = y_0 + av_{yvh}$  ,  $b_2 = -x_0 - av_{xvh}$  .

Система же трех линейных уравнений относительно производных  $\frac{\partial v_{xvh}}{\partial v_{z0}}$ ,  $\frac{\partial v_{yvh}}{\partial v_{z0}}$  $\frac{\partial v_{zvh}}{\partial v_{z0}}$  получается следующей:

$$
\begin{cases}\n\left(\frac{v_{yvh}}{v_{zvh}}z_{vh} - y_{vh}\right)\frac{\partial v_{xvh}}{\partial v_{z0}} + \left(x_{vh} - \frac{v_{xvh}}{v_{zvh}}z_{vh}\right)\frac{\partial v_{yvh}}{\partial v_{z0}} + \left(\frac{v_{xvh}}{v_{zvh}}y_{vh} - \frac{v_{yvh}}{v_{zvh}}x_{vh}\right)\frac{\partial v_{zvh}}{\partial v_{z0}} = \frac{v_{yvh}}{v_{zvh}}b_2 + \frac{v_{xvh}}{v_{zvh}}b_1 \\
\frac{x_{vh}z_{vh}}{v_{zvh}}\frac{\partial v_{xvh}}{\partial v_{z0}} + \frac{y_{vh}z_{vh}}{v_{zvh}}\frac{\partial v_{yvh}}{\partial v_{z0}} - \left(\frac{x_{vh}^2}{v_{zvh}} + \frac{y_{vh}^2}{v_{zvh}}\right)\frac{\partial v_{zvh}}{\partial v_{z0}} = b_4 + \frac{x_{vh}}{v_{zvh}}b_2 - \frac{y_{vh}}{v_{zvh}}b_1, \\
v_{xvh}\frac{\partial v_{xvh}}{\partial v_{z0}} + v_{yvh}\frac{\partial v_{yvh}}{\partial v_{z0}} + v_{zvh}\frac{\partial v_{zvh}}{\partial v_{z0}} = b_5 \\
\text{rge } b_4 = -az_{vh} , b_5 = v_{z0} .\n\end{cases}
$$

### 3.6 Моделирование траекторий.

## 3.6.1 Расчет начальных условий баллистического полета на заданную дальность.

Отметим, что поставлена задача исследования некоторых свойств баллистического полета (БП) с использованием сферической модели Земли без учета влияния атмосферы и вращения Земли. Исходными данными являются требуемая сферическая дальность полета  $l_{\rm cb}$  и определенные ниже в подразделе 3.6.3 параметры конца АУТ - дальность и высота полета на АУТ:  $l_{\kappa}$  и  $h_{\kappa}$ . Требуется определить в векторной форме радиус вектор и скорость полета на момент начала БП, а также координаты точек падения в целевой системе координат, соответствующие выбранным начальным условиям (HV). Предполагается, что величина и наклон вектора скорости на момент окончания АУТ будут варьироваться с помощью датчика случайных чисел в определенных пределах.

В сферической системе координат дальность баллистического полета l<sub>6</sub> определяется параметрами конца АУТ, выступающими в качестве НУ БП:  $l_6 = l_6(V_K, \theta_K, h_K)$ , где  $\theta_{\kappa}$ ) — наклон вектора скорости  $V_{\kappa}$  в конце АУТ (в точке K);  $h_{\kappa}$  — высота конечной точки AVT. Если требуется определить значения перечисленных параметров для случая полета на заданную дальность (что требуется в настоящем исследовании), то возникает краевая задача, имеющая аналитическое решение (исчерпывающе подробно эта задача исследована Д.А. Погореловым [72]). С учетом того обстоятельства, что в данной задаче  $l_{\kappa}$ , известная дальность полета на АУТ, требуемая дальность БП  $l_6$ и соответствующая ей сферическая дальность  $(F)$  БП вычисляются по формулам:

(139) 
$$
l_6 = l_{\rm cb} - l_{\rm K}, \quad F = l_6 / R_{\rm a}.
$$

Здесь радиус Земли  $R_3 = 6371$  км.

Уравнение, связывающее НУ БП при заданной угловой дальности  $F$  (уравнение годографа скорости) имеет вид [72]:

(140) 
$$
V^2 = \frac{2b_0}{r \left[\sin 2\theta_{\kappa} \csc \frac{F}{2} + \cos^2 \theta_{\kappa} \left(2 + \hat{h} + \hat{h} \csc \frac{F}{2}\right)\right]},
$$

где относительная высота полета (параметр  $\hat{h}$ ) рассчитывается по формуле:

(141) 
$$
\hat{h} = \frac{h_{\kappa}}{R_{\rm a} + h_{\rm u}},
$$

гравитационный параметр  $b_0 = 398600.44 \text{ km}^3/\text{c}^2$ , а  $V$  — требуемая для полета на заданную угловую дальность скорость в начале БП при заданном же угле наклона этой скорости.

Основным вариантом расчетов при использовании рассматриваемого алгоритма является случай, когда параметр  $\theta_K$  задается в исходных данных (варьируется от минимального до максимального). В этом случае алгоритм задачи расчета НУ исчерпывается формулами  $(139) - (141)$ . Второй вариант решения залачи расчета рассматриваемых начальных условий заключается в получении их из условия расчета минимальной начальной скорости полета на заданную угловую дальность  $F$ . Согласно [72] алгоритм описывается формулами  $(142)$ ,  $(143)$  с учетом  $(141)$ :

(142) 
$$
\theta_{\kappa} = \frac{1}{2} \arccot g \left( t g \frac{F}{2} + \frac{\hat{h}}{\sin F} \right)
$$

(143) 
$$
V_{\kappa} = \sqrt{\frac{2b_0 \text{tg} \theta_{\kappa} \text{tg} \frac{F}{2}}{r}}
$$

Таким образом, формулы (142), (143) замыкают алгоритм расчета НУ БП.

Для исследования влияния вариаций НУ БП на рассеивание точек падения требуется пересчитать параметры скорости и положения центра масс ЛА в точке окончания полета на АУТ из плоской сферической системы координат (СК) в пространственную СК. Для удобства решения рассматриваемой задачи на этапе расчета координат точек падения целесообразно использовать «абсолютную геоцентрическую систему координат» (при учете вращения Земли «относительную геоцентрическую систему координат»).

При описании НУ БП удобнее использовать «начальную стартовую геоцентрическую систему координат» (HГСК), т.к. в этом случае в рамках принятой схематизации движение происходит в плоскости, образуемой двумя осями этой СК, так что параметры движения на пассивном участке полета описываются с помощью Кеплеровой теории. Начало НГСК совпадает с центром Земли (в более общем случае – с центром общего земного эллипсоида). Ось  $O_{y_H}$  направлена по внешней нормали к поверхности Земли в точке старта (в рассматриваемом случае нормаль совпадает с радиус-вектором точки старта). Ось  $Ox_{\text{H}}$  направлена параллельно касательной к поверхности Земли в сторону цели так, чтобы угол между плоскостью меридиана точки старта и координатной плоскостью  $Ox_{n}y_{n}$  был равен азимуту прицеливания  $A_0$ . Ось $Oz_{\mbox{\tiny H}}$ дополняет СК до правой тройки осей.

Алгоритм пересчета НУ БП из используемой выше сферической СК в АГСК приводится ниже.

(144) 
$$
\vec{x}_{_{\text{H}_0}} = \begin{bmatrix} -\cos A_0 \cos L_0 \sin B_0 - \sin A_0 \sin L_0 \\ \sin A_0 \cos L_0 - \cos A_0 \sin B_0 \sin L_0 \\ \cos A_0 \cos B_0 \end{bmatrix},
$$

(145) 
$$
\vec{y}_{\text{\tiny H0}} = \begin{bmatrix} \cos B_0 \cos L_0 \\ \cos B_0 \sin L_0 \\ \sin B_0 \end{bmatrix},
$$

(146) 
$$
\vec{z}_{\text{H}_0} = \vec{x}_{\text{H}_0} \times \vec{y}_{\text{H}_0}.
$$

Формулы  $(144) - (146)$  служат для пересчета параметров, заданных в проекциях на оси НГСК в АГСК. В них:  $\vec{x}_{\scriptscriptstyle {\rm H}0}$  — орт оси  $Ox_{\scriptscriptstyle {\rm H}}$ , спроектированный на оси АГСК,  $\vec{y}_{\scriptscriptstyle {\rm H}0}$  орт оси  $Oy_{\text{H}}$ , спроектированный на оси АГСК,  $\vec{z}_{\text{H0}}$  – орт оси  $Oz_{\text{H}}$ , спроектированный на оси АГСК. Непосредственное вычисление НУ БП с учетом приведенных формул выполняется тривиально:

(147) 
$$
\bar{r}^0 = \vec{x}_{\text{H}_0} \sin F_a + \vec{y}_{\text{H}_0} \cos F_a,
$$

(148) 
$$
\bar{\tau}^0 = \vec{x}_{\text{H}_0} \cos F_a - \vec{y}_{\text{H}_0} \sin F_a,
$$

(149) 
$$
\vec{r}_{\kappa} = \vec{r}^{0} (R_{a} + h_{\kappa}), \text{ a } F_{a} = \frac{l_{a}}{R_{a}},
$$

(150) 
$$
\vec{V}_{\kappa} = (\vec{r}^{0} \sin \theta_{\kappa} + \vec{\tau}^{0} \cos \theta_{\kappa}) V_{\kappa}
$$

Возмущенный вектор скорости в момент начала полета на ПУТ вычисляется по формулам:

(151) 
$$
\vec{V}_{\kappa}^{\text{bosM}} = \vec{V}_{\kappa} + \Delta \vec{V}_{\kappa}.
$$

Здесь $\Delta \vec{V}_{\text{\tiny K}} = \begin{bmatrix} \Delta V_x \pi_x \\ \Delta V_y \pi_y \\ 0 \end{bmatrix}$ , где $\Delta V_x,~\Delta V_y$ — случайные вариации соответствующих ком-

понент вектора  $\Delta V_{\kappa}$ , ( $\Delta V_{z}=0$ , т.е. боковые возмущения не учитываются), подчиненные нормальному закону распределения и имеющие нулевое математическое ожидание и задаваемое среднеквадратическое отклонение, а  $\pi_x$ ,  $\pi_y$  — признаки формирования вариаций соответствующих компонент скорости (признаки задаются единицей или нулем, соответственно).

### 3.6.2 Расчет кинематических параметров точки падения.

Расчет координат точки падения и скорости полета в ней, соответствующих НУ $\vec{V}_\kappa$ и  $\vec{r}_{\text{\tiny K}}$  (как в случае номинального, так и для возмущенного полета на ПУТ), осуществляется по алгоритму, представленному ниже.

(152) 
$$
V^{2} = \left(\vec{V}_{\kappa}^{\text{bosm}}\right)^{T} \vec{V}_{\kappa}^{\text{bosm}}; \ V_{\kappa}^{\text{bosm}} = \sqrt{V^{2}}, \ r_{\kappa} = R_{3} + h_{\kappa}, \ \nu_{1} = \frac{r_{\kappa}V^{2}}{2b_{0}},
$$

(153) 
$$
\cos \theta_{\kappa}^{\text{bosm}} = \sqrt{1 - \left(\frac{\vec{V}_{\kappa}^{\text{bosm}} \vec{r}_{\kappa}}{V_{\kappa}^{\text{bosm}} r_{\kappa}}\right)^2}, \quad e^2 = 1 - 4(1 - \nu_{\kappa}) \cos^2 \theta_{\kappa}^{\text{bosm}}
$$

(154) 
$$
\sigma = V_{\kappa}^{\text{bosm}} r_{\kappa} \cos \theta_{\kappa}^{\text{bosm}},
$$

(155) 
$$
V_{\rm H} = \sqrt{V^2 - \frac{2b_0 (h_{\rm H} - h_{\rm K})}{r_{\rm K} (R_{\rm a} + h_{\rm H})}}
$$

(156) 
$$
\theta_{\rm u} = -\arccos\frac{\sigma}{V_{\rm u}(R_{\rm a}+h_{\rm u})}
$$

 $(157)$ 

$$
F_{\text{bosm}} = 2 \arctg \frac{\text{tg}\theta_{\kappa}^{\text{bosm}} + \sqrt{\text{tg}^2\theta + \aleph \hat{h}}}{\aleph} + F_a, \ \ \aleph = \frac{1}{\nu_1 \cos^2 \theta_{\kappa}^{\text{bosm}}} - 2 - \hat{h}, \ \ \hat{h} = \frac{r_{\kappa} - R_3 - h_{\text{th}}}{R_3 + h_{\text{th}}}
$$

(158) 
$$
\bar{r}_{\rm u}^0 = \vec{x}_{\rm u_0} \sin F_{\rm bosM} + \vec{y}_{\rm u_0} \cos F_{\rm bosM},
$$

(159) 
$$
\bar{\tau}_{\rm u}^0 = \vec{x}_{\rm u_0} \cos F - \vec{y}_{\rm u_0} \sin F_{\rm box}
$$
(160) 
$$
\vec{r}_{\rm u} = \vec{r}_{\rm u}^0 R_{\rm a}, \quad \vec{V}_{\rm u} = (\vec{r}^0 \sin \theta_{\rm u} + \vec{\tau}^0 \cos \theta_{\rm u}) V_{\rm u}, \quad \nu_2 = \frac{r_{\rm u} V_{\rm u}^2}{2b_0},
$$

 $\vec{r}_{\rm u}$  и  $\vec{V}_{\rm u}$  — координаты и скорость полета в точке падения в АГСК.

Удобный для реализации на ЭВМ алгоритм расчета времени полета на пассивном участке траектории (имеется и альтернативный вариант) также описан в [72]:

(161) 
$$
\tilde{\beta}_i = \frac{1 - 2\nu_i}{e}; \ \gamma_i = \arcsin \tilde{\beta}_i; \ \beta_i = e \cos \gamma_i; \ i = 1, 2,
$$

(162) 
$$
f_1 = 1 - 2\nu_1
$$
,  $f_2 = 1 - 2\nu_2$ ,  $\gamma_1 = \sqrt{e^2 - f_1^2}$ ,  $\gamma_2 = \sqrt{e^2 - f_2^2}$ ,  $\beta_1 = \frac{f_1}{e}$ ,  $\beta_2 = \frac{f_2}{e}$ ,  
\n
$$
T = \sqrt{\frac{a^3}{b_0}} \left[ \frac{\pi}{2} + \gamma_2 - \arctg \frac{f_2}{\gamma_2} + \mu \left( \frac{\pi}{2} + \gamma_1 - \arctg \frac{f_1}{\gamma_1} \right) \right]
$$
,  $\text{rge } \mu = \text{sign}(\sin \theta_{\kappa}^{\text{bosM}})$ .

### 3.6.3 Проектировочный баллистический расчет.

Полная дальность полета складывается из дальности активного  $l_{\kappa}$  и пассивного  $L_{\text{n}}$ участков траектории (рис. 14) [72].

Полет на ПУТ состоит из движения в безвоздушном пространстве  $(l_{3n})$  и на атмосферном участке  $(l_a)$ . В дальнейшем изменением дальности за счет сопротивления воздуха на атмосферном участке пренебрегаем, и весь пассивный участок считается по эллиптической теории.

Известно, что дальность  $L_a$  определяется параметрами конца АУТ:  $L_{\Pi} = L_{\Pi}(V_{\kappa}, \theta_{\kappa}, h_{\kappa}),$ где  $\theta_{\kappa}$  — наклон вектора скорости  $V_{\kappa}$  в конце активного участка (точка K);  $h_{\kappa}$  - его высота. Тогда полная дальность полета:  $L = L(V_{\kappa}, \theta_{\kappa}, h_{\kappa}, l_{\kappa})$ . Эта же зависимость при заданном угле  $\theta_{\kappa}$  (т.е. при выбранной программе движения на АУТ) может быть записана через основные проектные параметры (ОПП), которые в процессе проектирования должны быть выбраны так, чтобы выполнялось ограничение  $L \ge L_{\text{max}}$ , являющееся условием обеспечения заданной дальности полета.

Управляемые ЛА одного класса имеют обычно подобные одна другой программы движения на АУТ. Это приводит к тому, что величины  $\theta_{\kappa}, h_{\kappa}, l_{\kappa}$  для различных ЛА с одинаковой полной дальностью полета оказываются примерно постоянными. Величины  $l_{\kappa}$  и  $h_{\kappa}$  пропорциональны коэффициенту тяговооруженности, поэтому их значения следует умножить на поправочный коэффициент  $K_{\lambda} = \lambda_{cp}/0.5$ , где  $\lambda_{cp}$  среднеинтегральная величина коэффициента начальной тяговооруженности для всех ступеней.

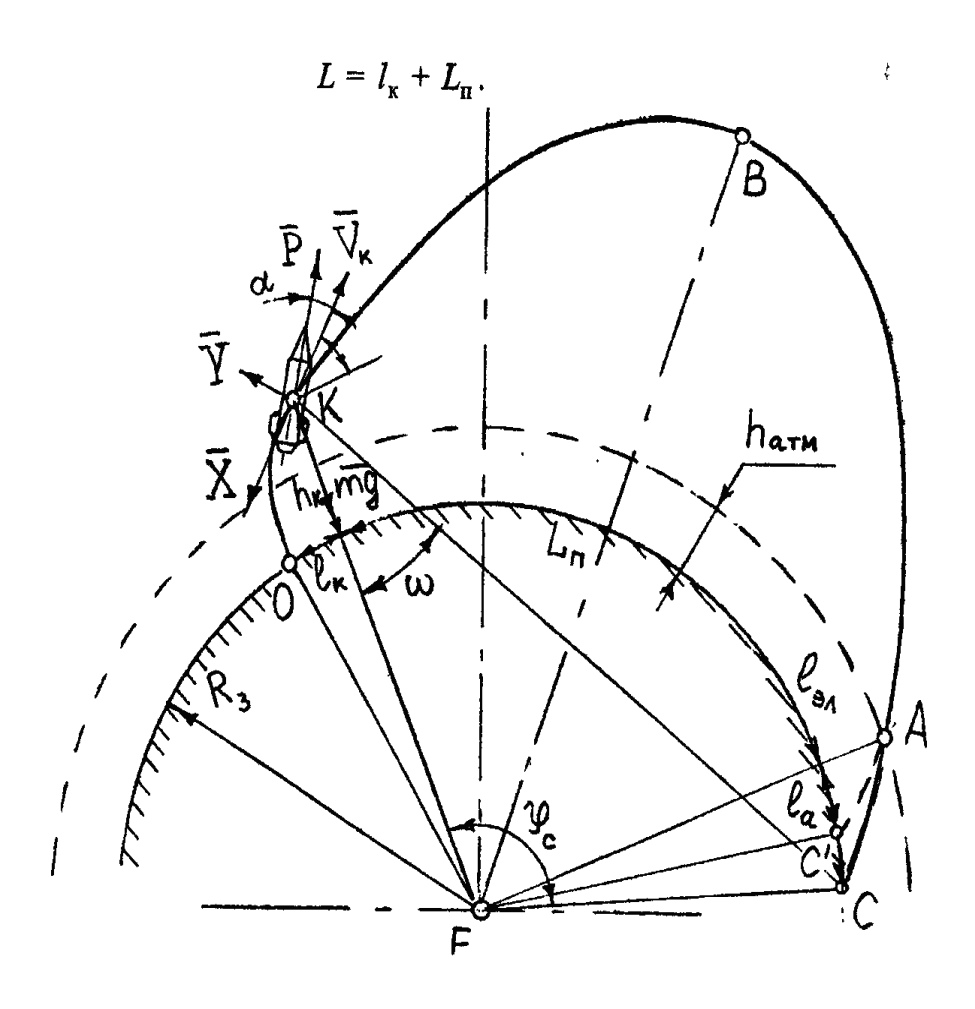

Рис. 14: Траектория движения и схема сил, действующих на ЛА.

При известных величинах $\theta_\kappa, h_\kappa, l_\kappa$ скорость  $V_\kappa$ ЛА в конце АУТ однозначно зависит от дальности полета. Для расчета величины  $V_{\kappa}$  по эллиптической теории используются следующие рабочие формулы [72]:

(163) 
$$
\varphi_c = \frac{L - l_{\kappa}}{R_{\rm a}},
$$

(164) 
$$
\omega = \arctg \frac{R_{\rm a} \sin \varphi_{\rm c}}{(R_{\rm a} + h_{\rm \kappa}) - R_{\rm a} \cos \varphi_{\rm c}},
$$

(165) 
$$
V_{\kappa} = \sqrt{\frac{b_0}{R_a + h_{\kappa}} \cdot \text{tg } \frac{\varphi_c}{2} \cdot \frac{\sin \omega}{\cos \theta_c \cos(\omega - \theta_c)}},
$$

где  $R_3 = 6371$  км - радиус Земли;  $b_0$  (параметр гравитационного поля Земли ( $b_0 =$ 398600.44 км<sup>3</sup>/ $c^2$ , постоянная величина). Скорость в конце АУТ:

(166) 
$$
V_{\kappa} = \sum_{j=1}^{n} J_{y_{\mu, \text{rij}}} \ln \frac{1}{1 - \mu_{Tj}} - \Delta V_{\text{nor}},
$$

где  $\Delta V_{\text{nor}}$  — суммарные потери скорости на активном участке траектории за счет действия сил тяжести, аэродинамического сопротивления и противодавления. Можно приближенно принять, что

$$
(167) \t\t V_{\kappa} + \Delta V_{\text{nor}} = k_V \cdot V_{\kappa},
$$

где  $k_V$  — коэффициент потерь скорости, зависящий от дальности полета, удельной тяги и начальной тяговооруженности. Для ЛА с дальностью полета  $L = 10...14$  тыс. км коэффициент  $k_V = 1,15...$  1,25, при этом большим дальностям полета соответствует меньшее значение  $k_V$ .

Если приближенно принять, что удельные тяги двигателей одинаковы, то формула (168) примет вид:

(168) 
$$
V_{\kappa} = J_{\text{y},\text{cp.}} \ln \frac{1}{(1 - \mu_{\text{r1}})(1 - \mu_{\text{r2}})\dots(1 - \mu_{\text{rn}})} - \Delta V_{\text{nor}}
$$

где  $J_{\text{val},\text{cb}}$  — среднее значение удельной тяги двигателей. Для ЛА с ЖРД можно приближенно принять:

(169) 
$$
J_{\text{y},\text{cp.}} \approx \frac{1}{2n-1} \left( \frac{J_{\text{y},01} + J_{\text{y},\text{m1}}}{2} + 2 \sum_{i=2}^{n} J_{\text{y},\text{m}} \right)
$$

Для ЛА с РДТТ: .

(170) 
$$
J_{\text{y},\text{cp.}} \approx \frac{1}{n} \left( \frac{J_{\text{y},01} + J_{\text{y},\text{m}}}{2} + \sum_{i=2}^{n} J_{\text{y},\text{m}} \right)
$$

Частная производная  $L_y$  используется для коррекции дальности полета при уточнении коэффициентов заполнения топливом  $(\mu_{ri})$ . Сначала вычисляется  $\Delta \mu_{np}$  =  $\frac{\Delta L}{L_V \cdot V_{\mu np}}$ , где $V_{\mu np} = \frac{\partial V_{\kappa}}{\partial \mu_{np}}$ , а  $\Delta L$  — расхождение между требуемой дальностью полета и реализуемой при текущем значении. Затем уточняется  $\mu_{\text{np}}$  прибавлением поправки  $\Delta \mu_{\rm np}$  к его начальному значению, а далее — уточняются и значения коэффициентов заполнения топливом.

#### $3.7$ Расчет торможения в атмосфере.

Процесс атмосферного торможения существенно зависит от аэродинамических свойств отделяемого фрагмента ЛА. В настоящей главе в качестве фрагмента рассматривается осесимметричное твердое тело конической формы со скругленной вершиной (затупленный конус) (см. рис. 15).

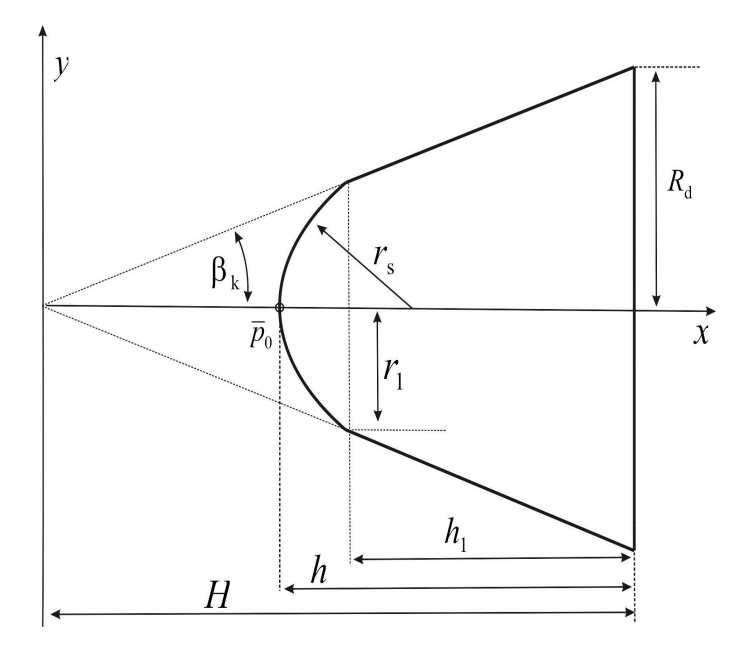

Рис. 15: Геометрические параметры фрагмента ЛА.

Интегрируются уравнения движения в геоцентрической, вращающейся вместе с Землей, системе координат

$$
\vec{r}' = \vec{v}_{\text{sp}} \quad \vec{v}'_{\text{sp}} = \vec{g}_{\text{n}},
$$

где  $\vec{r}$  — радиус-вектор центра масс фрагмента. Полное ускорение  $\vec{g}_{\text{n}}$  фрагмента в предположении нулевого значения угла атаки может быть оценено равенством

(172) 
$$
\vec{g}_{\rm n} = \vec{g}^{(\omega)} - \vec{g}^{(gr)} - \frac{C_{\rm x} S q_{\rm sp}}{m} \vec{x}_{\rm sp}^{(a)},
$$

 $\vec{g}^{(\omega)}$  — кориолисово ускорение,

(173) 
$$
\vec{g}^{(\omega)} = -2[\vec{\omega}_{3} \times \vec{v}_{\text{np}}] - [\vec{\omega}_{3} \times [\vec{\omega}_{3} \times \vec{r}]],
$$

 $\vec{\omega}_3$  — угловая скорость вращения Земли (в расчетах в силу принятых допущений принята равной нулю),  $\vec{g}^{(gr)}$  — гравитационное ускорение. Для Ньютонова поля

(174) 
$$
\vec{g}^{(gr)} = \vec{g}_{\rm H}^{(gr)} = \frac{\mu}{R^3} \vec{r}, \quad R = ||\vec{r}||
$$

 $S$ — площадь миделя,  $m$  — масса фрагмента,  $q_{\text{sp}}$  — скоростной напор,  $C_x$  — коэффициент лобового сопротивления.

Сила лобового сопротивления состоит из составляющих трения и ударного сопротивления. Для типовых скоростей движения фрагмента силы вязкого трения ничтожны и могут не учитываться.

Геометрию оставшейся части опишем параметрами  $r_s$ ,  $R_d$ ,  $h$  и  $\beta_k$ , см. рис. 15. Ударную составляющую коэффициента лобового сопротивления возьмём в соответствии с примером [52]:

(175) 
$$
C_{x,a} = \bar{p}_0 \left[ \frac{r_s^2}{R_d^2} \cos^2 \beta_k \left( 1 - \frac{\cos^2 \beta_k}{2} \right) + \frac{h}{R_d^2} \sin^3 \beta_k (2R_d - h \sin \beta_k) \right]
$$

где  $\bar{p}_0$  — коэффициент давления в точке полного торможения, определяемый, например опытным путём. Шаг интегрирования выбирается обратно пропорционально скоростному напору и зависит от угла входа и параметров фрагмента. Чем больше аэродинамическая сила, тем больше количество шагов интегрирования.

#### 3.8 Результаты расчетов.

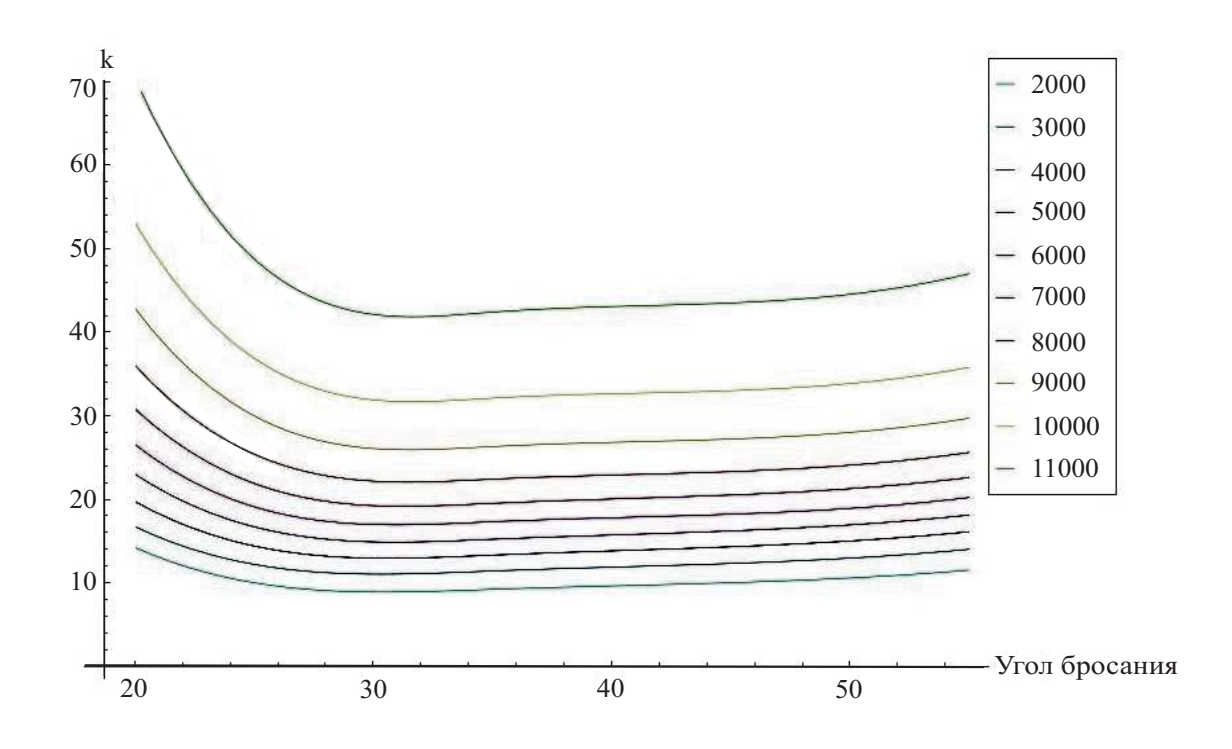

Рис. 16: Номограммы изменения КВО в зависимости от угла бросания

Результаты расчета КВО в зависимости от угла бросания с шагом 1000 км по дальности полета представлены на рис. 16. Можно отметить два обстоятельства. Вопервых, видно, что для «настильных» траекторий [23], характеризующихся малыми углами бросания, рассеивание фрагментов возрастает в разы и может оказаться неприемлемым. Это возрастание носит «взрывной» характер, о чем свидетельствует также табл. 8, в которой представлены результаты для дальности 8000 км. Сравнивая эти результаты с результатами, полученными с использованием предложенных моделей, но без учета аэродинамического торможения, можно сделать вывод о том, что отмеченный «взрывной» эффект является следствием именно аэродинамического торможения.

| $\theta_k$ | $ \theta_{vh} $ | $ \vec{v}_{vh} $ | $\sqrt{\lambda_{\rm max}}$ | $\bigwedge$ | $f(\gamma)$ | $\kappa$ |
|------------|-----------------|------------------|----------------------------|-------------|-------------|----------|
| 15         | 15.88           | 6867.0           | 11453                      | 0.0017      | 0.676       | 58.1     |
| 25         | 25.63           | 6683.6           | 4967                       | 0.008       | 0.681       | 25.4     |
| 35         | 35.39           | 6754.2           | 4386                       | 0.01        | 0.682       | 22.4     |
| 45         | 45.18           | 7096.3           | 4558                       | 0.01        | 0.682       | 23.3     |
| 55         | 55.01           | 7804.3           | 5001                       | 0.011       | 0.683       | 25.6     |

Таблица 8: Расчет для дальности 8000 км.

Во-вторых, можно заметить существование критического угла бросания, выше котрого функция KBO практически не меняется во всем диапазоне допустимых дальностей. В рассмотренном примере это критическое значение равно примерно 25 градусам. При углах бросания ниже этого критического значения рассеивание фрагментов резко возрастает. Более точное определение критического значения угла бросания требует использования более точных моделей движения ЛА и более точных моделей внешних факторов (форма Земли, свойства атмосферы).

#### 3.8.1 Выводы по главе 3.

Разработаны алгоритмы и программное обеспечение анализа рассеивания фрагментов ЛА на поверхности Земли с учетом атмосферного торможения и малых случайных возмущений вектора начальной скорости на ПУТ. В качестве характеристики рассеивания использовано KBO точки падения фрагмента ЛА от предполагаемой номинальной точки, определяемой без учета случайных возмущений. Предложенное математическое и программное обеспечение позволяет при сделанных допущениях на качественном уровне анализировать потенциальные возможности различных ЛА с отделяемыми фрагментами конусовидной формы. На модельном примере обнаружено, что рассеивание фрагментов резко нарастает при использовании «настильных» траекторий. Данный эффект является следствием аэродинамического торможения при движении фрагмента в атмосфере.

## Заключение

В диссертации получены новые результаты для эффективного решения задач вероятностного анализа, аналитического решения в которых получить не представляется возможным. Среди этих результатов можно выделить следующие:

Предложен численный метод вычисления квантильного критерия с заданной точностью. Метод генерирует две последовательности, сходящиеся к искомому значению оцениваемого критерия. Предложен алгоритм вычисления квантильного критерия с заданной точностью для квадратичной функции потерь. Предложен алгоритм вычисления квантильного критерия с заданной точностью для кусочно-линейной функции потерь в двумерном и трехмерном пространствах.

Диссертация обладает практической значимостью, поскольку полученные результаты позволяют эффективно решать прикладные задачи, связанные с вычислением вероятностных и квантильных критериев, в частности: предложены алгоритмы и программное обеспечение анализа рассеивания фрагментов ЛА на поверхности Земли с учетом атмосферного торможения и малых случайных возмущений вектора начальной скорости на ПУТ. В качестве характеристики рассеивания использовано КВО точки падения фрагмента ЛА от предполагаемой номинальной точки, определяемой без учета случайных возмущений. Предложенное математическое и программное обеспечение позволяет при сделанных допущениях на качественном уровне анализировать потенциальные возможности различных ЛА с отделяемыми фрагментами конусовидной формы. На модельном примере обнаружено, что рассеивание фрагментов резко нарастает при использовании «настильных» траекторий. Данный эффект является следствием аэродинамического торможения при движении фрагмента в атмосфере.

### Апробация работы.

Результаты работы докладывались на следующих научных конференциях: Международная конференция «Системный анализ, управление и навигация» (Евпатория, Украина, 2010, 2011 г.г.), 40-я международная молодежная научная конференция «Гагаринские чтения» (Москва, 2014 г.), Международная конференция «Системный анализ, управление и навигация» (Анапа, 2014 г.), научный семинар кафедры "Теория вероятностей" МАИ под руководством профессора А.И. Кибзуна.

### Публикации.

Основные результаты диссертации опубликованы в трех статьях в журналах, входящих в перечень ВАК [32-34], а также в трудах и тезисах международных научных конференций [35-38]. Получено 1 свидетельство о государственной регистрации программ для ЭВМ [39].

## Список литературы

- [1] Афанасьев В.Н., Колмановский В.Б., Носов В.Р. Метематическая теория конструирования систем управления. - М.: Высшая школа, 1998.
- [2] Бахшиян Б.Ц., Назиров Р.Р., Эльясберг П.Е. Определение и коррекция движения. - М.: Наука, 1980.
- [3] Беневольский С.В. Баллистические основы выбора программы угла тангажа ракет СН. - М.: Ак. Дзержинского, 1996.
- [4] Бертсекас Д., Шрив С. Стохастическое оптимальное управление: случай дискретного времени. Пер. с англ./Под ред. А.А. Юшкевича. - М.: Наука, 1985. - 280 с.
- [5] Боровков А.А. Математическая статистика (Дополнительные главы). М.: Наука, 1984.
- [6] Боровков А.А. Математическая статистика: Оценка параметров. Проверка гипотез. - М.: Наука, 1984.
- [7] Вазан М.Т. Стохастическая аппроксимация. М.: Мир, 1972.
- [8] Варфоломеев В.И., Копытов М.И. Проектирование и испытания баллистических ракет. - М.: Воениздат, 1970.
- [9] Василенко В.В., Гончаренко В.И., Шестаков П.С. Построение специализированных картографических проекций и зон досягаемости баллистическими объктами // Вестник МАИ. - 2011, Т.18, № 6.
- [10] Василенко В.В., Гончаренко В.И. Разработка программноинформационного комплекса для визуализации областей земной поверхности, досягаемых баллистическими ракетами // Вестник компьютерных и информационных технологий, 2010, № 7.
- [11] Вентцель Е.С. Теория вероятностей. М.: Высшая школа, 1999. 576 с.
- [12] Володин В.Д., Евдокименков В.Н., Карлов В.И., Красильщиков М.Н. Вероятностный анализ и синтез управления воздушно-космическим ЛА на основе методов оптимального планирования экспериментов // Изв. АН СССР, Техническая кибернетика, 1990, № 4, С. 136-149.
- [13] Галамбош Я. Асимптотическая теория экстремальных порядковых статистик. - М.: Наука, 1984.
- [14] Гладышев Е.Г. О стохастической аппроксимации // Теория вероятностей и ее применения, 1965, Т.10, № 2, С. 297-300.
- [15] Гронлунд Л., Райт Д. Баллистические ракеты морского базирования с настильными траекториями: техническая оценка и возможности контроля // Наука и всеобщая безопасность. Технические предпосылки для политических инициатив по контролю над вооружениями и проблемам окружающей среды. 1992. Т. 3. № 2.
- [16] Доброленский Ю.П. Динамика полета в неспокойной атмосфере. М.: Машиностроение, 1969.
- [17] Дэйвид Г. Порядковые статистики. М.: Наука, 1979.
- [18] Евдокименков В.Н., Динеев В.Г., Карп К.А. Инженерные методы вероятностного анализа авиационных и космических систем. - М.: ФИЗМАТЛИТ, 2010. - 320 с.
- [19] Егорова В.П., Зубкова И.Ф., Кан А.В., Кухтенко В.И. Синтез детерминированных и случайных потоков воздушного движения в составе комплекса имитационного моделирования системы ОрВД // СПб.: 2007. С. 111–116.Третья Всерос. науч.-практ. конф. ИММОД-2007. Сб. докл.
- [20] Ермаков С.М., Жиглявский А.А. Математическая теория оптимального эксперимента. - М.: Наука, 1987.
- [21] Ермольев Ю.М. Методы стохастического программирования. М.: Наука, 1976.
- [22] Зубов В.И. Лекции по теории управления. М.: Наука, 1975.
- [23] И.Д.Сергеев, В.Н.Яковлев, Н.Е.Соловцов. Военный энциклопедический словарь Ракетных войск стратегического назначения. - М.: Большая Российская энциклопедия, 1998.
- [24] Ивченко Г.И., Медведев Ю.И. Математическая статистика. М.: Высшая школа, 1992.
- [25] Кан А.В., Кан Ю.С. Гарантирующее доверительное оценивание параметров ряда распределений // Вестник Московского авиационного института, 2008, 15, № 2, С. 45-50.
- [26] Кан А.В., Кан Ю.С. О гарантирующем объеме выборки в задаче оценивания неизвестной вероятности // Автоматика и телемеханика. 2010, № 3, С. 46-53.
- [27] Кан Ю.С. Оптимизация портфеля ценных бумаг по квантильному критерию. - В кн.: Финансовая математика / Под ред. Ю.М. Осипова и др. - М.: ТЕИС, 2001, С. 54-70.
- [28] Кан Ю.С. Оптимизация управления по квантильному критерию // Автоматика и телемеханика. 2001. №5. С. 77-88.
- [29] Кан Ю.С., Суринов Р.Т. О неравенстве треугольника для критерия VaR // Моделирование и Анализ Безопасности и Риска в Сложных Системах: Труды Международной Научной Школы МАБР-2004 / ГОУ ВПО "СПбГУАП". СПб., 2004, С. 243-248.
- [30] Кан Ю.С., Сысуев А.В. Основы метода линеаризации для решения задач квантильного анализа систем с малыми случайными параметрами // Автоматика и телемеханика. 2008. №8. С. 71-81.
- [31] Кан Ю.С., Сысуев А.В. Сравнение вероятностного и гарантирующего подходов к анализу систем // Автоматика и телемеханика. 2007. № 1. С. 126—143.
- [32] Кан Ю.С., Травин А.А. О приближенном вычислении квантильного критерия // Автоматика и телемеханика. 2013. № 6. С. 57—65.
- [33] Кан Ю.С., Травин А.А. Программный комплекс вероятностного анализа систем с кусочно-линейной структурой // Электронный журнал "Труды МАИ 2014, № 72.
- [34] Гончаренко В.И., Кан Ю.С., Травин А.А. Математическое и программное обеспечение анализа рассеивания точек падения фрагментов летательных аппаратов // Электронный журнал "Труды МАИ 2012, № 61.
- [35] Кан Ю.С., Травин А.А. Применение метода линеаризации к решению задачи анализа движения КА.  $//$  15-я международная научная конференция "Системный анализ, управление и навигация 2010, С. 152-154.
- [36] Кан Ю.С., Травин А.А. Вероятность поражения защищенной цели. // 16 я международная научная конференция "Системный анализ, управление и навигация 2011, С. 152-153.
- [37] Травин А.А. Вычисление квантильного и вероятностного критерия для систем с кусочно-линейной структурой // Научные труды Международной молодежной научной конференции "XL Гагаринские чтения". М.: МАТИ. 2014, С. 182-183.
- [38] Кан Ю.С., Травин А.А. Алгоритмы вероятностного анализа систем с кусочно-линейной структурой // 19-я международная научная конференция "Системный анализ, управление и навигация 2014, С. 120-122.
- [39] Кан Ю.С., Травин А.А. Вычисление квантильного критерия нормы двумерного гауссовского вектора с заданной точностью // Свидетельство о государственной регистрации программ для ЭВМ № 2013616158 от 27.06.2013 г.
- [40] Карлин С., Стадден В. Чебышевские системы и их применение в анализе и статистике. - М.: Наука, 1976.
- [41] Кейн В.М. Оптимизация систем управления по минимаксному критерию. М.: Наука, 1985.
- [42] Кибзун А.И., Горяинова Е.Р., Наумов А.В. Теория вероятностей и математическая статистика. Базовый курс с примерами и задачами: Учеб. пособие. – 3-е изд., испр. и доп. - М: Физматлит, 2007.
- [43] Кибзун А.И., Кан Ю.С. Задачи стохастического программирования с вероятностными критериями. - М.: ФИЗМАТЛИТ, 2009. – 372 с.
- [44] Кибзун А.И., Курбаковский В.Ю. Численные алгоритмы квантильной оптимизации и их применение к решению задач с вероятностными ограничениями // Известия РАН, Техническая кибернетика, 1992, № 1, С. 75-81.
- [45] Кибзун А.И., Лебедев А.А., Малышев В.В. О сведении задачи с вероятностными ограничениями к эквивалентной минимаксной  $//$  Изв. АН СССР, Техническая кибернетика, 1984, №4, С. 73-80.
- [46] Кибзун А.И., Малышев В.В. Обобщенный минимаксный подход к решению задач с вероятностными ограничениями // Изв. АН СССР, Техническая кибернетика, 1984, №1, С. 20-29.
- [47] Кобзарь А.И. Прикладная математическая статистика. Для инженеров и научных работников. М.: ФИЗМАТЛИТ, 2006.
- [48] Кокс Д., Хинкли Д. Теоретическая статистика. М.: Мир, 1978.
- [49] Колмановский В.Б. Об управлении по вероятности некоторыми системами // Прикладная математика и механика, 1976. Т.40, вып.5, С. 782-789.
- [50] Королюк В.С., Портенко Н.И., Скороход А.В., Турбин А.Ф. Справочник по теории вероятностей и математической статистике. 2-е изд. М.: Наука, 1985.
- [51] Коростелев А.П. Стохастические рекуррентные процедуры. М.: Наука, 1984.
- [52] Краснов Н.Ф. Аэродинамика. Ч. II: Методы аэродинамического расчета. изд. 3-е, перераб. и доп. - М.: Высш. шк., 1980.
- [53] Красовский Н.Н. Об оптимальном регулировании при случайных возмущениях // Прикладная математика и механика, 1960, Т. 24, вып.1, С. 64-79.
- [54] Красовский Н.Н. Управление динамической системой. М.: Наука, 1985.
- [55] Кузьмин В.П., Ярошевский В.А. Оценка предельных отклонений фазовых координат динамической системы при случайных возмущениях. - М.: Физматлит, 1995. – 296 с.
- [56] Лебедев А.А., Бронников В.Т., Красильщиков М.Н., Малышев В.В. Статистическая динамика и оптимизация управления летательных аппаратов. - М.: Машиностроение, 1985.
- [57] Лебедев А.А., Герасюта Н.Ф. Баллистика ракет. М.: Машиностроение, 1970.
- [58] Лебедев А.А., Малышев В.В., Карп К.А. Системный анализ и управление в аэрокосмической технике: Учебное пособие. - М.: Изд-во МАИ, 1995. - 52 с.
- [59] Лысенко Л.Н., Иванов Н.М., Богадистов С.С. Баллистика и навигация ракет. - М.: Машиностроение, 1987.
- [60] Лысенко Л.Н. Наведение и навигация баллистических ракет: Учеб. пособие. – М.: Изд-во МГТУ им. Н.Э. Баумана, 2007. – 672 с
- [61] Малышев В.В., Карп К.А. Вероятностный анализ и управление: Учебное пособие. - М.: Изд-во МАИ, 2003. - 344 с.
- [62] Малышев В.В., Карп К.А. Методы вероятностного оценивания: Учебное пособие. - М.: Изд-во МАИ, 1997. - 36 с.
- [63] Малышев В.В., Карп К.А. Методы оптимизации по вероятностным критериям: Учебное пособие. - М.: Изд-во МАИ, 1994. - 56 с.
- [64] Малышев В.В., Карп К.А. Численные методы вероятностного анализа. М.: МАИ, 1993.
- [65] Малышев В.В., Кибзун А.И. Анализ и синтез высокоточного управления летательными аппаратами. - М.: Машиностроение, 1987. – 302 с.
- [66] Морозов В.М., Каленова В.И. Оценивание и управление в нестационарных линейных системах. - М.: Издательство Московского университета, 1988. – 144 с.
- [67] Наумов А.В., Иванов С.В. Задачи распределения инвестиций в развитие отраслей наземного космического комплекса // Электронный журнал "Труды МАИ". 2012. №50.
- [68] Наумов А.В., Иванов С.В. Исследование задачи стохастического линейного программирования с квантильным критерием // Автоматика и телемеханика. 2011. №2. С 142-158.
- [69] Панков А.Р., Платонов Е.Н., Семенихин К.В. Гарантированное вероятностное оценивание в линейных стохастически неопределенных моделях // Вестник компьютерных и информационных технологий. 2006. №9. С. 2-13.
- [70] Панков А.Р., Попов А.С. О проблеме линейного стохастического программирования с вероятностным критерием в условиях неопределенности  $//$  Известия РАН. Теория и системы управления. 2005. №1. С. 138-148.
- [71] Пантелеев А.В., Т.А. Летова. Методы оптимизации. Практический курс: учебное пособие с мультимедиа сопровождением. - М.: Логос, 2011. - 424 с.
- [72] Погорелов Д.А. Теория кеплеровых движений летательных аппаратов.- М.: Физматгиз, 1961.
- [73] Поляк Б.Т. Введение в оптимизацию. М.: Наука, 1983. 384 с.
- [74] Райк О.Е. О задачах стохастического программирования с функционалами вероятности и квантиля // Изв. АН ЭССР, физ.-мат., 1972, 21, № 2, С. 142-148.
- [75] Семенов Ю.П., Лозино-Лозинский Г.Е., Лапыгин В.Л., Тимченко В.А. Многоразовый орбитальный корабль "Буран". - М.: Машиностроение, 1995.
- [76] Сергеев И.Д., Яковлев В.Н., Соловцов Н.Е. Военный энциклопедический словарь Ракетных войск стратегического назначения. - М.: Большая Российская энциклопедия, 1998.
- [77] Сихарулидзе Ю.Г. Баллистика летательных аппаратов. М.: Наука, 1982.
- [78] Фатеев В.Ф., Суханов С.А. Концепция развития Ракетно-космической отрасли России // ВКО. 2007. №2 (33).
- [79] Филатьев А.С., Янова О.В. Сквозная оптимизация ветвящихся траекторий космических систем с учетом случайных возмущений // Вестник Самарского государственного аэрокосмического университета им. академика С.П. Королёва (национального исследовательского университета), 2010, №1. С. 244-249.
- [80] Фихтенгольц Г. Курс дифференциального и интегрального исчисления. М.: Наука, 1966.
- [81] Ширяев А. Н. Основы стохастической финансовой математики. М. : Фазис, 19 - Т. 1 : Факты. Модели. - 1998. - 489 с.
- [82] Эрике К. Космический полет. М.: Физматлит, Наука, Т. 1, Ч.1: Динамика (главы 1- 4) - 1969 г. - 572 с.
- [83] Юби Э. Статистическое исследование задач стохастического программирования и метод их решения // Изв. АН СССР, физ.-мат., 1977, 26, №4, С. 369-375.
- [84] Юдин Д.Б. Математические методы управления в условиях неполной информации. - М.: Советское радио, 1974.
- [85] Bahadur R.R. A Note on Quantiles in Large Samples // The Annals of Mathematical Statistics, 1966, 37, P. 203-222.
- [86] Borell C., Convex Set Functions in d-Spase // Period. Math. Hung., 1975, 6, No. 2, P. 11-136.
- [87] Falk M. Relative Deficiency of Kernel Type Estimators of Quantiles // The Annals of Mathematical Statistics, 1984, 12, No. 1, P. 261-267.
- [88] Kan Yu.S. Application of the Quantile Optimisation to Bond Portfolio Selection // Stochastic Optimisation Techniques. Numerical Methods and Technical Applications. Lecture Notes in economics and mathematical systems. Vol.513. K.Marti, ed. - Berlin: Springer, 2002, P. 285-308.
- [89] Kibzun A.I., Kan Yu.S. Stochastic Programming Problems with Probability and Quantile Functions. - Chichester: Wiley, 1996.
- [90] Lepp R. Stochastic Approximation Type Algorithm for the Maximization of the Probability Function // Eesti NSV Teaduste Akadeemia Toimestised, Fuusika & Matemaatika, 1993, 32, No.2, P. 150-156.
- [91] Marti K. Stochastic Optimizations Methods. 2-nd rd. Berlin: Springer, 2008.
- [92] Mosteller F. On Some Useful Inefficient Statistics // The Annals of Mathematical Statistics, 1946, 17, P. 317-408.
- [93] Pankov A.R, Popov A.S., Platonov E.P., Siemenikhin K.V. Minimax Identification of Linear Systems by Probability Criterion // Proc. 44th CDC-ECC-2005. Seville. Spain. P. 8051-8057.
- [94] Parzen E. Nonparametric Statistical Data Modeling // Journal of the American Statistical Association (JASA), 1979, 74, No. 365, P. 105-121.
- [95] Parzen E. On Estimation of a Probability Density Function and Mode // The Annals of Mathematical Statistics, 1962, 33, P. 1065-1076.
- [96] Pickands J. III. Moment Convergence of Sample Extremes // The Annals of Mathematical Statistics, 1968, 39, P. 881-889.
- [97] Pinter J. Deterministic Approximations of Probability Inequalities // ZOR Methods and Models of Operations Research, Series Theory, 1989, 33, No.4, P. 219-239.
- [98] Precopa A. Stochastic Programming. Dordrecht: Kluwer, 1995.
- [99] Reiss R.-D. Estimation of Quantiles in Certain Nonparametric Models// The Annals of Statistics, 1980, 8, P. 87-105.
- [100] Robbins H., Monro S. A Stochastic Approximation Method // The Annals of Mathematical Statistics, 1951, 22, P. 400-407.
- [101] Sheather S.J., Marron J.S. Kernel Quantile Estimators // Journal of the American Statistical Association (JASA), 1990, 85, No. 410, P. 410-416.
- [102] Tamm E. On Minimization of a Function under an Equality Chance Constraint // Math. Operationsforsch. Statist., Ser. Optimization, 1981, 12, No.2, P. 253- 262.
- [103] Yang S.-S. A Smooth Nonparametric Estimator of a Quantile Function // Journal of the American Statistical Association (JASA), 1985, 80, No. 392, P. 1004-1011.

## Приложение 1

### Описание программного комплекса.

Разработанный программный комплекс включает в себя имеющие самостоятельное значение программы PrTrass2, Ballist, Probably и программу PassAtmProject pacчета торможения отделяемого фрагмента в атмосфере. Для использования данного СМПО специальные требования отсутствуют. Достаточно наличие персонального компьютера с операционной системой Windows любой версии. Для расчета искомой зависимости KBO от кинематических параметров начала AУТ указанные программы многократно запускаются в следующем порядке: PrTrass2, PassAtmProject, Ballist, Probably. Значения угла бросания и дальность полета перебираются по узлам плоской дискретной сетки возможных значений.

### Описание и порядок выполнения программы PrTrass2.

Программа предназначена для расчета условий входа в атмосферу при высоте  $H_a = 90$ км для случая траектории минимальной энергии, соответствующей задаваемой дальности.

Предусмотрена возможность моделировать полет ЛА с разной тяговооруженностью. При этом коэффициент тяговооруженности и требуемая сферическая дальность задаются в исходных данных (файл «TrassID.txt»). Их можно скорректировать и после запуска программы и это будет учтено в расчетах. В этом же файле можно задать значение «по умолчанию» для остальных параметров, задаваемых на главной форме программы. Изменение этих значений в процессе работы программы, т.е. после запуска программы щелчком (одинарным или двойным, - в зависимости от настроек операционной системы), - повлияет на их значения в текущем сеансе работы, но при повторном запуске все значения управляющих параметров вернутся к исходным значениям, заданным в файле «TrassID.txt». Изменение любого параметра непосредственно в указанном файле скорректирует значение этого параметра по умолчанию для всех последующих запусков программы. Имеется возможность дополнительно выдать на печать «трассу полета», параметры:  $t, B, L, H$  с «шагом печати» по времени. На значение этого параметра по умолчанию распространяется все сказанное выше в отношении всех остальных параметров. Основные результаты расчетов печатаются в файл «Rez.txt», который после нажатия кнопки «Выход» автоматически открывается в компоненте Windows, заданном в системных настройках для открытия текстовых файлов. Для корректной работы программы в операционной системе должны быть заданы русские региональные параметры (т.е. разделителем целой и дробной части числа с плавающей запятой задается точка, а не запятая, которую OS Windows предлагает «по умолчанию»). Для запуска программы без компиляции (рекомендуемый режим работы) необходимо два раза (или один, если так

задано в настройках OS Windows) по выполняемому файлу «PrTrass2.exe», который отличается от всех остальных «иконкой», на которой изображен земной шар.

Все выходные параметры программы имеют интуитивно понятные (типичные для этих параметров) обозначения и не требуют дополнительных пояснений. По умолчанию всегда производится расчет выходных параметров для случая, когда в исходных данных задается требуемый «угол бросания»  $\theta_k$ . Для расчета оптимальной траектории для выбранной дальности (т.е. автоматического расчета  $\theta_k^{opt}$  $\binom{opt}{k}$ ) необходимо щелчком манипулятора «мышь» рядом с надписью на панели управления вычислительным процессом «оптим-я. траектория» изменить режим расчета. Имеется возможность задавать возмущения, которые прибавляются к вектору скорости в конечной точке АУТ в АГСК (в этой СК осуществляется и моделирование полета на ПУТ). При этом, возмущение задается пользователем в процентах от номинала той составляющей вектора скорости, которую выбирает пользователь, а его знак вне зависимости от знака компоненты задается пользователем. Поскольку возмущение задается в точке начала ПУТ (корректируется вектор скорости бросания), а точка входа в атмосферу находится вблизи конца ПУТ, в точке входа изменяются все 3 составляющие вектора входа в атмосферу.

Описание и порядок выполнения программы Ballist.

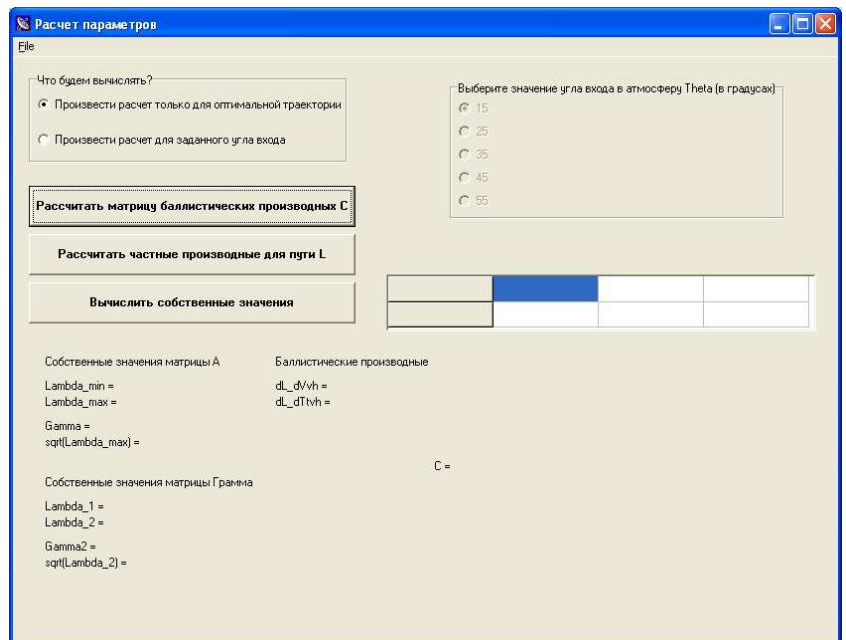

Рис. 17: Интерфейс программы Ballist.exe

Программа Ballist.exe предназначена для расчета баллистических производных и параметров полета фрагмента ЛА при его входе в атмосферу при высоте  $H_a = 90$ км. Расчет производится в три этапа: расчет матрицы баллистических производных, расчет частных производных пути фрагмента по скорости и углу входа в атмосферу и расчет собственных значений матрицы A. Интерфейс программы изображен на рис. 17.

Входные данные в программу вводить не нужно, вся необходимая информация извлекается из файла данных data1.xls. Необходимо следить за тем, чтобы данный файл находился вместе с программой в одной директории. Исходными данными для программы содержаться в таблице вариации модуля скоростей  $V_k$  и углов  $\theta$  в момент входа фрагмента в атмосферу и соответствующие им значения пройденного пути, таблице покомпонентной вариации вектора  $V_k$  и таблица вариаций  $R_{vh}$  в зависимости от угла θ. При изменении файла данных настоятельно рекомендуется не изменять формат значений исходных параметров, а также структуру и расположение таблиц, т.к. координаты таблиц жестко прописаны в программе.

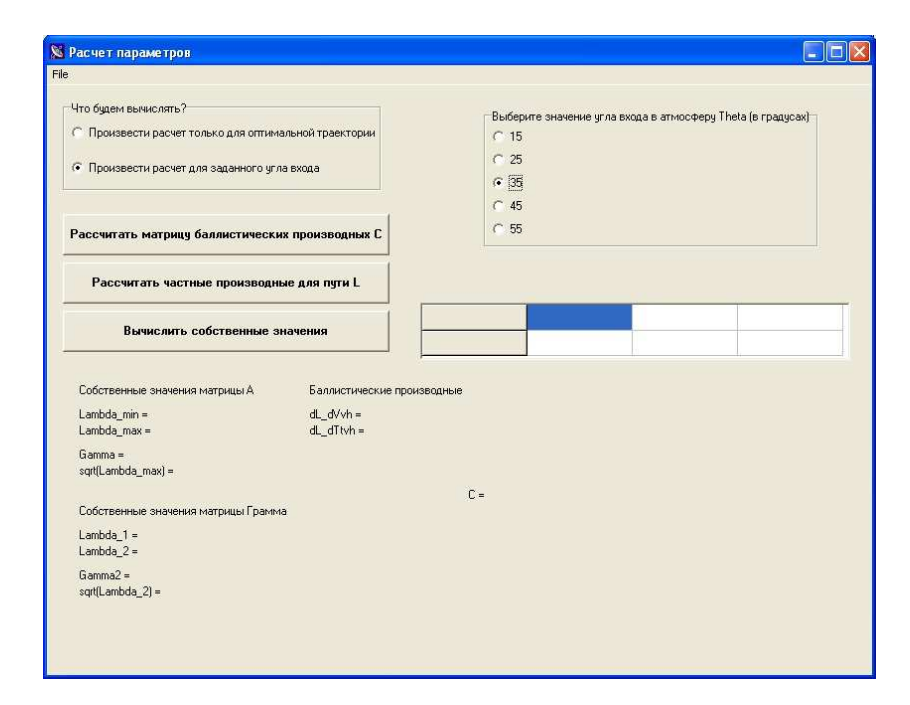

Рис. 18: Интерфейс программы Ballist.exe

Расчет параметров полета фрагмента может производиться для оптимальной траектории или для другого заданного угла входа. При выборе угла для оптимальной траектории в табличке «Что будем вычислять?» табличка «Выберите значение угла входа в атмосферу Theta» остается пассивной, а в случае выбора определенного угла данная табличка активизируется и пользователь может выбрать значение угла входа из предложенных программой (см. рис. 18).

После выбора угла входа в атмосферу предлагается рассчитать матрицу баллистических производных векторов  $R_{vh}$  и  $V_{vh}$ . Это действие осуществляется с помощью кнопки «Рассчитать матрицу баллистических производных C». Сформированная матрица отображается в правом нижнем углу интерфейса (см. рис. 19).

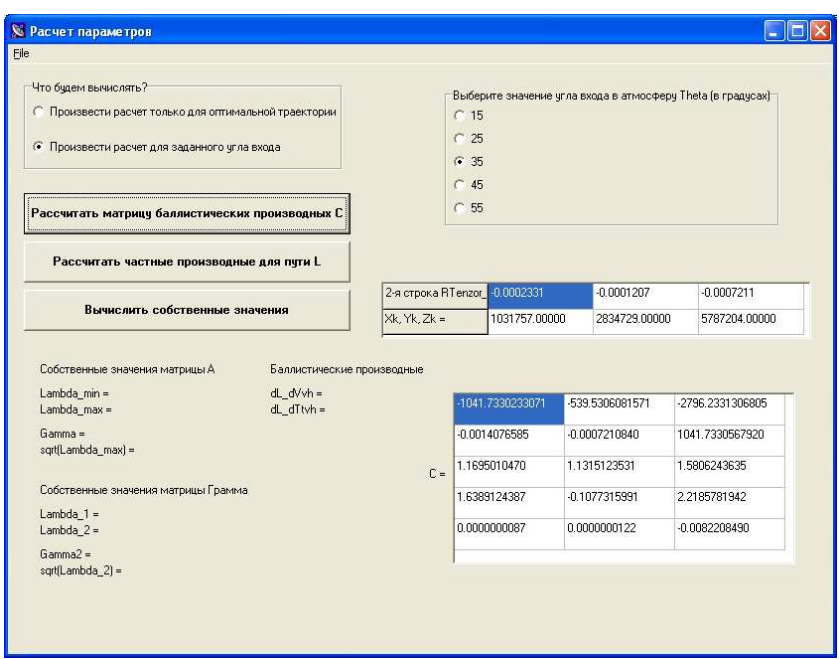

Рис. 19: Интерфейс программы Ballist.exe

На втором этапе расчета производится вычисление частных производных  $dL/dV$ к и dL/dTheta. Данное действие позволяет осуществить кнопка «Рассчитать частные производные для пути L». После выполнения процедуры значения производных приводятся под надписью «Баллистические производные» (см. рис. 20).

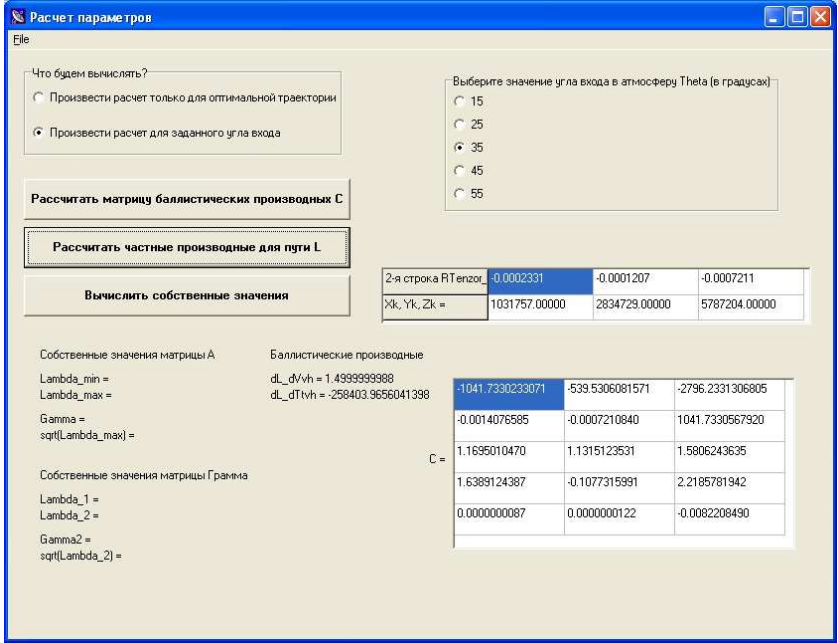

Рис. 20: Интерфейс программы Ballist.exe

Кнопка «Вычислить собственные значения» выводит на экран собственные зна-

чения матрицы А и матрицы Грамма скалярных произведений векторов с частными производными dRvh/dVk для отклонений по х и у. Кроме того, на экран выводятся отношения минимального к максимальному собственных значений (Gamma и Gamma2) и корни квадратные из наибольших собственных значений (см. рис. 21).

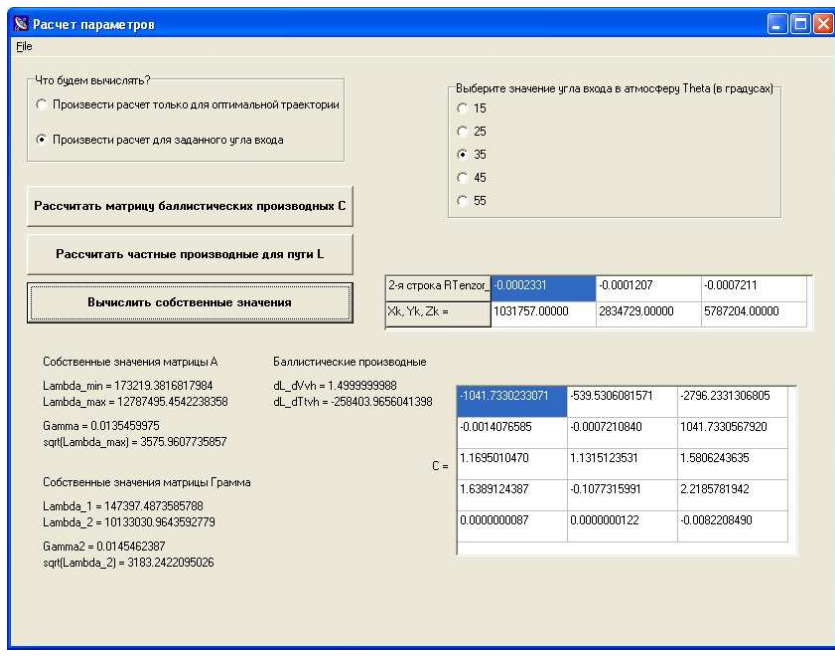

Рис. 21: Интерфейс программы Ballist.exe

Выход из программы осуществляется с помощью опции «Close» главного меню «File» или нажатием красного крестика в верхнем правом углу программы.

### Описание и порядок выполнения программы Probably.

Программа предназначена для расчета:

- нижней и верхней оценок вероятности попадания нормально распределенного двумерного случайного вектора в круговую область заданного радиуса с центром в математическом ожидании;
- нижней и верхней оценок квантили радиуса круговой области, в которую указанный выше случайный вектор попадает с заданной вероятностью. Рассматриваемый двумерный вектор имеет нормальное распределение с нулевым вектором математического ожидания и диагональной ковариационной матрицей с дисперсиями 1 и  $\sigma^2$ . Интерфейс программы представлен на рис. 22.

Исходными данными программы являются значение среднеквадратического отклонение второй компоненты случайного вектора, радиус круга, доверительная вероятность попадания и точности оценивания границ вероятности и квантили. Если

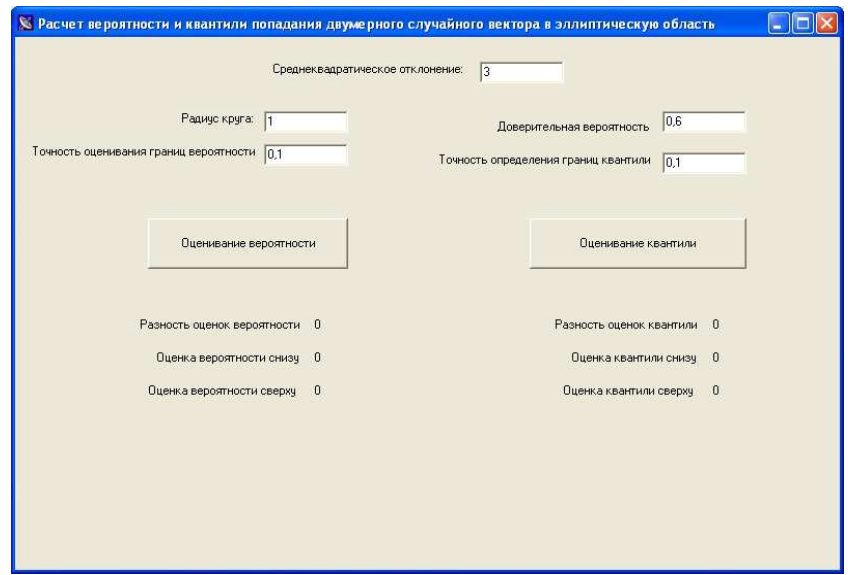

Рис. 22: Интерфейс программы Probably.exe

необходимо рассчитать границы вероятности, то исходными данными для этой операции являются значение среднеквадратического отклонение, радиус круга точность оценки; если же мы оцениваем квантиль радиуса области, то необходимыми данными будут среднеквадратического отклонение, доверительная вероятность и точность оценки границ квантили. Все эти данные могут вводиться и корректироваться в соответствующих полях и имеют формат десятичного числа с разделителем запятая. Для

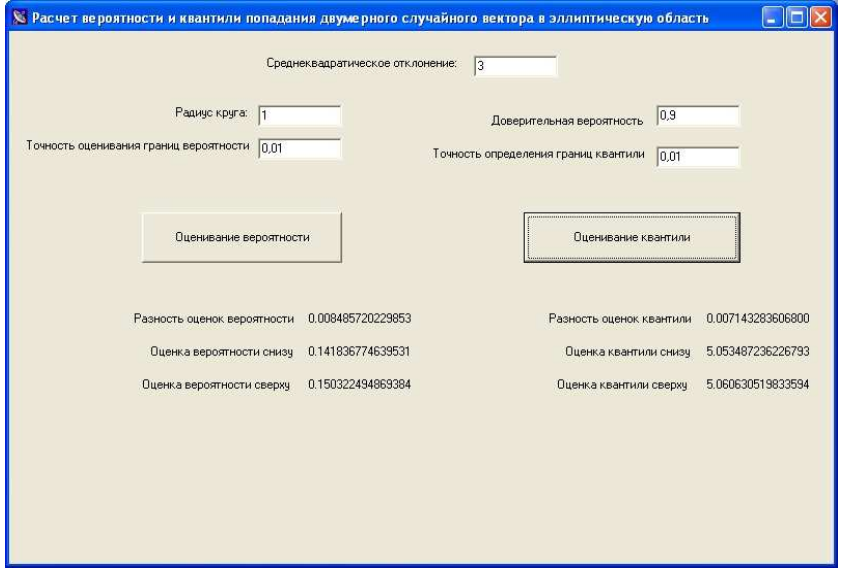

Рис. 23: Интерфейс программы Probably.exe

нахождения КВО уровень доверительной вероятности необходимо положить равным 0,5. Действие программы осуществляется после нажатия кнопок «Оценивание вероятности» или «Оценивание квантили», в зависимости от того, что нужно оценить. Выходными данными являются, соответственно, нижние и верхние границы вероятности и квантили, а также разности этих границ (см. рис. 23).

В запущенной программе в любой момент можно изменить данные и повторить расчет необходимых оценок. Выход из программы осуществляется с помощью красного крестика в верхнем левом углу интерфейса.

### Описание и порядок выполнения программы PassAtmProject.

Программа PassAtmProject моделирует атмосферное торможение фрагмента в соответствии с методикой главы 3. При запуске программы открывается интерфейс, содержащий опции «Редактирование», «Просмотр результатов», «Запись», «Выход». При задействовании опции «Редактирование» задаются кинематические и геометрические параметры фрагмента, после чего необходимо вернуться в главный интерфейс. Расчет кинематических параметров при при торможении фрагмента осуществляется задействованием опции «Запись», где можно указать путь и имя текстового файла, куда будут записаны результаты. В этом файле будет записана таблица зависимостей параметров движения от времени. Для реализации алгоритма раздела 3 в этой таблице требуется лишь последнее значение в колонке «Путь по Земле (км)», равное полному пути по Земле при движении фрагмента в атмосфере.

# Приложение 2

Результаты расчета кругового вероятностного отклонения для различных значений дальности полета.

| $\theta_k$ | $ \theta_{vh} $ | $ \vec{v}_{vh} $ | $\lambda_{\text{max}}$ | $\sim$  | $f(\gamma)$ | $\kappa$ |
|------------|-----------------|------------------|------------------------|---------|-------------|----------|
| 15         | 10.02           | 3391.1           | 5818.4                 | 0.00099 | 0.676       | 29.5     |
| 25         | 21.41           | 2940.6           | 1484.6                 | 0.02    | 0.69        | 7.7      |
| 35         | 32.31           | 2751.1           | 1239.9                 | 0.023   | 0.693       | 6.4      |
| 45         | 43.13           | 2734.3           | 1359.1                 | 0.019   | 0.69        | 7.0      |
| 55         | 53.85           | 2883.9           | 1582.7                 | 0.017   | 0.69        | 8.2      |

Таблица 9: Расчеты для дальности 1000 км.

Таблица 10: Расчеты для дальности 1500 км.

| $\theta_k$ | $ \theta_{vh} $ | $ \vec{v}_{vh} $ | $\lambda_{\text{max}}$ | $\sim$ | $(\gamma)$ | $\kappa$ |
|------------|-----------------|------------------|------------------------|--------|------------|----------|
| 15         | 13.23           | 4109.4           | 4550.0                 | 0.003  | 0.677      | 23.1     |
| 25         | 23.62           | 3612.0           | 1695.8                 | 0.02   | 0.69       | 8.8      |
| 35         | 33.95           | 3405.9           | 1530.0                 | 0.02   | 0.69       | 7.9      |
| 45         | 44.27           | 3398.6           | 1678.4                 | 0.017  | 0.688      | 8.7      |
| 55         | 54.55           | 3557.3           | 1940.3                 | 0.017  | 0.688      | 10.0     |

Таблица 11: Расчеты для дальности 2000 км.

| $\theta_k$ | $ \theta_{vh} $ | $ \vec{v}_{vh} $ | $\lambda_{\text{max}}$ | $\sim$ | $f(\gamma)$ | $\kappa$ |
|------------|-----------------|------------------|------------------------|--------|-------------|----------|
| 15         | 14.43           | 4625.3           | 4571.9                 | 0.004  | 0.678       | 23.2     |
| 25         | 24.55           | 4118.3           | 1931.3                 | 0.019  | 0.69        | 10.0     |
| 35         | 34.65           | 3913.0           | 1775.0                 | 0.02   | 0.69        | 9.2      |
| 45         | 44.76           | 3922.8           | 1940.4                 | 0.018  | 0.688       | 10.0     |
| 55         | 54.86           | 4151.2           | 2230.1                 | 0.018  | 0.688       | 11.5     |

| $\theta_k$ | $ \theta_{vh} $ | $ \vec{v}_{vh} $ | $\lambda_{\rm max}$ | $\sim$ | $(\gamma)$ | $\kappa$ |
|------------|-----------------|------------------|---------------------|--------|------------|----------|
| 15         | 15.05           | 5021.8           | 4838.0              | 0.004  | 0.678      | 24.6     |
| 25         | 25.04           | 4524.3           | 2157.9              | 0.018  | 0.688      | 11.1     |
| 35         | 35.03           | 4329.7           | 1993.2              | 0.019  | 0.69       | 10.3     |
| 45         | 45.02           | 4360.9           | 2169.6              | 0.018  | 0.688      | 11.2     |
| 55         | 55.01           | 4629.2           | 2480.8              | 0.018  | 0.688      | 12.8     |

Таблица 12: Расчеты для дальности 2500 км.

Таблица 13: Расчеты для дальности 3000 км.

| $\theta_k$ | $ \theta_{vh} $ | $ \vec{v}_{vh} $ | $\lambda_{\text{max}}$ | $\gamma$ | $(\gamma)$ | $\kappa$ |
|------------|-----------------|------------------|------------------------|----------|------------|----------|
| 15         | 15.43           | 5339.7           | 5195.5                 | 0.004    | 0.678      | 26.4     |
| 25         | 25.34           | 4862.2           | 2376.8                 | 0.017    | 0.687      | 12.2     |
| 35         | 35.26           | 4684.3           | 2195.7                 | 0.019    | 0.69       | 11.4     |
| 45         | 45.17           | 4739.6           | 2378.6                 | 0.018    | 0.688      | 12.3     |
| 55         | 55.10           | 5047.7           | 2707.6                 | 0.018    | 0.688      | 14.0     |

Таблица 14: Расчеты для дальности 3500 км.

| $\theta_k$ | $ \theta_{vh} $ | $ \vec{v}_{vh} $ | $\Lambda_{\text{max}}$ | $\gamma$ | $(\gamma)$ | $\kappa$ |
|------------|-----------------|------------------|------------------------|----------|------------|----------|
| 15         | 15.67           | 5602.2           | 5605                   | 0.0044   | 0.678      | 28.5     |
| 25         | 25.54           | 5150.5           | 2624                   | 0.018    | 0.678      | 13.5     |
| 35         | 35.40           | 4993.0           | 2387                   | 0.018    | 0.678      | 12.3     |
| 45         | 45.27           | 5074.3           | 2575                   | 0.018    | 0.678      | 13.3     |
| 55         | 55.15           | 5422.0           | 2919                   | 0.018    | 0.678      | 15.0     |

Таблица 15: Расчеты для дальности 4000 км.

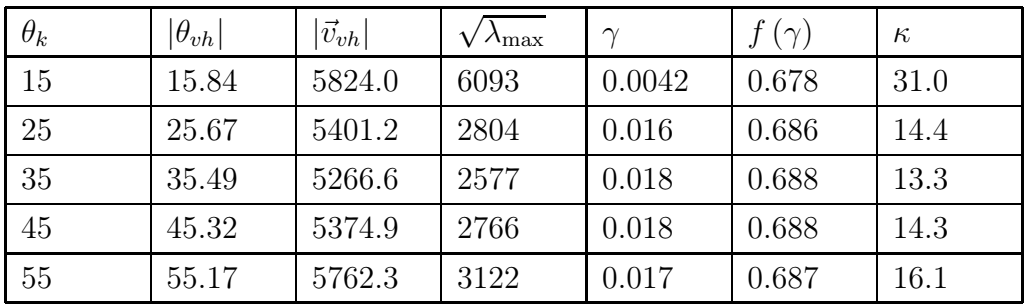

| $\theta_k$ | $ \theta_{vh} $ | $ \vec{v}_{vh} $ | $\lambda_{\rm max}$ | $\sim$ | $(\gamma)$ | $\kappa$ |
|------------|-----------------|------------------|---------------------|--------|------------|----------|
| 15         | 15.88           | 6014.3           | 6579                | 0.0039 | 0.677      | 33.4     |
| 25         | 25.69           | 5620.6           | 3022                | 0.015  | 0.686      | 15.5     |
| 35         | 35.50           | 5509.4           | 2763                | 0.017  | 0.687      | 14.2     |
| 45         | 45.32           | 5645.4           | 2952                | 0.017  | 0.687      | 15.2     |
| 55         | 55.16           | 6072.3           | 3320                | 0.017  | 0.687      | 17.1     |

Таблица 16: Расчеты для дальности 4500 км.

Таблица 17: Расчеты для дальности 5000 км.

| $\theta_k$ | $ \theta_{vh} $ | $ \vec{v}_{vh} $ | $\lambda_{\text{max}}$ | $\sim$ | $(\gamma)$ | $\kappa$ |
|------------|-----------------|------------------|------------------------|--------|------------|----------|
| 15         | 15.90           | 6180.0           | 7125                   | 0.0036 | 0.678      | 36.2     |
| 25         | 25.71           | 5816.3           | 3245                   | 0.014  | 0.685      | 16.7     |
| 35         | 35.50           | 5729.8           | 2952                   | 0.016  | 0.686      | 15.2     |
| 45         | 45.31           | 5894.1           | 3141                   | 0.017  | 0.687      | 16.2     |
| 55         | 55.15           | 6360.6           | 3518                   | 0.017  | 0.687      | 18.1     |

Таблица 18: Расчеты для дальности 5500 км.

| $\theta_k$ | $ \theta_{vh} $ | $ \vec{v}_{vh} $ | $\Lambda_{\rm max}$ | $\gamma$ | $(\gamma)$ | $\kappa$ |
|------------|-----------------|------------------|---------------------|----------|------------|----------|
| 15         | 15.92           | 6326.0           | 7697                | 0.0033   | 0.677      | 39.1     |
| 25         | 25.71           | 5992.9           | 3478                | 0.013    | 0.684      | 17.8     |
| 35         | 35.50           | 5931.8           | 3148                | 0.016    | 0.686      | 16.2     |
| 45         | 45.30           | 6124.9           | 3335                | 0.016    | 0.686      | 17.2     |
| 55         | 55.13           | 6631.1           | 3721                | 0.016    | 0.686      | 19.1     |

Таблица 19: Расчеты для дальности 6000 км.

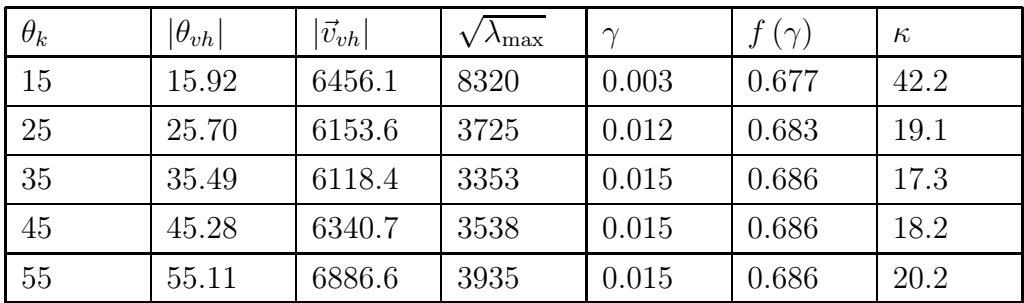

| $\theta_k$ | $ \theta_{vh} $ | $ \vec{v}_{vh} $ | $\lambda_{\text{max}}$ | $\sim$ | $(\gamma)$ | $\kappa$ |
|------------|-----------------|------------------|------------------------|--------|------------|----------|
| 15         | 15.92           | 6573.6           | 8990                   | 0.0026 | 0.676      | 45.6     |
| 25         | 25.69           | 6301.6           | 3991                   | 0.011  | 0.683      | 20.4     |
| 35         | 35.47           | 6292.7           | 3574                   | 0.014  | 0.685      | 18.4     |
| 45         | 45.26           | 6544.6           | 3756                   | 0.014  | 0.685      | 19.3     |
| 55         | 55.09           | 7130.6           | 4163                   | 0.014  | 0.685      | 21.4     |

Таблица 20: Расчеты для дальности 6500 км.

Таблица 21: Расчеты для дальности 7000 км.

| $\theta_k$ | $ \theta_{vh} $ | $ \vec{v}_{vh} $ | $\lambda_{\text{max}}$ | $\sim$ | $\gamma$ | $\kappa$ |
|------------|-----------------|------------------|------------------------|--------|----------|----------|
| 15         | 15.91           | 6680.2           | 9722                   | 0.0023 | 0.676    | 49.3     |
| 25         | 25.68           | 6438.2           | 4280                   | 0.01   | 0.682    | 21.9     |
| 35         | 35.45           | 6455.7           | 3815                   | 0.012  | 0.683    | 19.5     |
| 45         | 45.24           | 6737.4           | 3994                   | 0.013  | 0.684    | 20.5     |
| 55         | 55.06           | 7363.9           | 4410                   | 0.013  | 0.684    | 22.6     |

Таблица 22: Расчеты для дальности 7500 км.

| $\theta_k$ | $ \theta_{vh} $ | $ \vec{v}_{vh} $ | $\lambda_{\rm max}$ | $\gamma$ | $(\gamma)$ | $\kappa$ |
|------------|-----------------|------------------|---------------------|----------|------------|----------|
| 15         | 15.90           | 6777.5           | 10530               | 0.002    | 0.676      | 53.4     |
| 25         | 25.66           | 6565.1           | 4602                | 0.009    | 0.681      | 23.5     |
| 35         | 35.42           | 6609.1           | 4083                | 0.011    | 0.683      | 20.9     |
| 45         | 45.21           | 6920.9           | 4258                | 0.012    | 0.683      | 21.8     |
| 55         | 55.04           | 7587.9           | 4687                | 0.012    | 0.683      | 24.0     |

Таблица 23: Расчеты для дальности 8000 км.

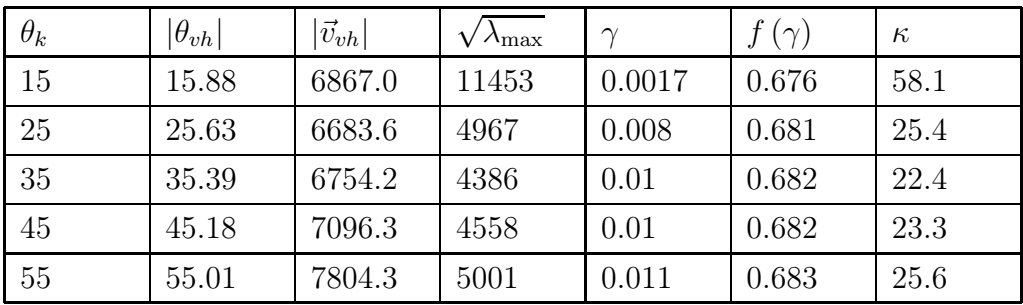

| $\theta_k$ | $\theta_{vh}$ | $ \vec{v}_{vh} $ | $\sqrt{\lambda_{\rm max}}$ | $\sim$ | $f\left(\gamma\right)$ | $\kappa$ |
|------------|---------------|------------------|----------------------------|--------|------------------------|----------|
| 15         | 15.84         | 7024.5           | 13734                      | 0.0012 | 0.675                  | 69.5     |
| 25         | 25.58         | 6896.6           | 5888                       | 0.006  | 0.679                  | 30.0     |
| 35         | 35.33         | 7019.4           | 5157                       | 0.007  | 0.68                   | 26.3     |
| 45         | 45.11         | 7421.8           | 5325                       | 0.008  | 0.681                  | 27.2     |
| 55         | 54.95         | 8211.8           | 5807                       | 0.008  | 0.681                  | 29.7     |

Таблица 24: Расчеты для дальности 9000 км.

Таблица 25: Расчеты для дальности 10000 км.

| $\theta_k$ | $ \theta_{vh} $ | $ \vec{v}_{vh} $ | $\lambda_{\rm max}$ | $\sim$ | $(\gamma)$ | $\kappa$ |
|------------|-----------------|------------------|---------------------|--------|------------|----------|
| 15         | 15.78           | 7162.5           | 17082               | 0.0007 | 0.675      | 86.5     |
| 25         | 25.51           | 7088.2           | 7261                | 0.004  | 0.677      | 36.9     |
| 35         | 35.26           | 7263.2           | 6320                | 0.005  | 0.678      | 32.1     |
| 45         | 45.04           | 7727.1           | 6491                | 0.005  | 0.678      | 33.0     |
| 55         | 54.89           | 8601.5           | 7042                | 0.005  | 0.678      | 35.8     |

Таблица 26: Расчеты для дальности 11000 км.

| $\theta_k$ | $ \theta_{vh} $ | $ \vec{v}_{vh} $ | $\lambda_{\rm max}$ | $\sim$  | $(\gamma)$ | $\kappa$ |
|------------|-----------------|------------------|---------------------|---------|------------|----------|
| 15         | 15.70           | 7285.1           | 22710               | 0.00035 | 0.675      | 115      |
| 25         | 25.43           | 7262.8           | 9631                | 0.0018  | 0.676      | 48.8     |
| 35         | 35.17           | 7490.3           | 8364                | 0.0026  | 0.676      | 42.4     |
| 45         | 44.97           | 8017.5           | 8562                | 0.0028  | 0.677      | 43.5     |
| 55         | 54.82           | 8980.5           | 9256                | 0.0028  | 0.677      | 47.0     |